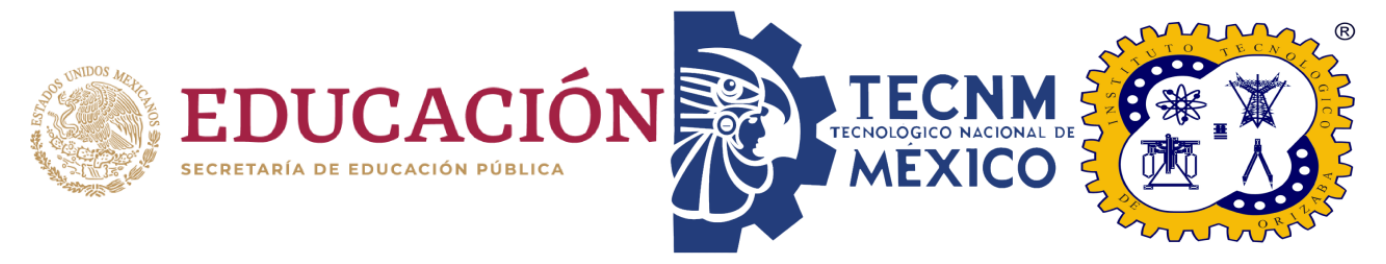

# **Instituto Tecnológico de Orizaba**

## **División de Estudio de Posgrado e Investigación**

Maestría en Sistemas Computacionales

## **TESIS**

Desarrollo de un módulo para la identificación de ansiedad en redes sociales aplicando técnicas de inteligencia artificial

## **PRESENTADO POR:**

I.T.I. Ecliserio Jesús Cotlame Apale - M21011172

# **PARA OBTENER EL GRADO DE:**

Maestro en Sistemas Computacionales

# **DIRECTOR DE TESIS:**

Dr. Giner Alor Hernández

# **CODIRECTOR DE TESIS:**

M.I. Rafael Salas Zárate

# **FECHA Y LUGAR**

Orizaba, Veracruz, México. Noviembre 2023

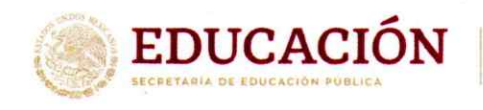

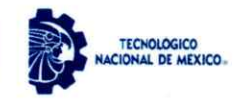

Instituto Tecnológico de Orizaba División de Estudios de Posgrado e Investigación

Orizaba, Veracruz, 21/noviembre/2023 Dependencia: División de Estudios de Posgrado e Investigación Asunto: Autorización de Impresión **OPCION: I** 

#### **C. ECLISERIO JESÚS COTLAME APALE CANDIDATO A GRADO DE MAESTRO EN: SISTEMAS COMPUTACIONALES PRESENTE.-**

De acuerdo con el Reglamento de Titulación vigente de los Centros de Enseñanza Técnica Superior, dependiente de la Dirección General de Institutos Tecnológicos de la Secretaría de Educación Pública y habiendo cumplido con todas las indicaciones que la Comisión Revisora le hizo respecto a su Trabajo Profesional titulado:

#### " Desarrollo de un módulo para la identificación de ansiedad en redes sociales aplicando técnicas de Inteligencia Artificial"

comunico a Usted que este Departamento concede su autorización para que proceda a la impresión del mismo.

**ATENTAMENTE** 

Excelencia en Educación Tecnológica® CIENCIA - TÉCNICA - CULTURA®

**DR. CUAUHTÉMOC SÁNCHEZ RAMÍREZ** JEFE DE LA DIVISIÓN DE ESTUDIOS DE POSGRADO E INVESTIGACIÓN

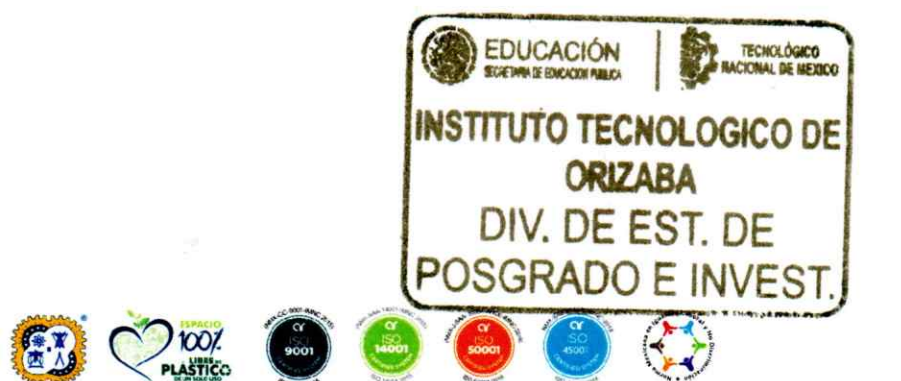

OG-13-F06

Av. Oriente 9 Núm.852, Colonia Emiliano Zapata. C.P. 94320 Orizaba, Veracruz. Tel. 01 (272)1105360 e-mail: dir\_orizaba@tecnm.mx tecnm.mx | orizaba.tecnm.mx

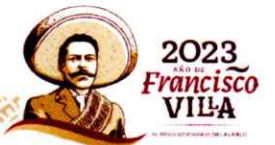

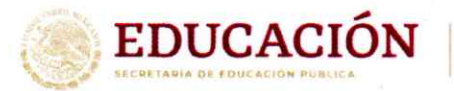

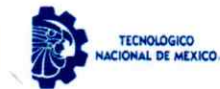

Instituto Tecnológico de Orizaba División de Estudios de Posgrado e Investigación

Orizaba, Veracruz, 19/septiembre/2023 Asunto: Revisión de trabajo escrito

#### C. CUAUHTÉMOC SÁNCHEZ RAMÍREZ JEFE DE LA DIVISIÓN DE ESTUDIOS DE POSGRADO E INVESTIGACIÓN PRESENTE-

Los que suscriben, miembros del jurado, han realizado la revisión de la Tesis del (la) C.

#### **ECLISERIO JESÚS COTLAME APALE**

La cual lleva el título de:

#### Desarrollo de un módulo para la identificación de ansiedad en redes sociales aplicando técnicas de Inteligencia Artificial

Y concluyen que se acepta.

ATENTAMENTE Excelencia en Educación Tecnológica® CIENCIA - TÉCNICA - CULTURA®

**PRESIDENTE:** DR. GINER ALOR HERNÁNDEZ

**SECRETARIO:** M.C. MARÍA ANTONIETA ABUD **FIGUEROA** 

DR. ULISES JUÁREZ MARTÍNEZ **VOCAL:** 

**VOCAL SUP.:** M.I. RAFAEL SALAS ZÁRATE

FIRMA

malentonicila abord + **FIRMA** FIRMA

TA-09-18

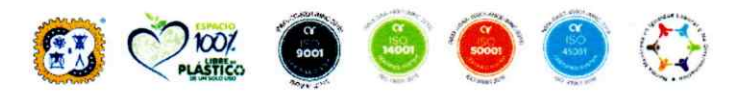

Av. Oriente 9 Núm.852, Colonia Emiliano Zapata. C.P. 94320 Orizaba, Veracruz. Tel. 01 (272)1105360 e-mail: dir\_orizaba@tecnm.mx tecnm.mx | orizaba.tecnm.mx

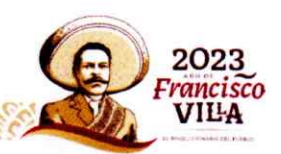

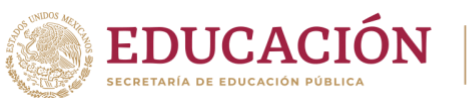

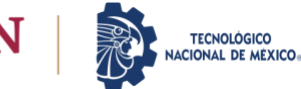

## **CARTA DE ORIGINALIDAD**

En la ciudad de Orizaba, Veracruz, el día lunes 28 de noviembre del año 2023, el (la) que suscribe **Ecliserio Jesús Cotlame Apale**, alumno (a) del programa de Maestría en Sistemas Computacionales con número de control **M21011172**, **manifiesta que es autor**(a) del trabajo de tesis titulado **"Desarrolo de un módulo para al identificación ed ansiedad en redes sociales aplicando técnicas de Inteligencia Artificial"** y declara que el trabajo es original ya que sus contenidos son producto de mi directa contribución intelectual. Todos los datos y las referencias a materiales ya publicados están debidamente identificados con su respectivo crédito e incluidos en las notas bibliográficas y en las citas que se destacan como tal y, en los casos que así lo requieran, cuento con las debidas autorizaciones de quieres poseen los derechos patrimoniales. Por lo tanto, me hago responsable de cualquier litigio o reclamación relacionada con derechos de propiedad intelectual, exonerando de toda responsabilidad al Tecnológico Nacional de México / Instituto Tecnológico de Orizaba.

**A T E N T A M E N T E** *Excelencia en Educación Tecnológica®* CIENCIA – TÉCNICA - CULTURA®

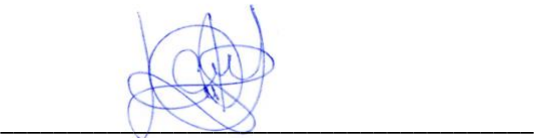

**ECLISERIO JESÚS COTLAME APALE AUTOR DEL TRABAJO DE TESIS**

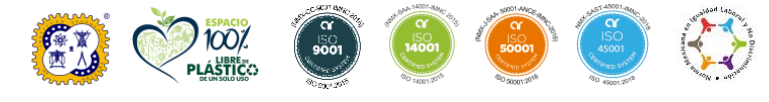

**Av. Oriente 9 Núm.852, Colonia Emiliano Zapata. C.P. 94320 Orizaba, Veracruz. Tel. 01 (272)1105360 e-mail: dir\_orizaba@tecnm.mx tecnm.mx | orizaba.tecnm.mx ASCILLERED BELLE** KIIIK

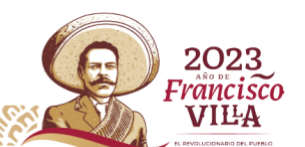

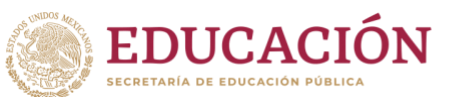

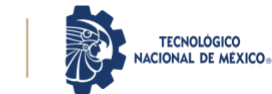

2023 Francisco

VILA

## **CARTA DE CESIÓN DE DERECHOS**

En la ciudad de Orizaba, Veracruz, el día lunes 28 de noviembre del año 2023, el (la) que suscribe **Ecliserio Jesús Cotlame Apale**, alumno (a) del programa de Maestría en Sistemas Computacionales con número de control **M21011172**, **manifiesta que es autor** (a) del trabajo de tesis bajo la dirección del Dr. Giner Alor Hernández y cede los derechos del trabajo de tesis titulado **"Desarrolo de un módulo para al identificación ed ansiedad en redes sociales aplicando técnicas de Inteligencia Artificial"** al Tecnológico Nacional de México / Instituto Tecnológico de Orizaba para su difusión y divulgación, con fines académicos y de investigación.

Queda estrictamente prohibido reproducir el contenido textual, gráficas o datos del trabajo sin el permiso expreso del Tecnológico Nacional de México / Instituto Tecnológico de Orizaba. Este puede obtenerse escribiendo a la siguiente dirección: [msc@orizaba.tecnm.mx](mailto:msc@orizaba.tecnm.mx) [msc@orizaba.tecnm.mx.](mailto:msc@orizaba.tecnm.mx) Si el permiso se otorga, cualquier usuario deberá dar el agradecimiento correspondiente y citar la fuente del mismo.

**A T E N T A M E N T E** *Excelencia en Educación Tecnológica®* CIENCIA – TÉCNICA - CULTURA®

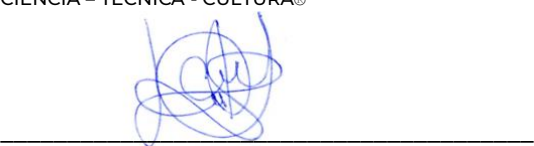

**ECLISERIO JESÚS COTLAME APALE AUTOR DEL TRABAJO DE TESIS**

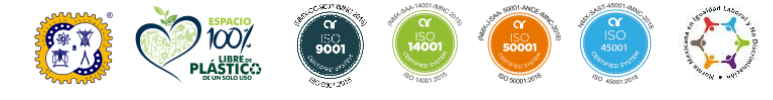

**Av. Oriente 9 Núm.852, Colonia Emiliano Zapata. C.P. 94320 Orizaba, Veracruz. Tel. 01 (272)1105360 e-mail: dir\_orizaba@tecnm.mx tecnm.mx | orizaba.tecnm.mx WARDEN SERVER** KIIIK

# Índice

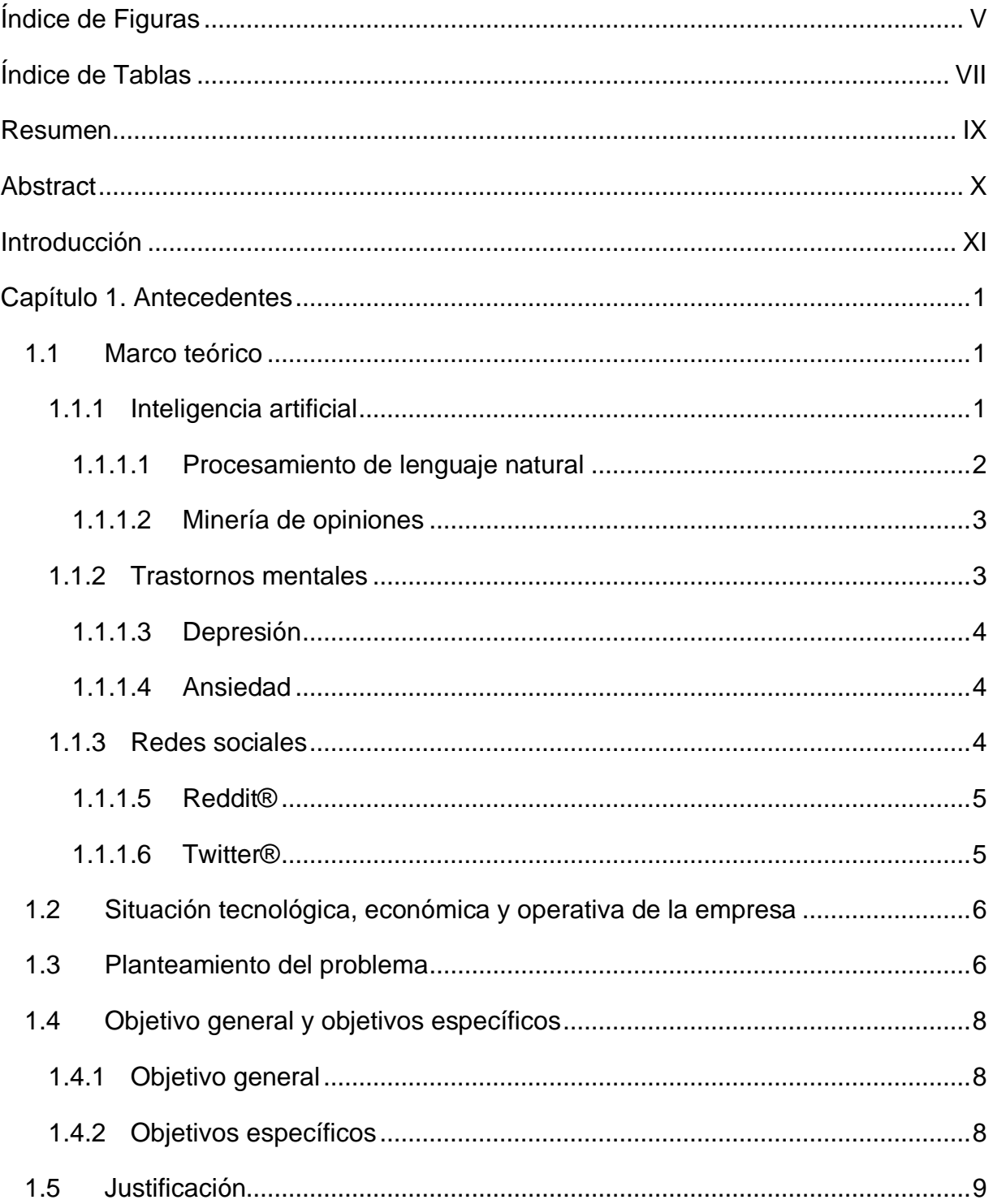

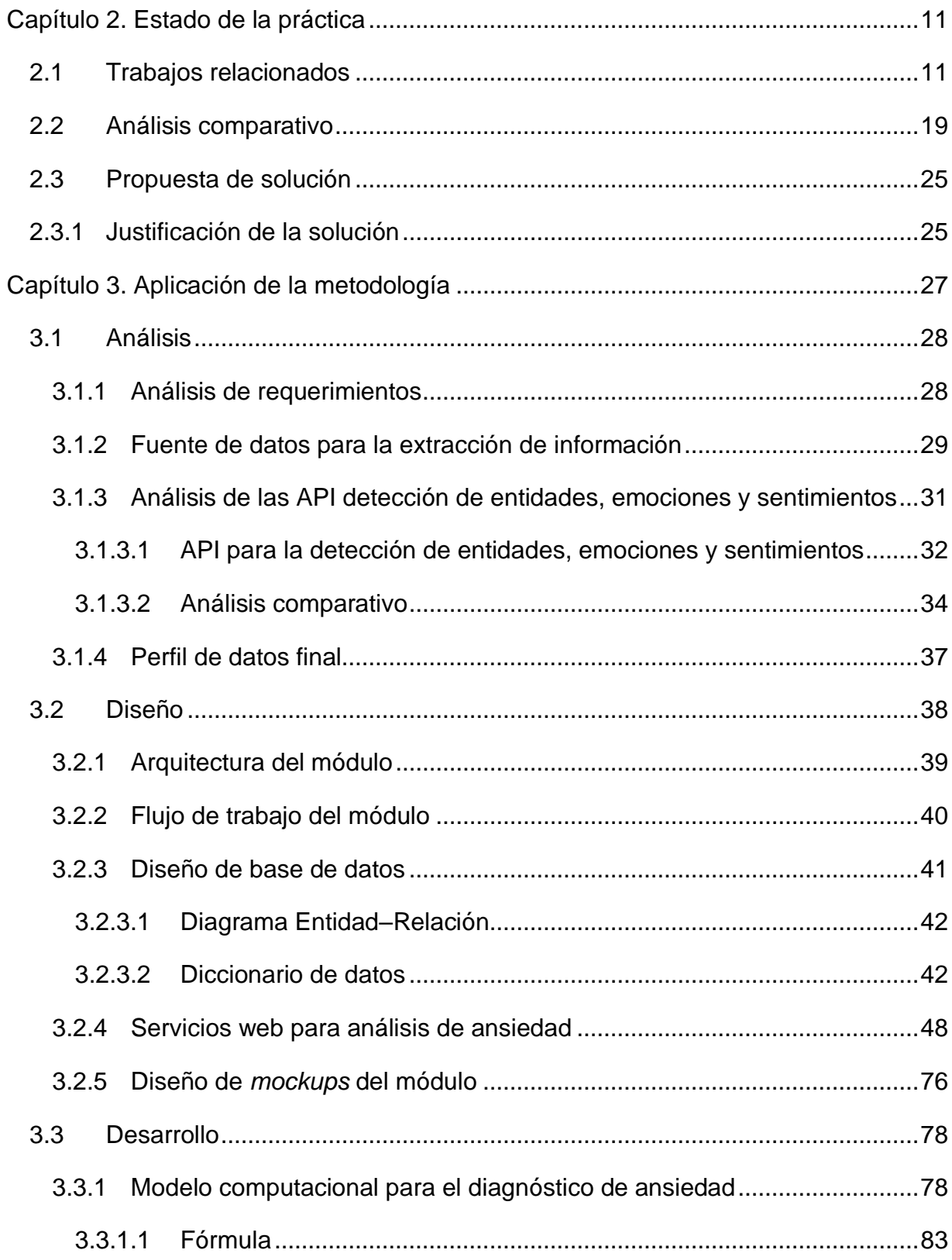

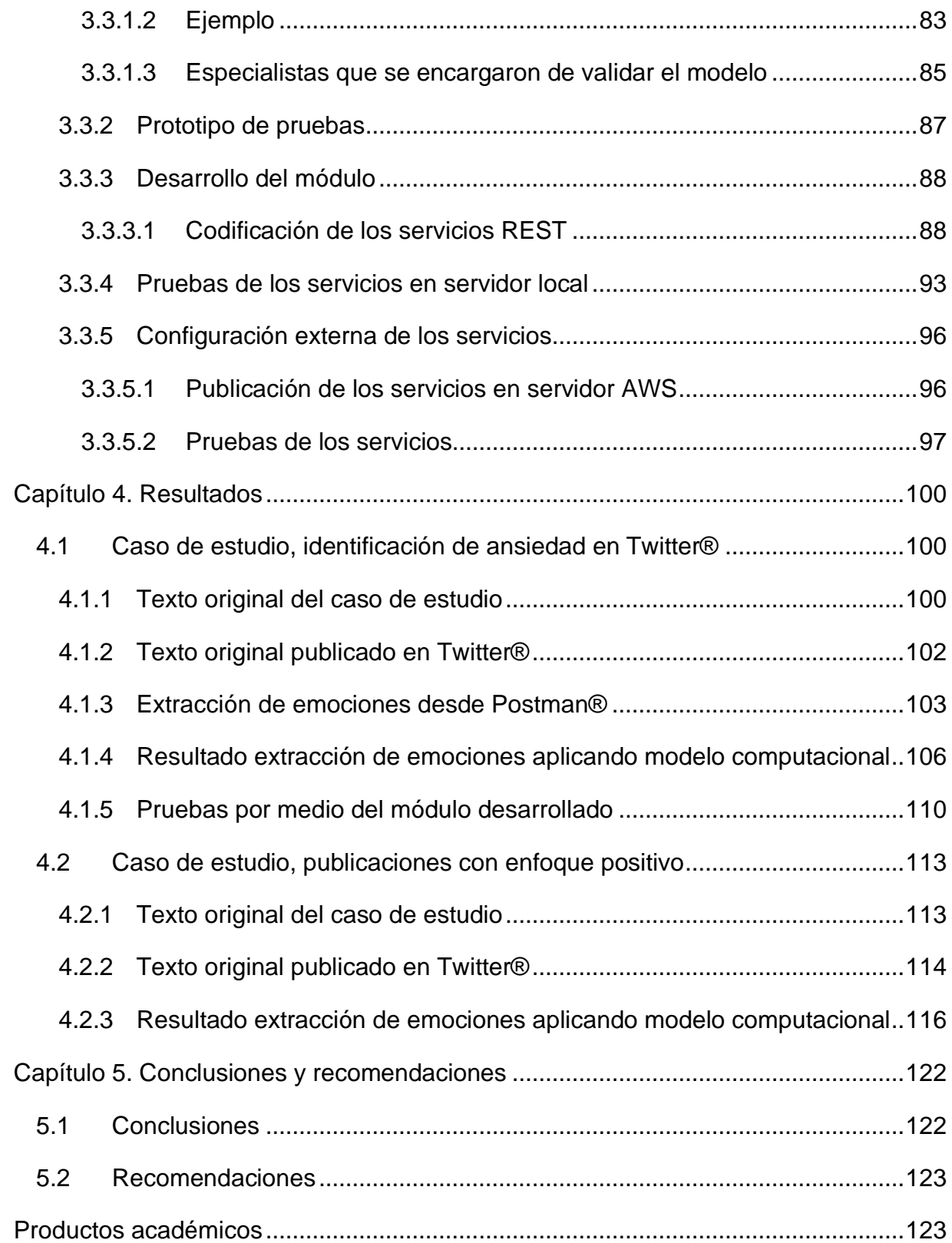

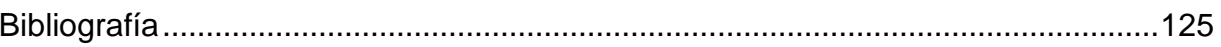

# <span id="page-9-0"></span>**Índice de Figuras**

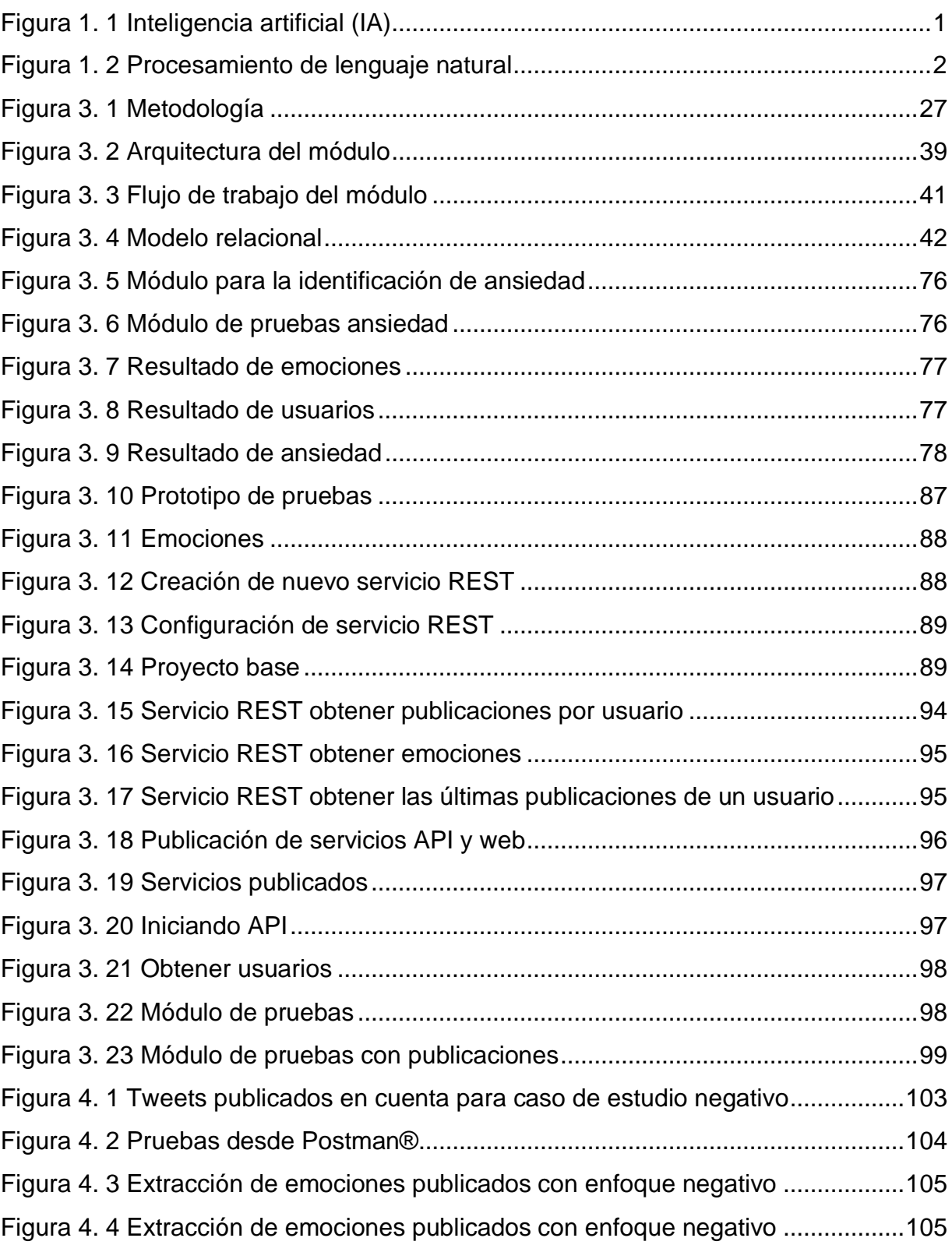

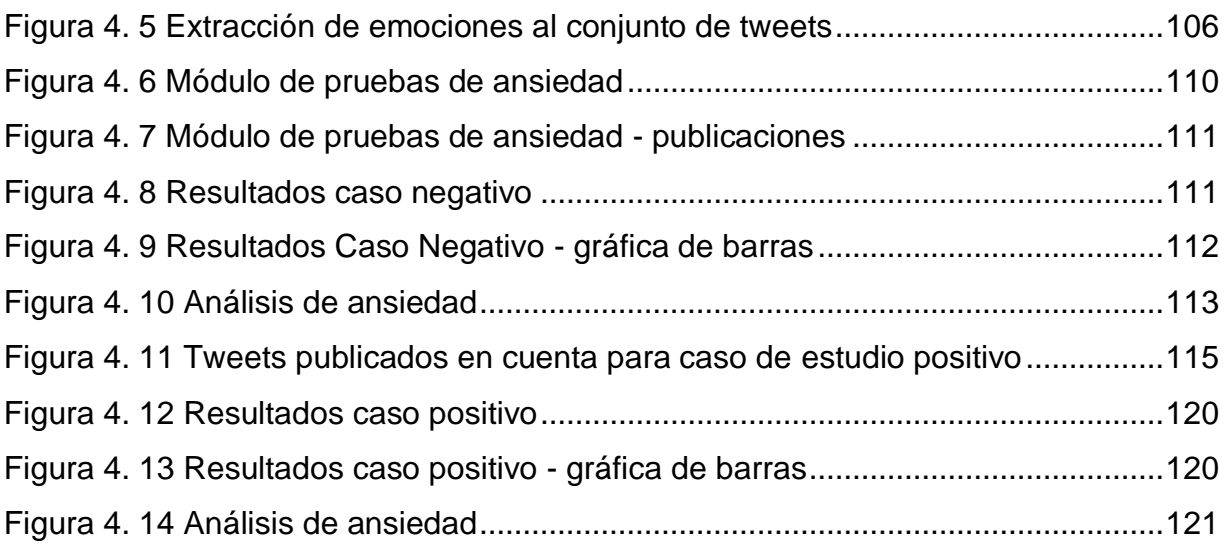

# <span id="page-11-0"></span>**Índice de Tablas**

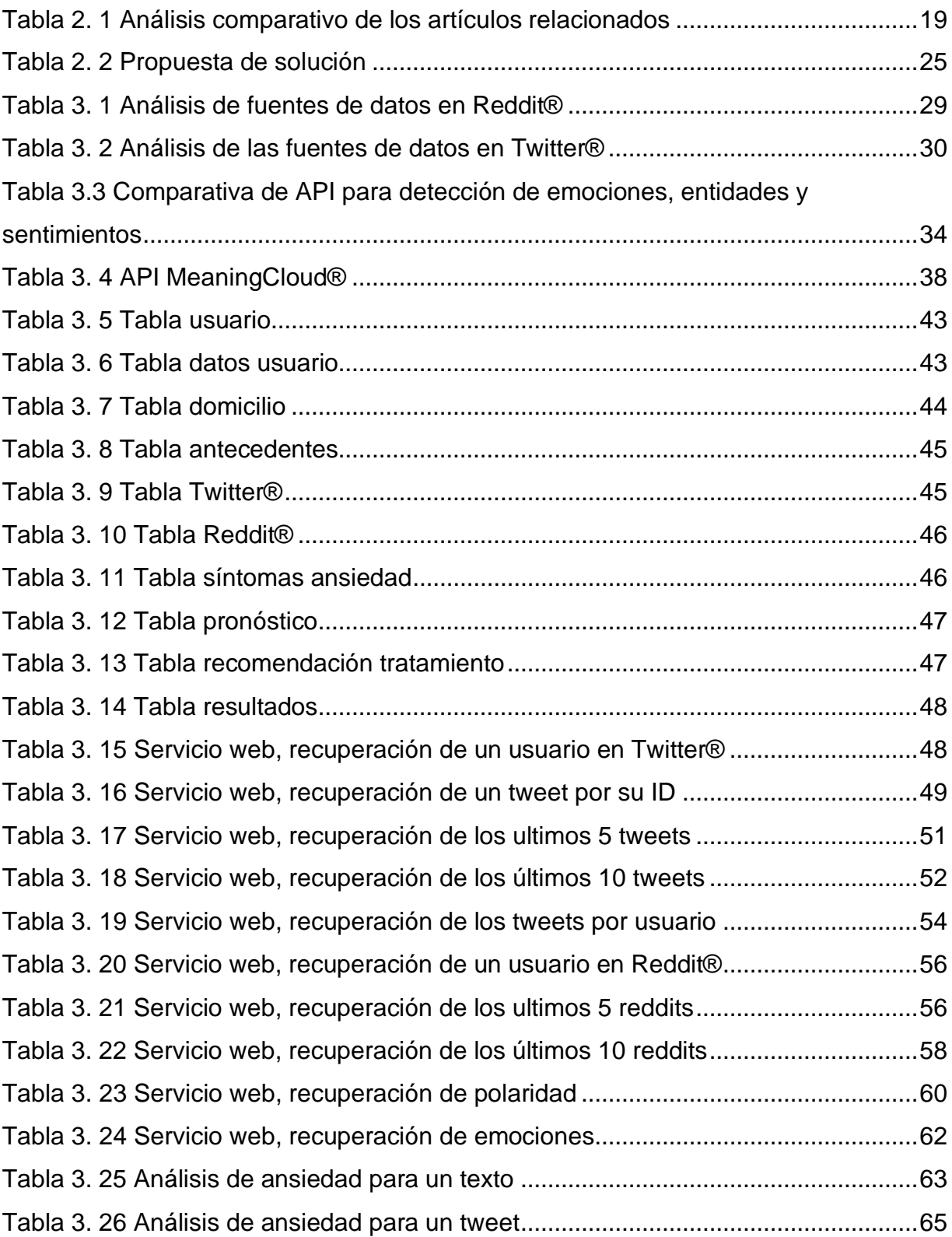

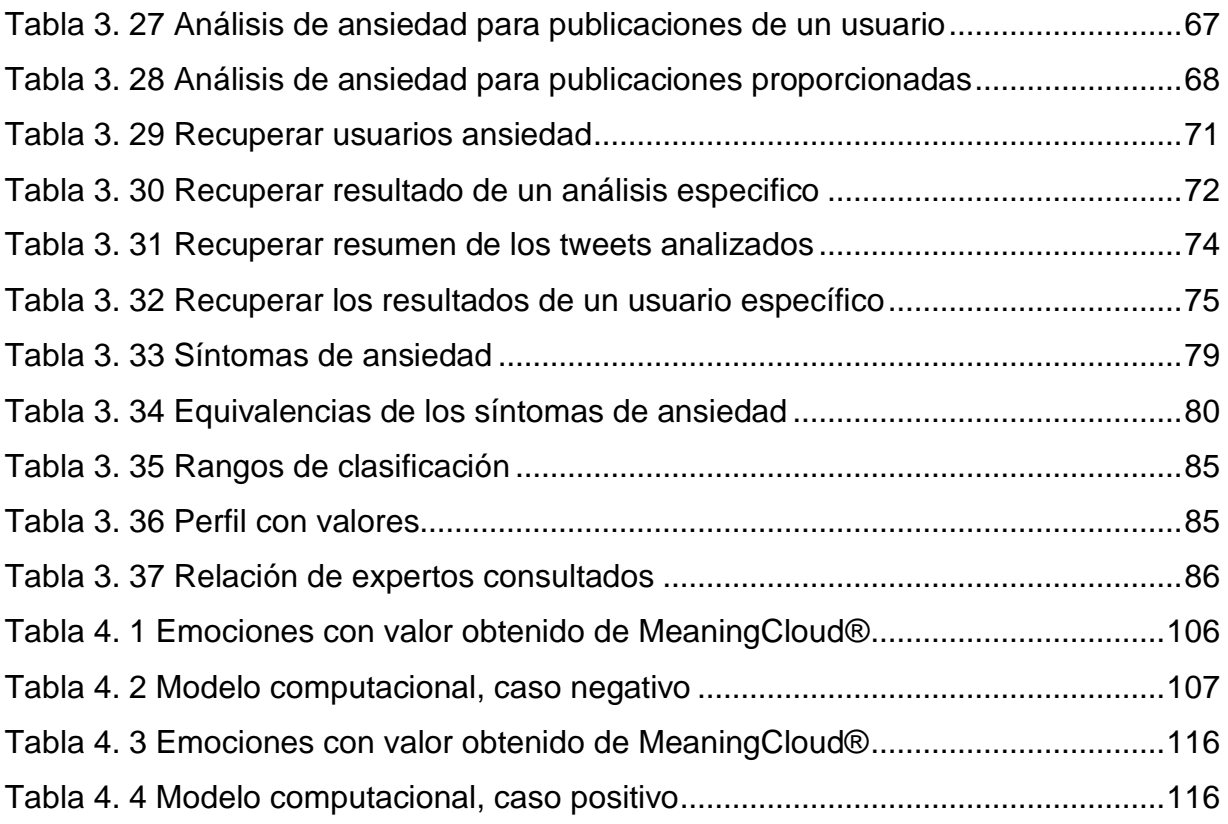

## <span id="page-13-0"></span>**Resumen**

Los trastornos mentales como la ansiedad afectan la calidad de vida de una gran cantidad de personas en todo el mundo y tienen un impacto significativo en la vida de quienes los padecen, afectan su capacidad para funcionar en situaciones sociales, académicas y laborales y causan un grave deterioro en el estado de ánimo. La ansiedad es uno de los trastornos más comunes en el mundo al ser una respuesta natural del cuerpo ante situaciones estresantes, sin embargo, cuando se vuelve intensa y frecuente, llegan a terminar hasta en pérdida de vidas. La atención y el tratamiento de la ansiedad es limitada debido a la estigmatización de la salud mental, comúnmente, las personas que sufren de algún trastorno mental no buscan ayuda profesional, en lugar de eso, a menudo recurren a los recursos en línea para compartir sus problemas y obtener apoyo sin estar expuesta su identidad, por esta razón, identificar los signos de ansiedad de manera temprana ayuda a las personas a buscar tratamiento y apoyo profesional.

En el presente trabajo de tesis se propuso el desarrollo de un módulo web para la identificación de ansiedad en redes sociales aplicando técnicas de Inteligencia Artificial. El módulo permite extraer las emociones de las publicaciones mediante la API de MeaningCloud®, para predecir si una persona presenta síntomas de ansiedad o no, permitiendo visualizar los resultados a través de gráficas.

El principal beneficio del módulo que se desarrolló es que realiza análisis de ansiedad con base en publicaciones en redes sociales para identificar automáticamente indicadores de ansiedad, lo que impacta positivamente en la salud de las personas y brinda a las personas la oportunidad de buscar ayuda profesional antes de que la situación se agrave.

## <span id="page-14-0"></span>**Abstract**

Mental disorders such as anxiety are conditions that affect the quality of life of a large number of people around the world and have a significant impact on the lives of those who suffer from them, affecting their ability to function in social, academic and work situations and causing a serious deterioration in mood. Anxiety is one of the most common disorders in the world as it is a natural response of the body to stressful situations, however, when it becomes intense and frequent, it can even lead to loss of life. The attention and treatment of anxiety is limited due to the stigmatization of mental health, commonly, people who suffer from a mental disorder do not seek professional help, instead, they often turn to online resources to share their problems and get support without exposing their identity, for this reason, identifying the signs of anxiety early helps people to seek treatment and professional support.

In this thesis work we proposed the development of a web module for the identification of anxiety in social networks by applying Artificial Intelligence techniques. The module allows to extract the emotions of the publications through the MeaningCloud API®, to predict whether a person presents symptoms of anxiety or not, allowing to visualize the results through graphs.

The main benefit of the module that was developed is that it performs anxiety analysis based on publications in social networks to automatically identify anxiety indicators, which has a positive impact on people's health and gives people the opportunity to seek professional help before the situation worsens.

## <span id="page-15-0"></span>**Introducción**

De acuerdo con la Organización Mundial de la Salud (OMS) [1], la salud mental es el estado de bienestar mental que permite a las personas hacer frente a los momentos de estrés, desarrollar todas sus habilidades, aprender, trabajar adecuadamente y contribuir a la mejora de la comunidad.

El estado de salud mental tomó mayor relevancia tras la pandemia COVID-19, expertos de salud pública afirman que las medidas por mitigación por pandemias provocan aumentos importantes de ansiedad en las personas [2]. Alrededor de 500 millones de personas en el mundo sufren algún trastorno mental en un rango de 9 a 45 años [3]. En México al menos el 17% de las personas presentan un trastorno mental. De acuerdo con el artículo 72 de la Ley General de Salud, *"La prevención de*  las enfermedades mentales tiene carácter prioritario" [4] debido a que afectan la calidad de vida de las personas.

Los trastornos mentales como la ansiedad son difíciles de reconocer por las personas y aceptar que se requiere ayuda profesional es aún más difícil. Comúnmente, las personas que sufren de algún trastorno mental no buscan ayuda profesional, en lugar de eso, a menudo recurren a los recursos en línea para compartir sus problemas y obtener apoyo sin estar expuesta su identidad, por ejemplo, a través de redes sociales como Twitter® y foros como Reddit®, dichas plataformas proporcionan un entorno anónimo donde personas de prácticamente cualquier parte del mundo intercambian experiencias e ideas. Diversas investigaciones utilizaron publicaciones de redes sociales como herramienta para identificar personas con un alto riesgo de presentar un trastorno mental, facilitando una intervención temprana de las enfermedades mentales.

Tras el confinamiento por la pandemia de COVID-19, el número de usuarios en redes sociales creció considerablemente, aumentando a este crecimiento el acceso ilimitado de información que se comparte en las redes sociales. La adopción digital se volvió una necesidad en la vida de las personas, al mismo tiempo se utiliza para prácticamente todo y el interés de las personas por optimizar sus tareas ha propiciado que lo virtual reemplace a lo físico en diferentes aspectos. El uso excesivo de las redes sociales afecta la calidad de vida de las personas puesto que tienen acceso ilimitado a las diferentes plataformas e información nueva de cada minuto. Las redes sociales son la fuente principal de ansiedad para los niños, jóvenes y adultos.

La inteligencia artificial como herramienta de gestión ante la crisis de COVID-19 tiene gran impacto en la transformación digital, permitiendo evaluar el comportamiento humano y el reconocimiento de imágenes.

El objetivo principal del trabajo de tesis es el desarrollo de un módulo de software para la identificación de la ansiedad en redes sociales, aplicando técnicas de inteligencia artificial para identificar automáticamente indicadores de ansiedad de las redes sociales.

El presente documento se divide en cinco capítulos, el primer capítulo aborda los antecedentes relacionados con la problemática de la presente tesis, así como el planteamiento del problema, los objetivos y la justificación. En el segundo capítulo, se presenta el estado de arte, basándose en los trabajos relacionados con el contexto de esta tesis, de igual manera, un análisis comparativo de cada trabajo abordado y la propuesta de solución. En el tercer capítulo, se realizó la aplicación de la metodología, se dividió en tres secciones; análisis, diseño y desarrollo del módulo para cumplir con el desarrollo de este trabajo de tesis. Como parte del análisis se presentan los requerimientos del módulo, fuentes de datos para la extracción de información y un análisis comparativo de API para la detección de entidades, emociones y sentimientos. Dentro de la sección de diseño se incluye la arquitectura del módulo, el diseño de base de datos, servicios web y el diseño de mockups del módulo. En la sección de desarrollo del módulo se presenta el modelo computacional para el diagnóstico de ansiedad y el prototipo de pruebas. En el cuarto capítulo, se muestran los resultados obtenidos mediante casos de prueba realizados para diagnosticar si un paciente presenta ansiedad o no. Finalmente, en el quinto capítulo, se muestran las conclusiones y recomendaciones.

## <span id="page-17-0"></span>**Capítulo 1. Antecedentes**

En este capítulo se presentan diversos conceptos que resultan relevantes para el desarrollo del trabajo de tesis. También se describe la problemática a resolver, el objetivo general, los objetivos específicos y la justificación del presente trabajo.

### <span id="page-17-1"></span>**1.1 Marco teórico**

A continuación, se describen términos relacionados con el tema de investigación.

### <span id="page-17-2"></span>**1.1.1 Inteligencia artificial**

La inteligencia artificial (IA) es un campo de la informática y la ingeniería que se ocupa de la comprensión computacional de lo que comúnmente se denomina comportamiento inteligente y de la creación de artefactos que exhiben dicho comportamiento [5]. La figura 1.1 contiene información relevante de la inteligencia artificial y sus diferentes metodologías.

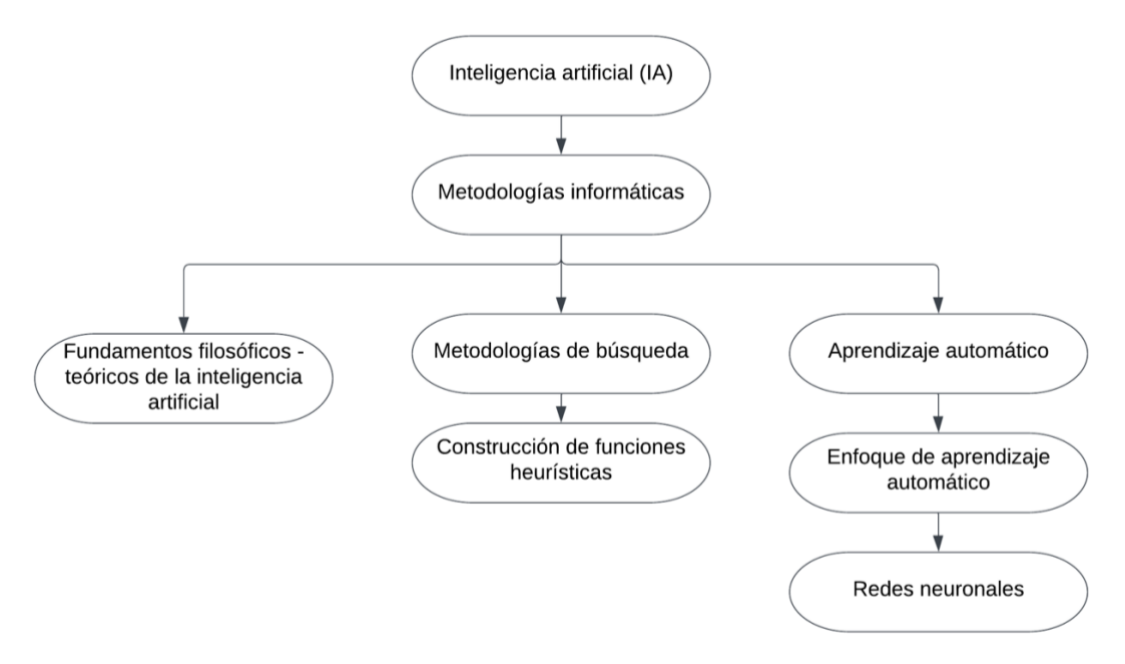

*Figura 1. 1 Inteligencia artificial (IA)*

<span id="page-17-3"></span>La inteligencia artificial (IA) se considera uno de los avances más importantes de los últimos tiempos. Los asistentes virtuales determinan gustos musicales con notable precisión, los automóviles ahora se conducen solos y las aplicaciones para dispositivos móviles ayudan a detectar, prevenir y revertir enfermedades que alguna vez se consideraron crónicas y progresivas.

#### <span id="page-18-0"></span>**1.1.1.1 Procesamiento de lenguaje natural**

El procesamiento del lenguaje natural (NLP) se refiere a los sistemas informáticos que analizan, intentan comprender o producen uno o más idiomas humanos, como inglés, japonés, italiano o ruso. La entrada se procesa por medio de texto, idioma hablado o entrada de teclado. La tarea es traducir a otro idioma, comprender y representar el contenido del texto, transformarlo para construir una base de datos o regenerar resúmenes, o mantener un diálogo con un usuario como parte de una interfaz para la recuperación de información en base de datos [6]. La figura 1.2 contiene información sobre el procesamiento natural del lenguaje.

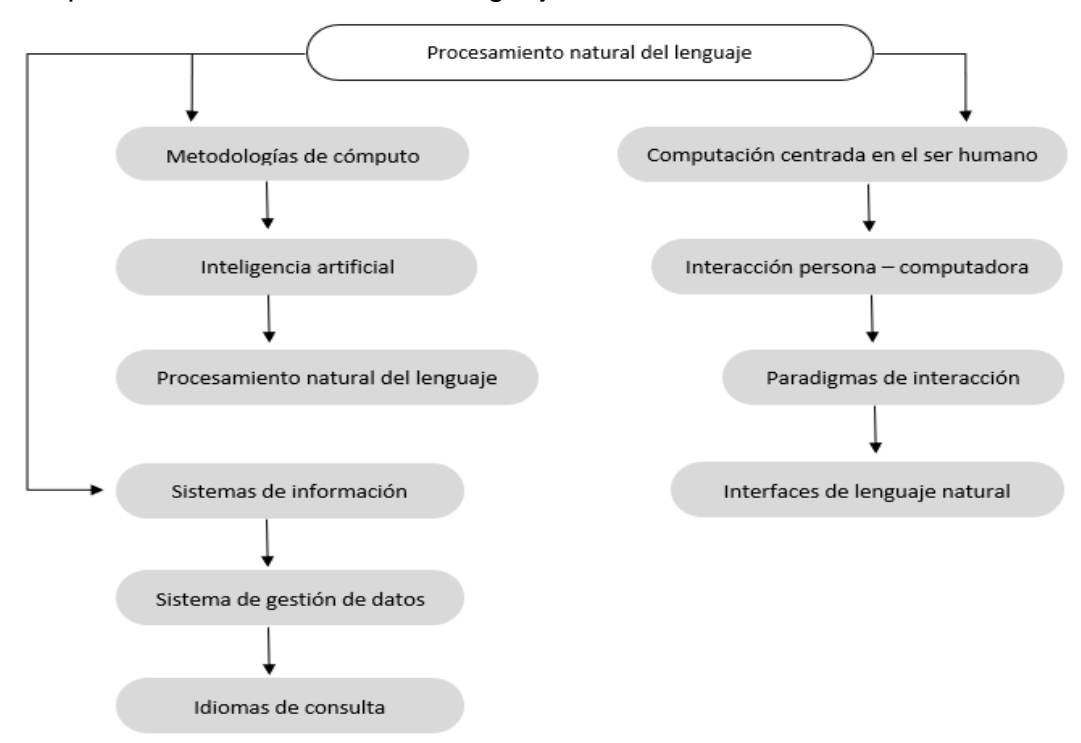

<span id="page-18-1"></span>*Figura 1. 2 Procesamiento de lenguaje natural*

#### <span id="page-19-0"></span>**1.1.1.2 Minería de opiniones**

La creciente popularidad de la Web 2.0 proporciona un número cada vez mayor de documentos que expresan opiniones sobre diferentes temas. Recientemente, se definieron nuevos enfoques de investigación para extraer automáticamente tales opiniones de Internet. Por lo general, consideran que las opiniones se expresan a través de adjetivos y el uso extensivo de diccionarios generales o expertos para proporcionar los adjetivos relevantes. Desafortunadamente, estos enfoques tienen el siguiente inconveniente: en un dominio específico, un adjetivo dado existe o tiene un significado diferente al de otro dominio [7]. El número de *'blogs'* en el ámbito legal está creciendo a un ritmo acelerado y, como resultado, están surgiendo muchas aplicaciones potenciales para la detección y el seguimiento de opiniones.

La minería de opiniones, también conocida como análisis de sentimientos, se refiere al uso del procesamiento del lenguaje natural, el análisis de texto y la lingüística computacional para identificar y extraer información subjetiva en los materiales de origen. El análisis de sentimientos se aplica ampliamente a las reseñas y las redes sociales para una variedad de usos, que van desde el *marketing* hasta el servicio al cliente. El objetivo del análisis de sentimientos es determinar la actitud de un orador o escritor con respecto a algún tema o la polaridad contextual general de un documento. La actitud es ser su juicio o evaluación, el estado afectivo, es decir, el estado emocional de la persona al escribir, o la comunicación emocional prevista, es decir, el efecto emocional que el autor desea tener en los lectores [8].

#### <span id="page-19-1"></span>**1.1.2 Trastornos mentales**

Los trastornos [9] neuropsiquiátricos son cualquier enfermedad de origen psicológico que se manifiesta, ya sea en síntomas de angustia emocional o en un comportamiento anormal. Los trastornos mentales se clasifican de acuerdo con los criterios definidos en el Manual Diagnóstico y Estadístico de los Trastornos Mentales (APA – Asociación Estadounidense de Psiquiatría: Manual Diagnóstico y Estadístico de los Trastornos Mentales – DSM-IV-TR, 2000) en principales (clínicos) depresión, trastorno bipolar, esquizofrenia, trastornos de ansiedad e hiperactividad por déficit de atención, y subcategorías posteriores [9].

#### <span id="page-20-0"></span>**1.1.1.3 Depresión**

La depresión es un trastorno de salud mental grave que causa altos costos sociales. La práctica clínica actual depende casi exclusivamente del autoinforme y la opinión clínica, con el riesgo de una variedad de sesgos subjetivos. La depresión es un trastorno del estado de ánimo que provoca un sentimiento constante de tristeza y pérdida de interés. También conocido como trastorno depresivo mayor o depresión clínica, afecta cómo se siente, piensa y se comporta, además de provocar una variedad de problemas emocionales y físicos. Afecta el desempeño para realizar las actividades del día a día y, a veces, llega a sentir que no vale la pena vivir la vida. Más que un simple ataque de tristeza, la depresión no es una debilidad y no logra simplemente "salir" de ella. La depresión requiere un tratamiento a largo plazo [10]. El progreso reciente en inteligencia artificial lleva al desarrollo del reconocimiento automático de marcadores de comportamiento, como expresiones faciales y vocales. Esas herramientas automáticas tienen un enorme potencial para respaldar la evaluación de la salud mental, la toma de decisiones clínicas y la planificación del tratamiento.

#### <span id="page-20-1"></span>**1.1.1.4 Ansiedad**

La ansiedad es una reacción normal al estrés y beneficia en algunas situaciones. Alerta de los peligros, ayuda a prepararse y prestar atención. Los trastornos de ansiedad difieren de los sentimientos normales de nerviosismo o ansiedad e implican miedo, temor, inquietud o ansiedad excesiva. Los trastornos de ansiedad son los más comunes de los trastornos mentales, afectan a casi el 30 por ciento de los adultos en algún momento de sus vidas. Es la manera en que el cerebro reacciona al estrés y lo alerta de un posible peligro que se avecina. Todo el mundo se siente ansioso de vez en cuando. Por ejemplo, es posible que haya preocupación ante un problema en el trabajo, casa, antes de realizar un examen o antes de tomar una decisión importante [11].

#### <span id="page-20-2"></span>**1.1.3 Redes sociales**

También conocida como comunidad virtual o sitio de perfil, una red social es una comunidad de personas que tienen cosas en común, su finalidad es reunir a los usuarios para comunicarse, compartir ideas e intereses y hacer nuevos amigos. Este tipo de colaboración y uso compartido de información se conoce como redes sociales. A diferencia de los medios tradicionales que se crean por no más de diez personas, los sitios de redes sociales contienen contenido creado por cientos o incluso millones de usuarios diferentes, además de ser uno de los medios más importantes para las empresas en la actualidad para incrementar sus ventas [12].

#### <span id="page-21-0"></span>**1.1.1.5 Reddit®**

Lanzada en junio 2005, como un servicio simple y completo en las redes sociales no tradicionales.

Es una plataforma con exclusividad de datos específicos en donde se promueve una colección masiva de fotos, noticias y contenidos de importancia, para interactuar y opinar entre varias personas ideas constructivas para diversos temas en específico, se utiliza principalmente como estrategia de *Marketing*, por su sitio Web y Foro de Noticias donde el contenido social se selecciona y promueve a través de votaciones. Obteniendo como resultado un tema con mayor rango de visibilidad y/o viceversa hacer que vaya desapareciendo según sea el caso de votos a favor y/o en contra [13]. Reddit® ofrece registros de miembros gratuitos obligando a utilizar la versión básica del sitio web. De igual forma, ofrece funciones con más amplitud que no están disponibles dentro de los registros gratuitos, de tal forma que da un toque más exclusivo para todas las personas que pagan un servicio en Reddit® ahora como Reddit Gold.

Ofrece la oportunidad de hablar con clientes potenciales, compartir contenido de alto valor en donde los integrantes ofrecen sus votos positivos, de esta forma se llega a una publicación más popular apareciendo en las páginas principales.

#### <span id="page-21-1"></span>**1.1.1.6 Twitter®**

Twitter® es una de las plataformas de redes sociales más populares en la actualidad, con más de 100 millones de usuarios activos y 500 millones de *tweets* enviados diariamente.

Twitter® se usa principalmente para recibir noticias, seguir a celebridades de alto perfil o mantenerse en contacto con viejos amigos, es una plataforma que tiene como objetivo crear contenido altamente amigable para el mundo moderno con mucha tecnología y déficit de atención. Su propósito principal es conectar y permitir que las personas compartan sus pensamientos con una gran audiencia. Twitter® permite a los usuarios descubrir historias sobre noticias y eventos más relevantes de la actualidad, seguir a personas o empresas que comparten contenido que les gusta consumir o simplemente comunicarse con amigos. Además, los equipos de relaciones públicas y los especialistas en *marketing* usan Twitter® para aumentar presencia de una marca y deleitar a su audiencia [14].

#### <span id="page-22-0"></span>**1.2 Situación tecnológica, económica y operativa de la empresa**

El Instituto Tecnológico de Orizaba es una institución pública que depende de la Secretaría de Educación Pública SEP y pertenece al Tecnológico Nacional de México. Se encuentra ubicado en Oriente 9, Colonia Emiliano Zapata, en la ciudad de Orizaba, Veracruz. Esta institución ofrece carreras de licenciatura, maestría y doctorado. En el área de maestrías ofrece las carreras de Maestría en Ingeniería Electrónica, Maestría en Ingeniería Industrial, Maestría en Ciencias en Ingeniería Química, Maestría en Ingeniería Administrativa y la Maestría en Sistemas Computacionales. Asimismo, ofrece un Doctorado en Ciencias de la Ingeniería.

#### <span id="page-22-1"></span>**1.3 Planteamiento del problema**

De acuerdo con la Asociación Americana de Psicología (APA) la ansiedad se caracteriza por sentimientos de tensión, pensamientos preocupantes y cambios físicos. Los trastornos de ansiedad, como el trastorno de pánico y el trastorno obsesivo compulsivo (TOC), provocan pensamientos intrusivos o preocupaciones recurrentes y síntomas físicos como sudoración, temblores, mareos o aceleración de los latidos del corazón. De acuerdo con [2], los trastornos de ansiedad se presentan de diversas formas, como la ansiedad por separación, la fobia social, la ansiedad generalizada, el trastorno de pánico con y sin agorafobia, el trastorno obsesivo compulsivo y las fobias específicas. Cuando la ansiedad se convierte en patológica provoca malestar

significativo, con síntomas que afectan tanto al plano físico como al conductual y psicológico, entre los que cabe destacar:

- Físicos:
- Vegetativos: sudoración, sequedad de boca, mareo, inestabilidad.
- Neuromusculares: temblores, tensión muscular, cefaleas, parestesias.
- Cardiovasculares: palpitaciones, taquicardias, dolor precordial.
- Respiratorio: disnea.
- Digestivos: náuseas, vómitos, dispepsia, diarrea, estreñimiento, aerofagia, meteorismo.
- Genitourinarios: micción frecuente, problemas de la esfera sexual.
- Psicológicos y conductuales: aprensión, preocupación, miedo a perder el control a volverse loco o sensación de muerte inminente, entre otros.

Estos síntomas interactúan entre sí. Por ejemplo, los síntomas cognitivos exacerban los síntomas fisiológicos y estos a su vez disparan los síntomas conductuales. Cabe notar que algunos síntomas de la ansiedad suelen parecerse, superponerse o confundirse con los de padecimientos no mentales, tales como la arritmia cardíaca o la hipoglucemia.

La prevalencia de trastornos de ansiedad varía ante situaciones estresantes como la pandemia por Covid-19. Por ejemplo, en escenarios de conflicto, una de cada cinco personas presenta algún trastorno mental y, para los de ansiedad, la prevalencia sube a 16.7 y 28.3% [15]. Expertos en salud pública alertaron que las medidas de mitigación por pandemias como la de Covid-19 provocan aumentos importantes en ansiedad [16]. Se estima que en México al menos 14.3 por ciento de los ciudadanos padece trastornos de ansiedad generalizada, enfermedad de salud mental más común en el país, le sigue la depresión y adicciones, ambas en un porcentaje de 9 por ciento. De los trastornos de ansiedad, el 50 por ciento se presentan antes de los 25 años; las modificaciones que hizo el Pleno del Senado al artículo 72 de la Ley General de Salud, ayudan a que las personas que sufren estos trastornos se atiendan de forma obligatoria en el primer nivel de atención en salud [17]. Aun cuando está establecido por ley, en México no se atiende a las personas que padecen ansiedad de manera

plena debido a que por ser un padecimiento mental no presenta signos visibles, por lo que falta mucho por hacer en este rubro.

Debido a que no existen los medios documentales suficientes para detectar ansiedad en las personas, se identificaron trabajos de investigación donde se aplican técnicas de inteligencia artificial en los textos que escriben las personas en sus redes sociales, estos permiten detectar signos de ansiedad y por el crecimiento de las tecnologías de información y comunicación y su uso masivo, son de gran apoyo para la identificación y el posterior tratamiento de la ansiedad.

### <span id="page-24-0"></span>**1.4 Objetivo general y objetivos específicos**

A continuación, se presenta el objetivo general y especifico del trabajo de tesis.

### <span id="page-24-1"></span>**1.4.1 Objetivo general**

Desarrollar un módulo para la identificación de ansiedad en redes sociales aplicando técnicas de Inteligencia Artificial.

#### <span id="page-24-2"></span>**1.4.2 Objetivos específicos**

- Analizar los algoritmos y API de procesamiento de lenguaje natural para la identificación de síntomas de ansiedad en redes sociales.
- Diseñar un conjunto de prestaciones de servicios para la identificación de síntomas de ansiedad en redes sociales.
- Diseñar un módulo de software para la identificación de síntomas de ansiedad en redes sociales.
- Implementar un módulo de software basado en técnicas de procesamiento de lenguaje natural para la identificación de síntomas de ansiedad en redes sociales.
- Evaluar el rendimiento del módulo desarrollado mediante diferentes casos de estudio como prueba de concepto.

#### <span id="page-25-0"></span>**1.5 Justificación**

Los trastornos de ansiedad son un estado emocional en el que se presentan cambios somáticos, como el trastorno de pánico y el trastorno obsesivo-compulsivo (TOC) provocan pensamientos intrusivos o preocupaciones recurrentes, las personas que lo padecen presentan síntomas físicos, psicológicos y conductuales, como sudoración, temblores, mareos o aceleración de los latidos del corazón, es un problema que tiende a producir distorsiones de la percepción de la realidad, del entorno y de la persona misma.

De acuerdo con el artículo 72 de la Ley General de Salud, "La prevención de las enfermedades mentales tiene carácter prioritario", se estima que en México al menos el 14.3% de los ciudadanos padecen trastornos de ansiedad generalizada. Como resultado de esto, el gobierno y las entidades de salud impulsan el desarrollo de estrategias que permitan la detección temprana, seguimiento y el monitoreo de la ansiedad para tomar acción antes de que sea demasiado tarde para las personas.

Comúnmente, las personas que sufren de algún trastorno mental no buscan ayuda profesional, el lugar de eso, a menudo recurren a los recursos en línea por los amplios beneficios que ofrecen las redes sociales, por ejemplo: comunicación con amigos, familiares y personas de ideas afines, amplia gama de contenido e información en tiempo real, comunidades de apoyo donde las personas expresan sus ideas, opiniones y creatividad entre otros beneficios.

Por otra parte, los avances tecnológicos y la tendencia a nivel mundial de integrar las tecnologías de la información y la comunicación en el sector salud, permiten que más vidas sean salvadas mediante diagnósticos certeros y oportunos. La inteligencia artificial (IA) cada día tiene más presencia en el sector salud, a través de los diferentes software inteligentes y nuevos dispositivos que mejoran la atención sanitaria tradicional. Gracias a ello es posible diagnosticar, tratar, prevenir y dar seguimiento a los pacientes.

El trabajo de tesis es de gran importancia para la población, puesto que se encamina a determinar factores para la identificación temprana de ansiedad relacionada con las redes sociales y el estilo de vida, el objetivo de la presente tesis es desarrollar un módulo para la identificación de ansiedad en redes sociales aplicando técnicas de inteligencia artificial.

## <span id="page-27-0"></span>**Capítulo 2. Estado de la práctica**

A continuación, se presenta el resumen de los trabajos de investigación más importantes que tienen relación directa o indirecta y/o parcial o total con la tesis.

#### <span id="page-27-1"></span>**2.1 Trabajos relacionados**

En Freiling et al. 2021 [18] se analizó la influencia de los puntos de vista políticos, la ansiedad y la interacción de ambos en la creencia y la voluntad de compartir afirmaciones falsas, correctas y precisas sobre la pandemia de COVID-19 en las redes sociales. La desinformación no es nueva ni exclusiva de las redes sociales, existen durante mucho tiempo en los medios, pero los nuevos medios presentan preocupaciones novedosas y mejoradas sobre las falsedades. Un diseño experimental a gran escala con 179 participantes estadounidenses mostró que la ansiedad es un factor impulsor en la creencia y la voluntad de compartir afirmaciones de cualquier tipo. Los hallazgos recabados sobre el razonamiento motivado partidista y el intercambio selectivo en entornos en línea mejoraron la comprensión de cómo la ansiedad da forma al procesamiento de las reclamaciones relacionadas con el riesgo de las personas en contextos problemáticos con alta incertidumbre. Se utilizaron regresiones lineales múltiples para probar nuevas hipótesis para la regresión sobre la creencia en la desinformación.

En Fauziah et al. 2020 [19] se utilizó la minería de texto para detectar la ansiedad durante la pandemia mediante la aplicación de tecnología de aprendizaje automático. Se diseñaron dos métodos de aprendizaje automático, *random forest* y *xgboost*, se utilizó una muestra de 4862 comentarios de YouTube® dividido en 3211 para datos negativos y 1651 para positivos, los resultados obtenidos fueron que los datos negativos identifican ansiedad, por el contrario, los datos positivos identifican esperanza (no preocupación).

En Shen et al. 2017 [20] se centraron en la detección de depresión a través de los corpus de Twitter®. Se estudiaron los trastornos de ansiedad a través de narrativas personales recopiladas a través del popular sitio web de redes sociales Reddit®. Se creó un conjunto sustancial de datos en publicaciones típicas relacionadas con la ansiedad, se aplicaron incrustaciones de vectores, análisis de temas y normales emocionales para generar características de clasificación a las publicaciones relacionadas con el nivel binario de ansiedad.

En Chang et al. 2020 [21] demostraron que el trastorno de ansiedad social (SAD) también conocido como fobia social, afecta gran parte de las personas en todo el mundo. Según las estadísticas del Instituto Nacional de Salud Mental afecta aproximadamente al 12.1% de los adultos de EE. UU. Conocer el estado mental de las personas es un verdadero desafío debido a que pasan la mayor parte de su tiempo navegando en redes sociales, algunos de los síntomas que se observan son: timidez, irritabilidad o dificultad para controlar la preocupación. Con el objetivo de ayudar a identificar a los pacientes con SAD para una intervención temprana se extrajeron los datos de 200 usuarios de redes sociales, la efectividad del estudio radica en lo prometedor que ayudan a identificar a los pacientes con SAD. Los resultados de este estudio se basaron en un nuevo aprendizaje automático de múltiples fuentes que lograron una alta precisión, asimismo se planeó introducir la red de intervención con un mínimo de subgrupos para un diagnóstico más certero.

En LI et al. 2020 [22] definieron la teoría de la excitación, donde se caracterizaron las respuestas emocionales del público y la influencia que tienen los usuarios influyentes ante las acciones de las personas que se encuentran navegando en redes sociales. Se realizó un estudio sobre desastres naturales con el objetivo de medir el impacto que tendría sobre las emociones de los usuarios que se encuentran en redes sociales y la respuesta que se obtendría. Los resultados obtenidos sobre las emociones negativas, como la ira, la ansiedad y la tristeza, afectan la cantidad de publicaciones posteriores a un desastre, el efecto directo y el efecto de interacción de usuarios influyentes sobre el efecto de las emociones en prueba de reposición varían acorde al grado de credibilidad de donde provenga la información.

En Deloatch et al. 2017 [23] se realizó un estudio que comparó una intervención novedosa de buscar apoyo en la red social y el estudio de materiales relevantes para la tarea de preguntas de prueba abierta simuladas. Los resultados obtenidos en el

**12**

estudio mostraron que el apoyo social disminuyó la ansiedad de los estudiantes con mucha ansiedad ante los exámenes en un 21% y la reducción de la ansiedad se correlacionó con la cantidad de mensajes recibidos. Sin embargo, recurrir a las redes sociales para calmar la ansiedad de los estudiantes resulta contraproducente debido a que un mal comentario perjudica al estudiante, lo más recomendable es brindar apoyo social, realizar trabajos relacionados con el tema y escritura expresiva, así como trabajo en equipo.

En Dutta et al. 2018 [24] definieron que los trastornos de ansiedad tienen la tasa más alta entre los trastornos psiquiátricos, se caracterizan por experiencias de miedo y preocupación persistentes no específicos y preocupación excesiva por asuntos cotidianos. La ansiedad impacta negativamente en la interacción de un individuo, asimismo, se manifiesta en la forma en que un individuo se expresa e interactúa con otros en su entorno social. Se realizó un estudio a 200 usuarios de Twitter® para examinar la relación entre la ansiedad manifestada y varios atributos de interacción social de un usuario mediante el empleo de enfoques de pronósticos. Dicho estudio reveló que los niveles de ansiedad manifestados por las personas en Twitter® predijeron satisfactoriamente futuras interacciones sociales con vínculos débiles en la plataforma. El estudio se basó principalmente en: determinar las expresiones de ansiedad en los *tweets* y su manifestación en el tiempo; definir atributos de interacción social; y desarrollar un enfoque de series de tiempo basado en inferencias causales. Las redes sociales son fuertes aliados para realizar diferentes estudios con el objetivo de evaluar el comportamiento y acciones de los usuarios que navegan en redes sociales, si bien es cierto, casi todas las personas actúan según su estado de ánimo. En Kholifah et al. 2020 [25] definieron que la detección en personas con trastornos mentales se realiza observando los síntomas que expresan cómo la soledad, la indiferencia en su entorno y principalmente centrarse en sus propios pensamientos y emociones, por lo tanto, el paciente busca un lugar dónde refugiar sus sentimientos como lo es Twitter® más utilizados a nivel mundial. La ansiedad es una de las principales causas de trastornos y discapacidades mentales en todo el mundo, de no ser tratados a tiempo se deterioran aún más y recurren al suicidio. Estudios mencionaron utilizar criterios que sirven como punto de referencia para detectar enfermedades mentales de los usuarios de las redes sociales. Los resultados mostraron que el uso de análisis de sentimientos, emociones y palabras negativas contenidas en una declaración son muy influyentes para determinar los niveles de depresión de una persona.

En Kholifah et al. 2020 [26] se definió que la elaboración de perfiles de las personas son una representación precisa de sí mismos, al igual que Instagram®, Facebook® es una de las redes sociales más utilizadas en el mundo, que se convirtió en la red con más cruce de información, fotos, videos. Aproximadamente un 78% de la población de américa del norte utiliza Internet. Se estima que cada información que se publica en los perfiles es una representación precisa de uno mismo. Ser capaz de detectar información relacionada con uno mismo a partir de los criterios, objetivos en los perfiles. Por otro lado, el componente social de la ansiedad social sugiere comunicarse fácilmente a través de perfiles. Los resultados sugirieron que la ansiedad sociable es reconocible tanto en criterios objetivos en la página de perfil de Facebook® como en impresiones de los evaluadores de perfil de Facebook®.

En Yuehan Liu n.d. [27] indicaron que los trastornos de ansiedad son tratables y solo el 36.9% de los que lo sufren reciben tratamiento, según ADAA (Asociación de Ansiedad y Depresión de América). Sin embargo, la gente toma la decisión de adoptar vicios como el alcohol, tabaquismo y drogas para afrontar su ansiedad. Un desafío importante es hacer frente y actuar estratégicamente en la detección e identificación precoz y precisas de personas que tienen mayor riesgo de trastornos de ansiedad para recibir tratamiento oportuno. El análisis del contenido brindó una oportunidad para que los investigadores comprendan el trastorno de ansiedad y ayudó a identificar porque una gran cantidad de personas no buscan tratamiento profesional y de qué forma lo afrontan.

David Owen 2020 [28] definió que las enfermedades mentales son trastornos psiquiátricos que causan angustia significativa a quienes la padecen y afectar su capacidad para funcionar en actividades sociales y laborales, las enfermedades mentales más prevalentes son depresión y ansiedad, se estima que afectan a una de

**14**

cada diez personas en todo el mundo. Identificar estas enfermedades en etapas tempranas es relevante no solo por su importancia inherente, sino también porque son precursores de las principales preocupaciones de la salud pública, incluidas las autolesiones. Por otra parte, las personas que sufren de depresión y ansiedad descubrieron que se necesita mucho coraje y fuerza para buscar tratamiento profesional, con renuencia de buscar tratamiento médico, los pacientes a menudo recurren a los recursos en línea para obtener apoyo. Se desarrolló un conjunto de datos diseñado para fomentar la investigación en la detección de depresión y ansiedad en Twitter®, enmarcando la tarea de detección como un problema de clasificación binaria de *tweets*. Se usó la API Stream de Twitter® para compilar un gran corpus de *tweets*, el objetivo fue identificar los *tweets* cuyos autores estaban sufriendo de ansiedad, pero que aún no eran diagnosticados por un médico. Los resultados mostraron que los modelos de lenguaje funcionan mejor que las líneas de base tradicionales, se identificaron patrones lingüísticos que aluden a la presencia de depresión y ansiedad.

En Ireland et al. 2018 [29] se realizó un estudio enfocado en la ansiedad debido a que es enormemente común en todo el mundo, y se pasa por alto, en estudios de lenguaje y psicología clínica, además tiene graves consecuencias para el bienestar y la salud de las personas. Como caso de prueba, se analizó a los usuarios en comunidades subreddit por ansiedad general, ansiedad social, ansiedad por la salud y trastorno de pánico, este estudio se realizó a través del sitio web Reddit® por su gran base de usuarios activos diarios y su amplia gama de comunidades activas bien definidas sobre salud mental y otros temas. Se estudió el uso del lenguaje naturalista en Reddit®. El objetivo del estudio fue observar cómo el uso del idioma de las personas ansiosas cambia de una búsqueda de apoyo a un entorno neutral. Los resultados obtenidos fueron que las personas suelen tener identificadores separados para diferentes propósitos a fin de brindar cierta privacidad, o usan nombres de usuario de Reddit® "desechables" cuando desean discutir información personal identificable o íntima.

En Saifullah et al. 2021 [30] hallaron que la enfermedad del coronavirus COVID-19 arrasó en el mundo convirtiéndose en una pandemia de rápida expansión. El impacto

**15**

que se manifestó en las personas fue ansiedad, resultando en algo muy malo para todos. El gobierno juega un papel importante en el manejo de las pandemias y busca neutralizar y detener las pandemias con varios programas; suministro de dispositivos médicos, prestación de asistencia y electricidad gratuita, mismo que tienen desventajas y ventajas que se ven en las noticias y redes sociales. Los comentarios en redes sociales son muy visibles e indican si hay ansiedad o no. Las noticias sobre la pandemia de Covid-19, como los detalles de la propagación, las tasas de mortalidad y los programas gubernamentales para manejarla, tienen un impacto masivo en la psique de la comunidad, como la ansiedad y el pánico. La ansiedad se detecta utilizando el concepto de análisis de sentimientos en el procesamiento de texto, este estudio explicó que el análisis de sentimientos se utiliza para detectar la ansiedad en función de las redes sociales. El análisis se basó en texto de comentarios de YouTube®. Dividiéndose así la primera parte es una revisión de la literatura que describe estudios relacionados con el aprendizaje automático en el procesamiento de minería de texto y sus diferencias. La segunda parte es un método para todos los procesos y los pasos y métodos utilizados en esta investigación. La tercera parte explica los resultados y discusión de esta investigación y la última sección contiene las conclusiones de la investigación en función del resultado y discusión.

Ryu et al. 2021 [31] realizaron un estudio en el cual se tuvo como base el análisis del tiempo diario dedicado a aplicaciones en 2 categorías de redes sociales (comunicación: WhatsApp®, Telegram®, Facebook®, Messenger, Gmail, y redes sociales: Instagram®, Twitter®, TikTok®) en una muestra de pacientes ambulatorios psiquiátricos en Madrid, España antes y durante del confinamiento obligatorio por COVID-19. Los resultados obtenidos demostraron que desde el período previo al confinamiento hasta el período de confinamiento, la media de uso individual de las aplicaciones de comunicación aumento de 29 minutos a 41 minutos y el uso de las aplicaciones de redes sociales aumentaron de 19 minutos a 25 minutos, estos resultados sugirieron que el seguimiento pasivo de la disminución del uso de aplicaciones de comunicación y el aumento del uso de aplicaciones de redes sociales durante el período de bloqueo ayudaron a predecir a los usuarios que informan síntomas de ansiedad clínica en riesgo de problemas en la toma de decisiones, afrontamiento desadaptativo y secuelas psiquiátricas durante crisis sanitarias y periodos de confinamiento.

En Guntuku et al. 2019 [32] utilizaron imágenes de redes sociales para estudiar cómo la depresión y la ansiedad están relacionadas con el contenido de las imágenes que las personas publican o eligen de perfil en Twitter®. La depresión sigue estando infradiagnosticada y solo entre el 13 y 49% de las personas reciben un tratamiento mínimamente adecuado, los esfuerzos para detectar la depresión y ansiedad requieren muchos recursos, tanto en términos de costos como de tiempo, y no alcanzan suficientemente a todos los que están en riesgo. Trabajos anteriores exploraron el uso de atributos lingüísticos para predecir condiciones de salud mental con un éxito razonable, revisaron el uso de funciones basadas en texto de las redes sociales para detectar condiciones de salud mental. Se realizó un análisis de las imágenes publicadas utilizando colores de imagen y características estéticas en un conjunto de datos de TwitterText, para el análisis de fotos de perfil, usaron las API Face++3 y EmoVu4 para la extracción de características faciales, además utilizaron el modelo de Ekman y la API de EmoVU para la detección de emociones faciales. Los resultados obtenidos sugieren que las imágenes de perfil de las personas deprimidas se caracterizan por el hecho de que es más probable que contenga una sola cara, en lugar de mostrar al usuario rodeado de amigos, las imágenes publicadas por usuarios deprimidos y ansiosos tienen a estar dominadas por imágenes, en escala de grises y de baja excitación que carecen de sentido estético, mientras que los usuarios ansiosos se caracterizan por publicar más imágenes en comparación con los usuarios habituales y los usuarios con depresión.

Los autores argumentaron que, en todo el mundo, la enfermedad mental es una de las principales causas de discapacidad y representa una importante carga sanitaria y económica, esto se debe en parte a los efectos perjudiciales de la enfermedad mental en el funcionamiento, pero también a los bajos niveles de alfabetización en salud mental, la incapacidad para reconocer los síntomas, las malas actitudes de búsqueda de ayuda y la falta de acceso a la atención, dan como resultado fatal y trágico el

**17**

suicidio, una de las principales causas de muerte en muchos países desarrollados. ODea et al. 2021 [33] hallaron que los datos de las redes sociales representan una nueva forma de identificar a las personas que padecen una enfermedad mental, gracias a su popularidad y disponibilidad de información, ayudan a aumentar los resultados de tratamiento, reducir la gravedad y prevenir la muerte, de igual forma, crear nuevas herramientas para monitorear la aparición de enfermedades mentales. Esta investigación tuvo como objetivo analizar las asociaciones entre las características lingüísticas y síntomas de depresión, ansiedad generalizada e ideación suicida en el contenido del *blog*. Se planteó la hipótesis de que el lenguaje y las características expresivas dentro del contenido compartido de las personas identificaron su estado mental. Se extrajeron datos de las redes sociales utilizando la interfaz de programación de aplicaciones (API) de acceso público para las diferentes plataformas. Se tomó una muestra de 38 participantes durante un período de 32 semanas, los hallazgos mostraron que las características lingüísticas ayudaron a identificar a las personas con enfermedades mentales.

En Jie Liang n.d. [34] las características lingüísticas se extrajeron utilizando la herramienta LIWC, se realizaron análisis bivariados y multivariados para investigar las correlaciones entre las características lingüísticas y las puntuaciones de salud mental entre los sujetos. Después se usó el modelo de regresión multivariado para predecir cambios longitudinales en el estado de ánimo dentro de los sujetos. Estos hallazgos mostraron que las características lingüísticas identifican a las personas con enfermedades mentales. Este estudio demostró la importancia de un diseño de estudio longitudinal y el uso de escalas psicométricas validadas. Las redes sociales presentan una oportunidad para desarrollar nuevas herramientas para monitorear la aparición de enfermedades mentales asimismo se espera que los resultados obtenidos en este estudio ayuden a establecer modelos de predicción que se usan para monitorear los sitios *blog* automáticamente y en tiempo real.

### <span id="page-35-0"></span>**2.2 Análisis comparativo**

La tabla 2.1 contiene información comparativa de los artículos relacionados con el trabajo de tesis con el fin de observar las similitudes y diferencias más relevantes.

<span id="page-35-1"></span>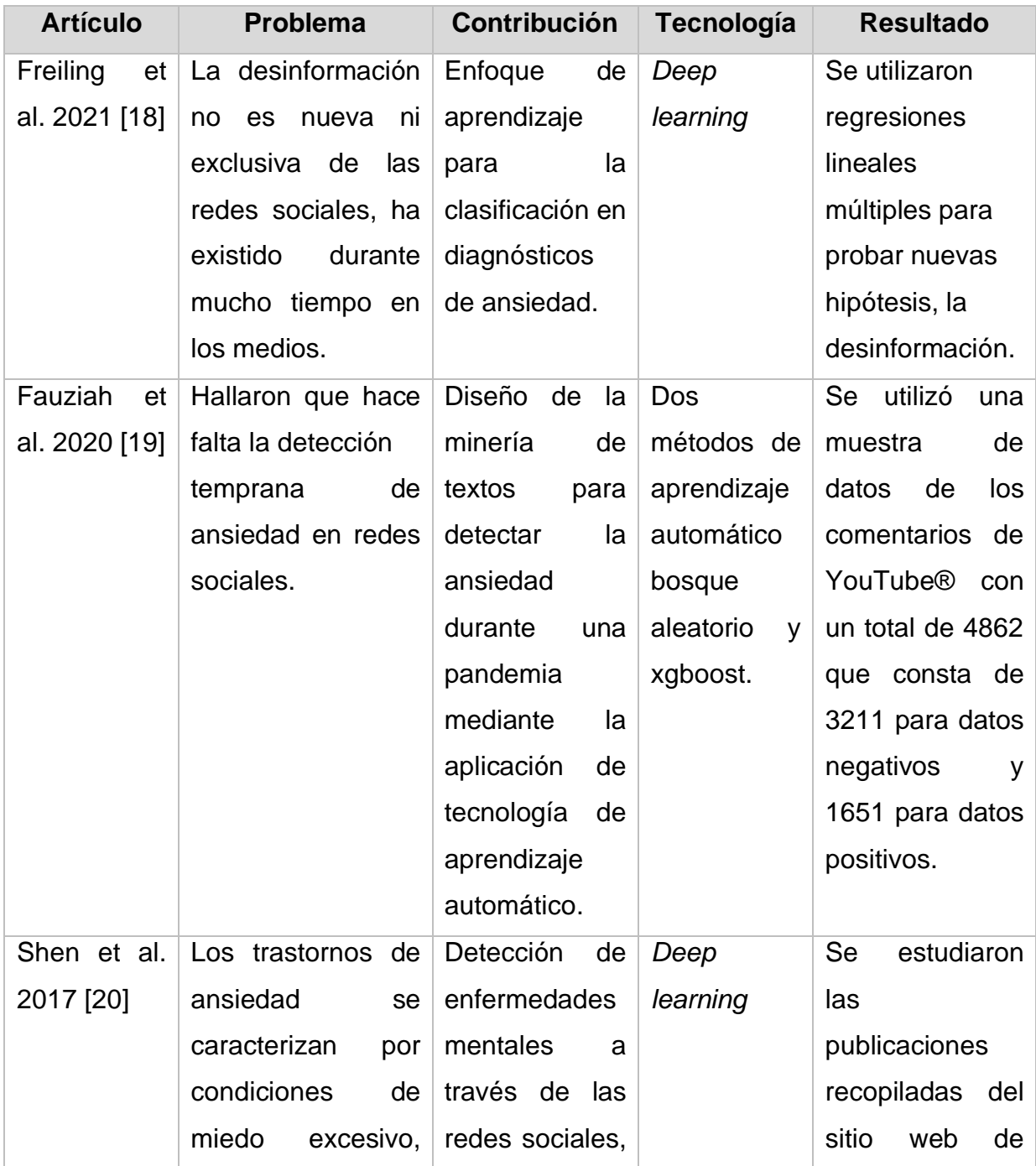

*Tabla 2. 1 Análisis comparativo de los artículos relacionados*
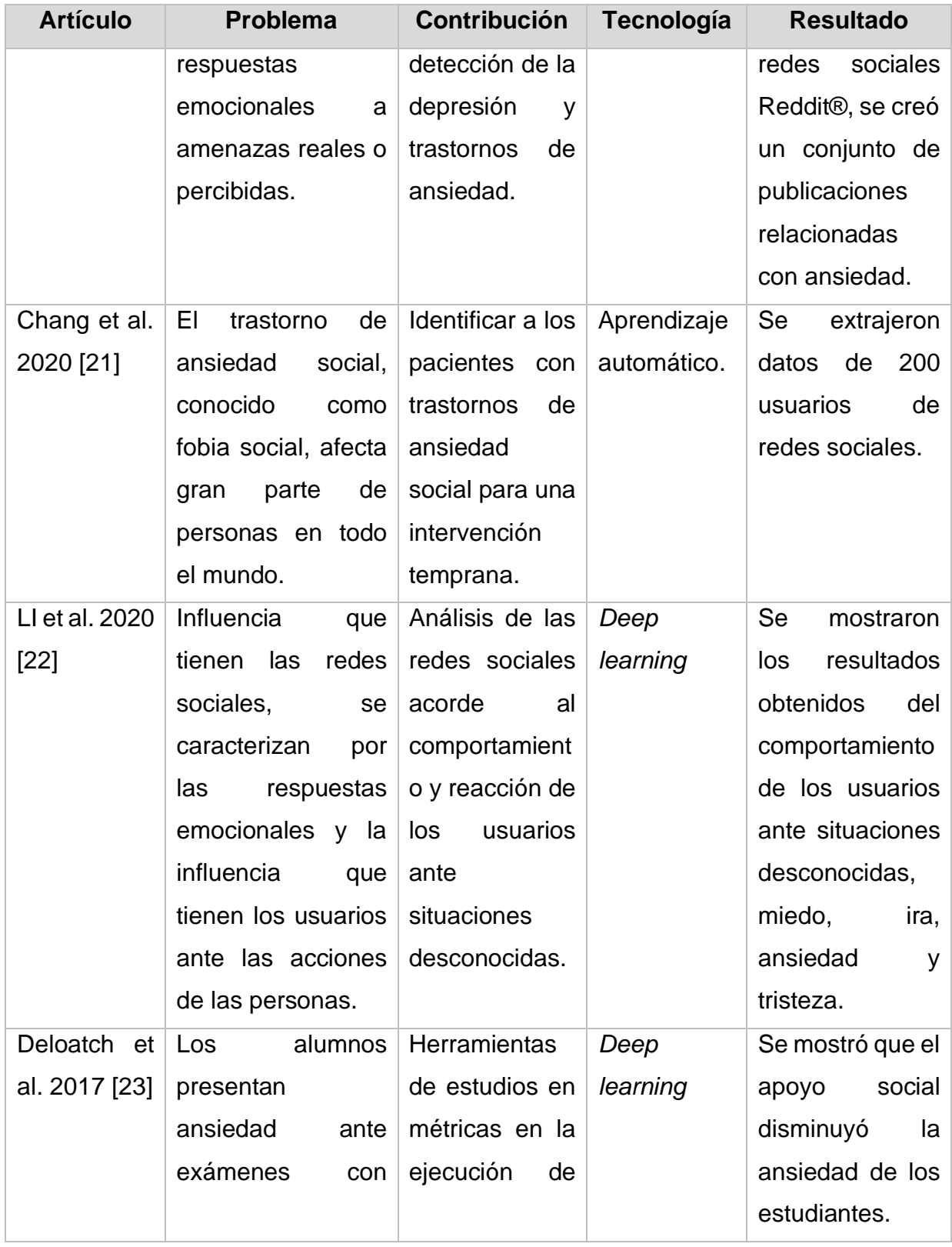

#### *Tabla 2.1 Análisis comparativo de los artículos relacionados, continuación*

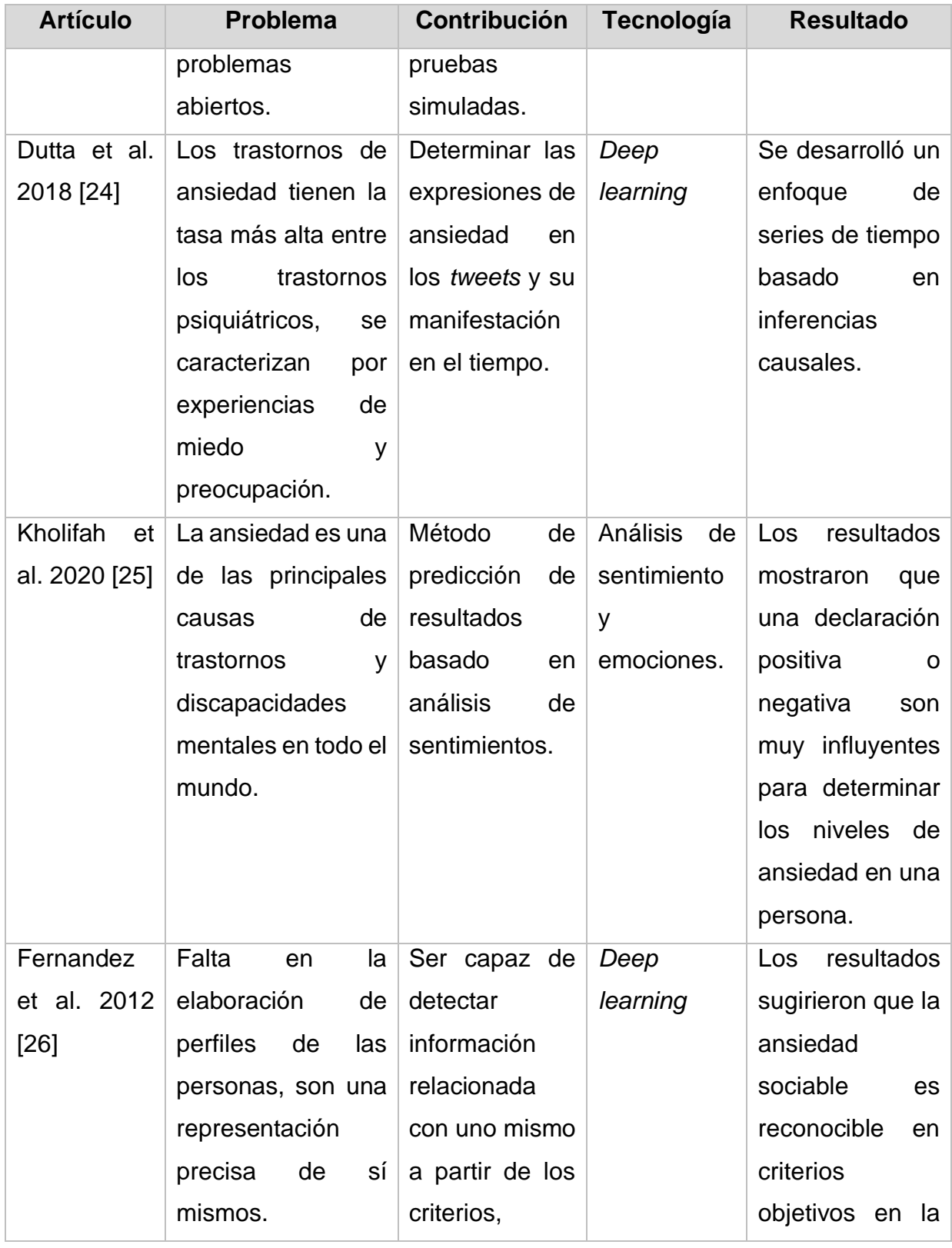

#### *Tabla 2.1 Análisis comparativo de los artículos relacionados, continuación*

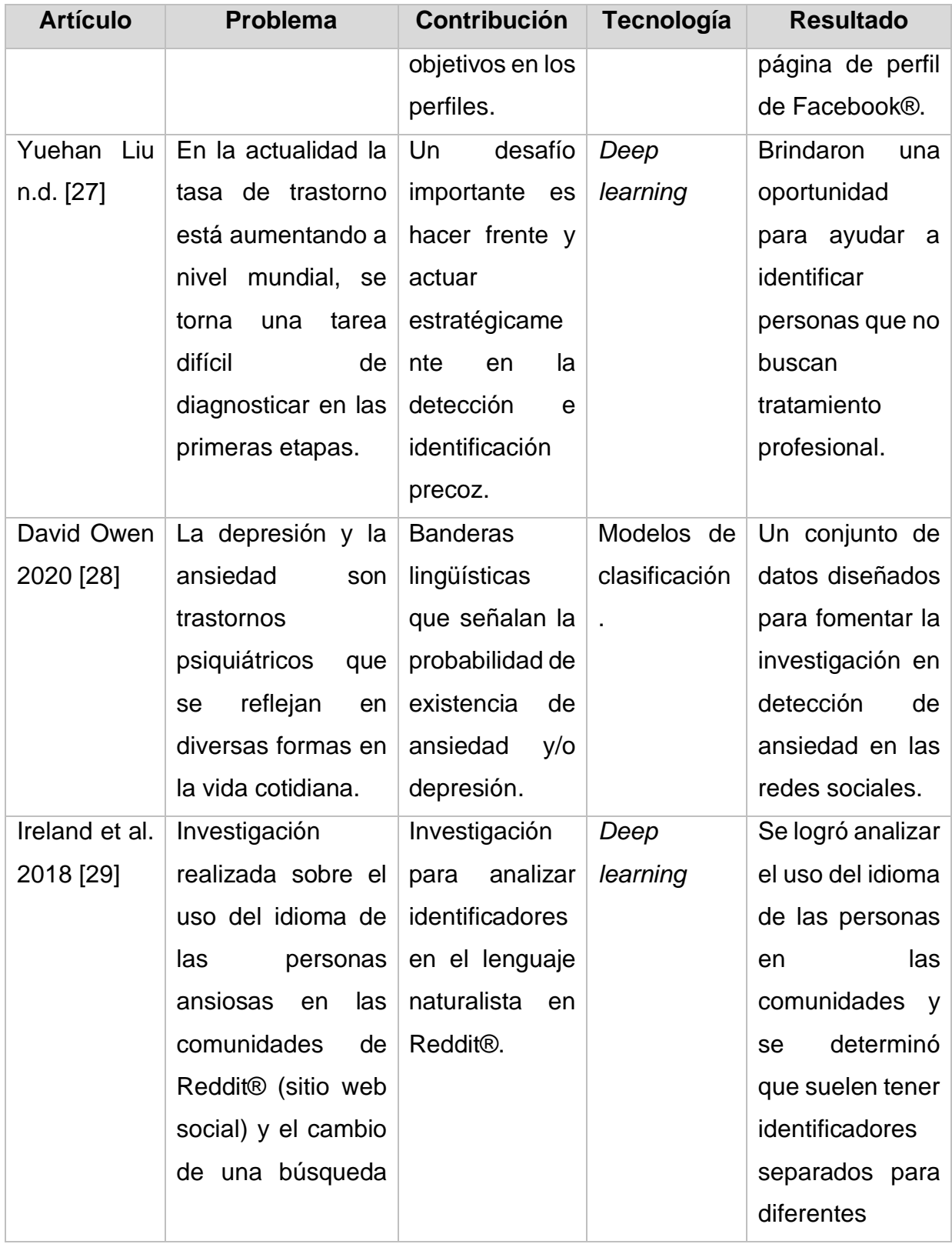

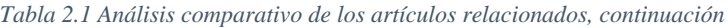

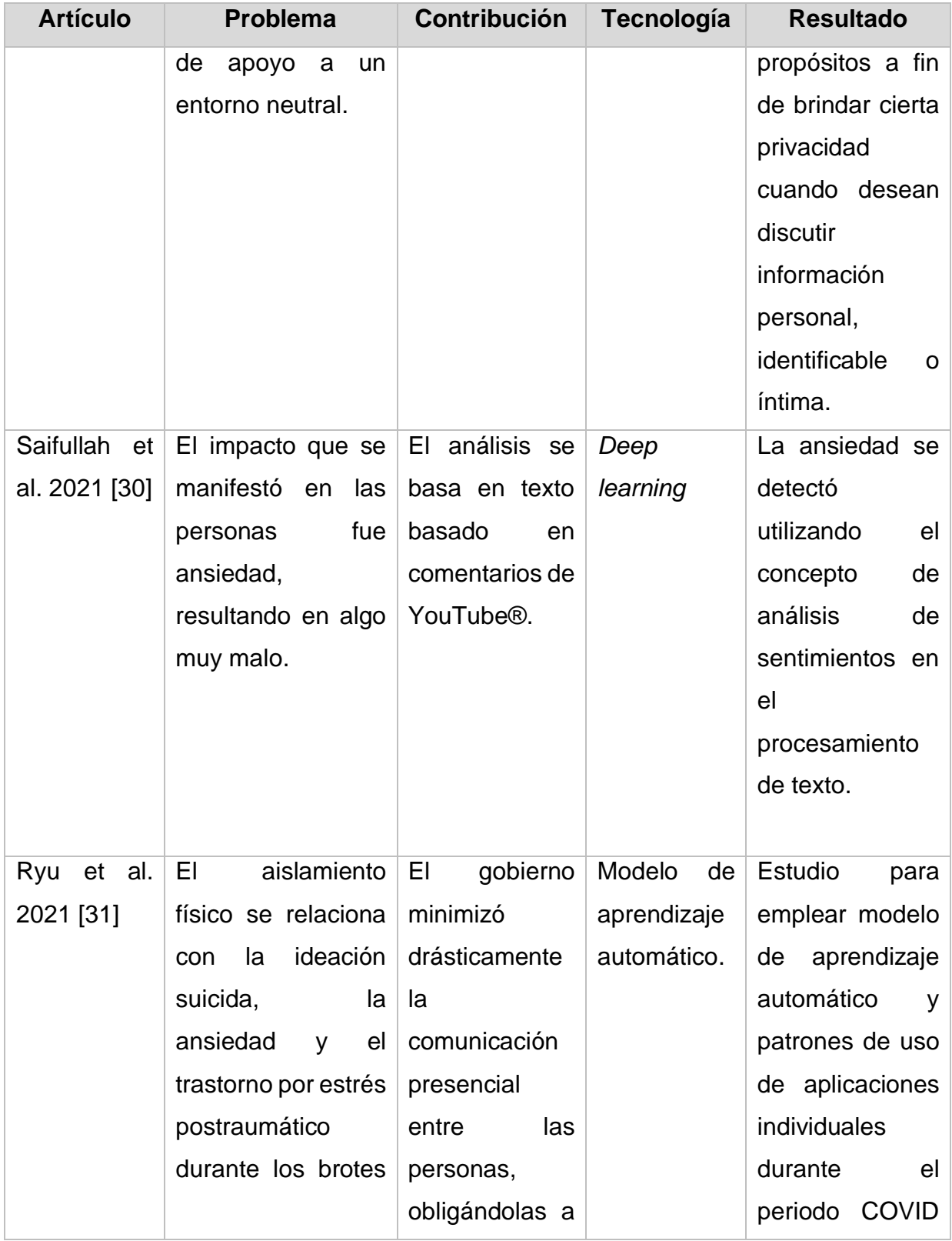

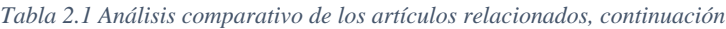

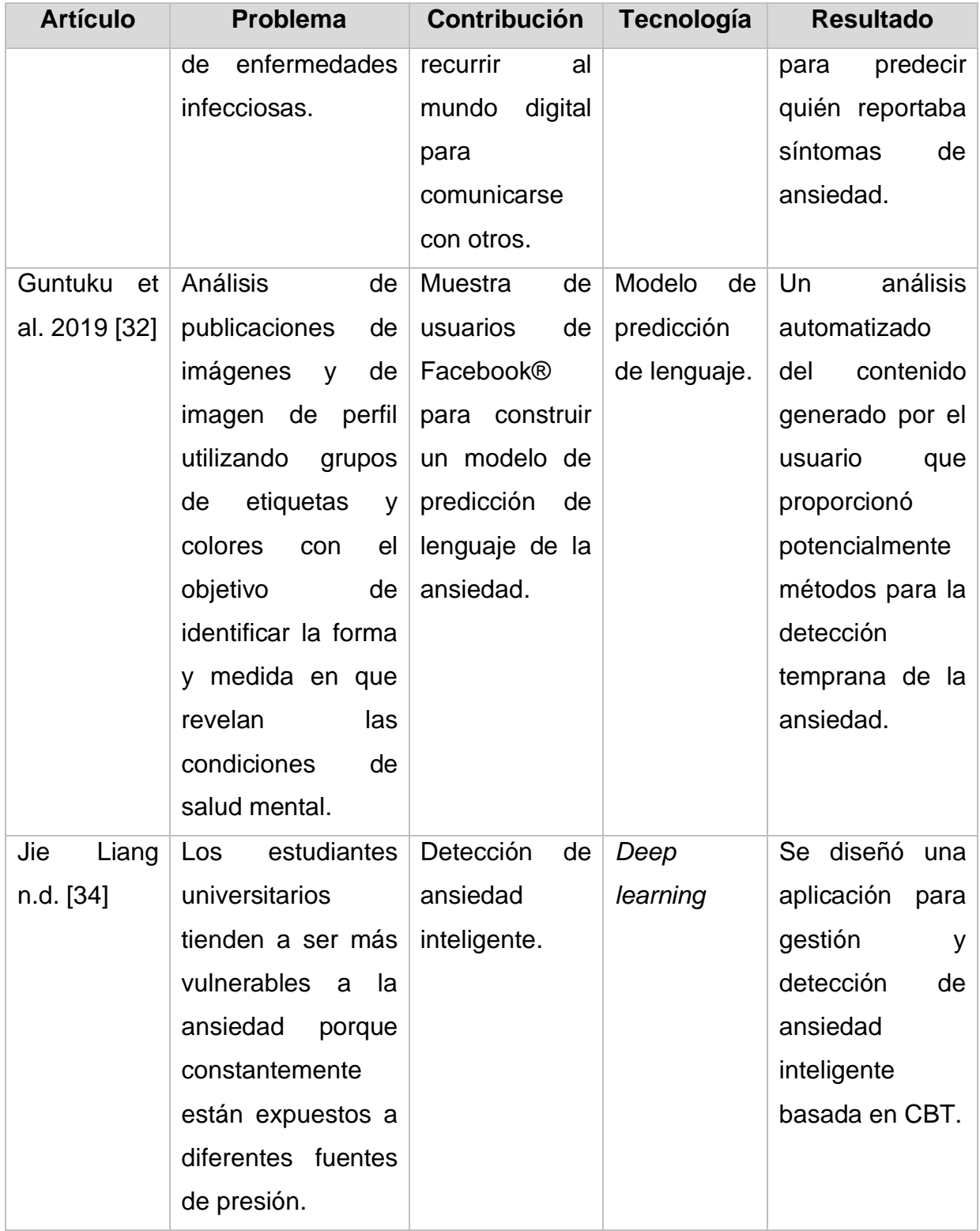

#### *Tabla 2.1 Análisis comparativo de los artículos relacionados, continuación*

Tras realizar un análisis comparativo de los trabajos anteriores, se observa que las técnicas de aprendizaje automático y el uso de atributos lingüísticos para predecir condiciones de salud mental en redes sociales obtuvieron resultados satisfactorios para detectar condiciones que afectan la salud mental.

# **2.3 Propuesta de solución**

Se propone desarrollar un módulo capaz de identificar mediante la monitorización de los datos del usuario en las diferentes redes sociales si una persona presenta síntomas de ansiedad. La aplicación propuesta aplica diferentes técnicas de inteligencia artificial y en conjunto con el aprendizaje automático, proporciona información de la cual se predice una o más variables basándose en diferentes atributos de conjunto de datos. La arquitectura de la aplicación comienza con la extracción de información relevante mediante redes sociales, así como el procesamiento y almacenamiento de datos importantes que son de gran utilidad para el procesamiento de información.

El producto final se desarrolló por todo lo expuesto en este trabajo de tesis, para contribuir con la sociedad y el sector salud en la detección temprana de la ansiedad, y así ayudar a las personas a mejorar la calidad de vida.

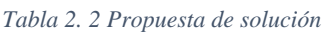

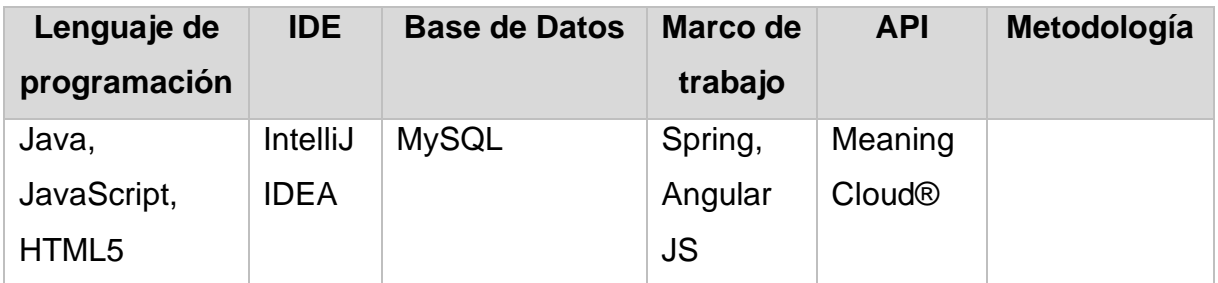

# **2.3.1 Justificación de la solución**

La solución tiene como base el análisis de la combinación de las tecnologías de la información para el desarrollo de la tesis. De acuerdo con el enfoque del trabajo de tesis, la alternativa por defecto del lenguaje de programación es la combinación de

Java, JavaScript y HTML5. Para el marco de trabajo de desarrollo seleccionado es Spring y Angular JS, esto debido a que demuestra tener un mayor número de características convenientes para el desarrollo.

Se seleccionó IntelliJ IDEA como entorno de desarrollo por la flexibilidad y compatibilidad con otros lenguajes de programación. La API para la extracción de datos a utilizar es MeaningCloud®. Como sistema gestor de base de datos se seleccionó a MySQL, gracias a su basta familiarización con los lenguajes de programación antes mencionados, permitiendo una mayor adaptabilidad al desarrollo.

# **Capítulo 3. Aplicación de la metodología**

El presente capítulo detalla todo lo relacionado con el análisis, diseño y desarrollo de la tesis. La representación visual de estas fases se muestra en la figura 3.1 ayudando a comprender rápidamente la secuencia lógica del proceso.

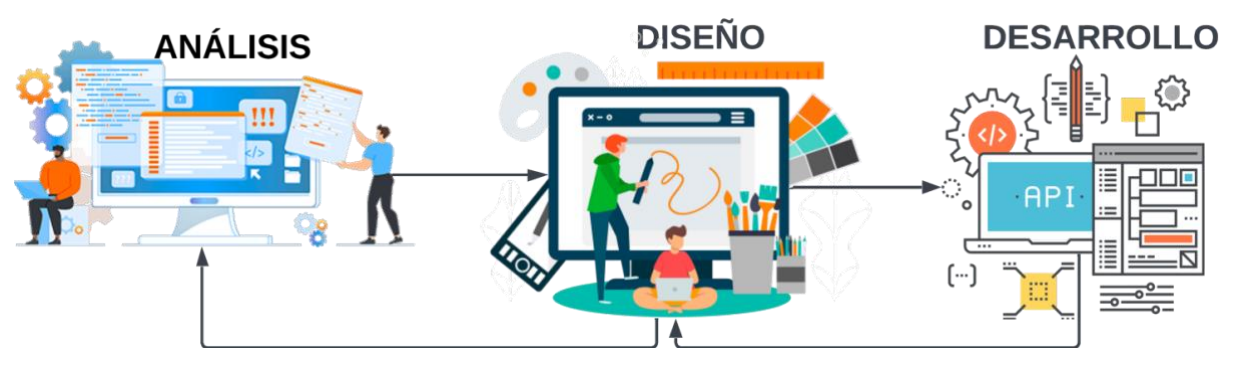

*Figura 3. 1 Metodología*

Como fase de análisis, se muestran los siguientes puntos:

- Análisis de requerimientos del módulo a desarrollar.
- Análisis de las fuentes de datos para la extracción de información, cuentas de Reddit® y Twitter®.
- Análisis de las API para procesamiento del lenguaje natural.
- Perfil de datos final.

Como fase de diseño, se muestran los siguientes puntos:

- Arquitectura del módulo.
- Flujo de trabajo.
- Diagrama de clases.
- Diseño de *mockups*.

Posteriormente, se presenta como fase de desarrollo el:

- Modelo computacional.
- Prototipo de pruebas.
- Desarrollo del módulo.

# **3.1 Análisis**

En el análisis del módulo, se tomaron en cuenta los requerimientos para el desarrollo del módulo, el análisis de las fuentes de datos en el cual se exponen los diferentes foros de Reddit® y cuentas de Twitter®, el análisis de las API del procesamiento del lenguaje natural y la justificación del perfil de datos final.

# **3.1.1 Análisis de requerimientos**

A continuación, se describen los requerimientos para el funcionamiento del presente módulo.

- Visualizar información de los usuarios. El usuario tiene acceso a visualizar la información de los usuarios previamente analizados.
- Analizar textos obtenidos de Twitter $^{\circledR}$ . El módulo permite información de *tweets* realizado por usuarios específicos por medio del ID de usuario.
- Analizar textos obtenidos de Reddit $^{\circledR}$ . El módulo permite obtener publicaciones realizadas de un usuario específico a partir del nombre de la cuenta.
- Obtener emociones de un texto.

A partir de los textos recuperados en las redes sociales mencionadas anteriormente, se recuperan las emociones de dicho texto.

• Obtener análisis de sentimiento.

A partir de los textos recuperados en las redes sociales mencionadas anteriormente, se recupera la polaridad presente en el texto.

- Obtener análisis de ansiedad. Después de procesar el texto recuperado en las redes sociales, se aplica el modelo de detección de ansiedad para obtener su respectivo resultado.
- Consultar análisis realizados.

El usuario tiene acceso a visualizar el resultado de todos los análisis graficados por usuarios.

• Consultar reporte de análisis.

El usuario tiene acceso a visualizar un reporte de los análisis de forma individual para conocer los factores presentes en cada análisis.

# **3.1.2 Fuente de datos para la extracción de información**

El módulo desarrollado requirió fuentes de información que proporcionaron datos necesarios para realizar el proceso de pruebas sobre análisis y extracción de sentimientos, emociones y entidades, así como de la detección de depresión y ansiedad, para lo cual se determinó usar como fuentes de información los foros públicos de Reddit® y cuentas públicas de Twitter®, ya que son redes sociales donde las personas expresan sus opiniones y emociones.

Se realizó un análisis de las fuentes de datos mencionadas, que permitió encontrar foros y perfiles adecuados para ser las fuentes de información para las pruebas del trabajo de tesis. La Tabla 3.1 muestra el concentrado del análisis de las fuentes de información en Reddit®, en donde se observan los foros seleccionados que cuentan con las características requeridas por los datos presentados para utilizarse por el módulo desarrollado.

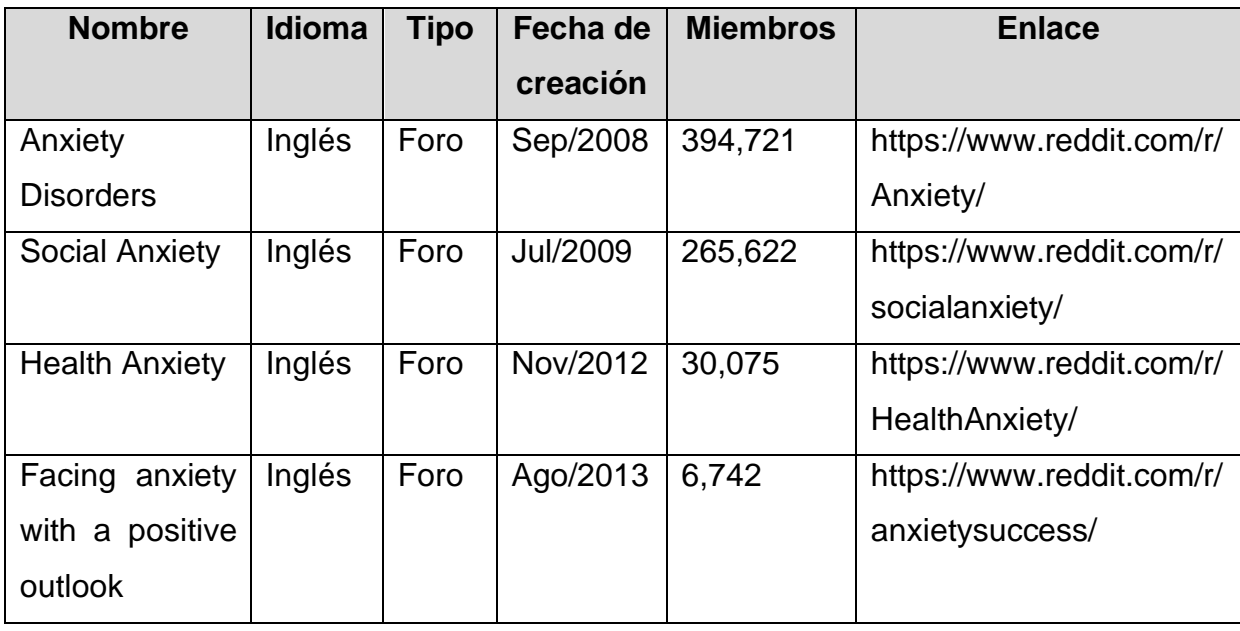

### *Tabla 3. 1 Análisis de fuentes de datos en Reddit®*

| <b>Nombre</b>       | <b>Idioma</b> | Tipo | Fecha de | <b>Miembros</b> | <b>Enlace</b>             |
|---------------------|---------------|------|----------|-----------------|---------------------------|
|                     |               |      | creación |                 |                           |
| <b>Anxiety Help</b> | Inglés        | Foro | Dic/2013 | 63,817          | https://www.reddit.com/r/ |
|                     |               |      |          |                 | Anxietyhelp/              |
| for<br>Support      | Inglés        | Foro | Oct/2014 | 28,948          | https://www.reddit.com/r/ |
| anxiety<br>and      |               |      |          |                 | AnxietyDepression/        |
| depression          |               |      |          |                 |                           |

*Tabla 3.1 Análisis de fuentes de datos en Reddit®, continuación*

Asimismo, la Tabla 3.2 muestra el resultado del análisis de fuentes de información en Twitter®, aquí se observan los perfiles públicos de dicha red que cuentan con las condiciones adecuadas para trabajar con el módulo.

| <b>Nombre</b>        | <b>Idioma</b> | <b>Tipo</b> | Fecha de | <b>Seguidores</b> | <b>Enlace</b>         |
|----------------------|---------------|-------------|----------|-------------------|-----------------------|
|                      |               |             | creación |                   |                       |
| <b>Comunidad Sin</b> | Español       | Cuenta      | Sep/2012 | 1,807             | https://twitter.com/C |
| Ansiedad             |               |             |          |                   | omunAnsiedad          |
| la<br>Superé         | Español       | Cuenta      | Feb/2012 | 4,691             | https://twitter.com/V |
| Ansiedad             |               |             |          |                   | encilaansiedad        |
| Controla<br>Tu       | Español       | Cuenta      | Ago/2012 | 4,453             | https://twitter.com/V |
| Ansiedad             |               |             |          |                   | iveSinAnsiedad        |
| Ansiedad.            | Español       | Cuenta      | Jun/2018 | 1,363             | https://twitter.com/A |
|                      |               |             |          |                   | nsiedad17             |
| <b>Anxiety UK</b>    | Inglés        | Cuenta      | Feb/2009 | 135,167           | https://twitter.com/A |
|                      |               |             |          |                   | nxietyUK              |
| Anxiety              | Inglés        | Cuenta      | Dic/2014 | 1,278,539         | https://twitter.com/a |
|                      |               |             |          |                   | rjmxrell              |
| AnxietyCanada        | Inglés        | Cuenta      | Sep/2010 | 5,096             | https://twitter.com/A |
|                      |               |             |          |                   | nxiety_Canada         |

*Tabla 3. 2 Análisis de las fuentes de datos en Twitter®*

| <b>Nombre</b>         | <b>Idioma</b> | <b>Tipo</b> | Fecha de | <b>Seguidores</b> | <b>Enlace</b>         |
|-----------------------|---------------|-------------|----------|-------------------|-----------------------|
|                       |               |             | creación |                   |                       |
| <b>Anxiety United</b> | Inglés        | Cuenta      | Ene/2014 | 34,575            | https://twitter.com/A |
|                       |               |             |          |                   | nxietyUnited          |
| <b>Anxiety Space</b>  | Inglés        | Cuenta      | Oct/2012 | 2,987             | https://twitter.com/T |
|                       |               |             |          |                   | heAnxietySpace        |

*Tabla 3.2 Análisis de las fuentes de datos en Twitter®, continuación*

Como se observa en las tablas 3.1 y 3.2 existe una gran cantidad de comunidades en Reddit® y Twitter® donde los usuarios expresan sus emociones respecto a cómo se sienten mentalmente y en dichas comunidades reciben consejos o simplemente sirven para expresar sentimientos a quien los quiera leer y servir de liberación de la enfermedad mental que presente el usuario. Dichos foros permiten obtener información que sea pública o que cuente con el permiso del usuario y que aceptan que se procese la misma a fin de ser útil en su procesamiento para determinar padecimientos mentales.

# **3.1.3 Análisis de las API detección de entidades, emociones y sentimientos**

En la actualidad, existen diferentes API y herramientas que brindan servicios de procesamiento de texto a través de técnicas de procesamiento de lenguaje natural (PLN). El PLN es la rama de la informática, la inteligencia artificial y la lingüística que estudia la interacción de las computadoras con el lenguaje humano. Las características principales para la detección de la ansiedad que se buscaron en la API para este estudio son la detección de entidades, el análisis de sentimientos y la detección de sentimientos.

La detección de entidades se entiende como el proceso de identificar automáticamente dentro de un texto, las entidades que se nombran, entendiendo como entidad algo concreto, físicamente delimitado, que posee un nombre. El análisis de sentimientos trata de determinar la actitud del autor en un texto, con respecto a algún tema en específico o general, y busca obtener la polaridad contextual de dicho texto, teniendo como objetivo obtener una puntuación que indique si expresa una opinión positiva, negativa, o neutra, normalmente en una escala de valores que va de cero a uno. Finalmente, la detección de emociones busca identificar dentro de un texto, las emociones que el autor trata de plasmar en él y se le asigna un valor dentro de la escala del cero a uno, para identificar la emoción con mayor o menor presencia dentro del texto. A continuación, se presenta una breve descripción de cada API o herramienta que se analizó.

### **3.1.3.1 API para la detección de entidades, emociones y sentimientos**

- ParallelDots AI API® [35] API de inteligencia artificial, que cuenta con capacidades para la clasificación documental y procesamiento del lenguaje natural, el cual se sugiere para desarrolladores de software.
- IBM Watson API® [36] API de voz, texto, video, así como otras funcionalidades. Dicha API realiza análisis de sentimientos, emociones, categorías, entidades, palabras clave, conceptos, y sintaxis del texto.
- TheySay Preceive API® [37] es una plataforma que permite a los desarrolladores el acceso y combinación de procesadores de análisis de texto que engloban el análisis de sentimientos, detección de especulaciones, etiquetado de parte del discurso, análisis de dependencias y otros.
- FreeLing® [38] biblioteca que proporciona elementos de análisis de idiomas, análisis morfológico, desambiguación de Word Sense (Sentido de Palabra), etiquetado de PoS (Part-Of-Speech, Parte-del-Discurso), detección de entidades con nombre, análisis, etiquetado de roles semánticos y otras funcionalidades) para diversos idiomas.
- DeepAffects API® [39] plataforma que permite reunir elementos de análisis y reconocimiento de audio, texto y video. Se encuentra disponible dentro de la API de reconocimiento de texto el resumen conversacional, reconocimiento de emociones, puntuación inteligente y otros más.
- MeaningCloud API® [40] plataforma que ofrece varios productos y servicios entre los que destacan las API de análisis de sentimientos, categorización profunda, extracción de tópicos, clasificación de textos, además de otros.
- Google® Cloud Natural Language [41] herramienta de análisis de textos que utiliza enfoques de aprendizaje automático para revelar la estructura y el significado de un texto, incluyendo el análisis de sentimientos, el análisis de entidades, la clasificación de contenidos y el análisis sintáctico.
- Microsoft® Azure Text Analytics API [42] es un servicio basado en la nube que proporciona PNL avanzado sobre texto sin procesar. Incluye cuatro funciones principales: análisis de sentimientos, extracción de frases clave, detección de idiomas y reconocimiento de entidades con nombre.
- Text- Processing API® [43] es un servicio web JSON sobre HTTP para minería de texto y procesamiento de lenguaje natural. Ofrece las siguientes funcionalidades: análisis de los sentimientos, derivado, etiquetado y fragmentación de parte de la voz, extracción de frases y reconocimiento de entidades nombradas.
- Emo Vu by Eyeris API® [44] se integra pasivamente en el entorno para identificar con precisión a los usuarios, comprender sus emociones y personalizar sus experiencias individuales a través de interfaces adaptativas inteligentes.
- AYLIEN® Text Analysis API [45] es una API de procesamiento del lenguaje natural que utiliza el aprendizaje automático para analizar y extraer información del contenido textual, como entidades con nombre, categorías, polaridad y subjetividad.
- Bitext Text and Sentiment Analysis API® [46] cuenta con una gran variedad de herramientas y soluciones de PLN multilingües.
- Semantria® API [47] es un servicio de análisis de texto SaaS de pago de Lexalytics. Envuelve las funciones de análisis de texto y PLN del motor Salience

en una API RESTful con herramientas de configuración gráfica y gestión de usuarios.

# **3.1.3.2 Análisis comparativo**

A continuación, en la Tabla 3.3 se muestra la comparativa de las capacidades entre las API mencionadas.

*Tabla 3.3 Comparativa de API para detección de emociones, entidades y sentimientos*

| <b>API</b>     | <b>Polaridad</b> | <b>Detección</b> | <b>Multilenguaje</b> | <b>Detección</b> | <b>Algoritmo</b> | <b>Solicitudes</b> |
|----------------|------------------|------------------|----------------------|------------------|------------------|--------------------|
|                |                  | de               |                      | de               |                  | máximas            |
|                |                  | entidades        |                      | emociones        |                  |                    |
| I              | Positivo,        | Persona,         | +10 lenguajes,       | Enojo,           | Máquina          | <b>No</b>          |
|                | neutral,         | grupos,          | alemán,<br>e.g.      | felicidad,       | aprendizaje      | disponible         |
|                | negativo         | lugares.         | francés, inglés      | aburrimient      | automático,      |                    |
|                |                  |                  |                      | miedo,<br>0,     | <b>LSTM</b>      |                    |
|                |                  |                  |                      | tristeza,        | algoritmos       |                    |
|                |                  |                  |                      | emoción.         |                  |                    |
| $\mathbf{I}$   | Positivo,        | Compañí-         | Inglés,<br>árabe,    | Alegría, Ira,    | Aprendizaje      | <b>No</b>          |
|                | neutral,         | as,              | chino,               | disgusto,        | automático       | disponible         |
|                | negativo         | ubicacio-        | holandés             | tristeza,        |                  |                    |
|                |                  | nes,             |                      | miedo.           |                  |                    |
|                |                  | organiza-        |                      |                  |                  |                    |
|                |                  | ciones,          |                      |                  |                  |                    |
|                |                  | personas,        |                      |                  |                  |                    |
|                |                  | cantida-         |                      |                  |                  |                    |
|                |                  | des.             |                      |                  |                  |                    |
| $\mathbf{III}$ | Positivo,        | Personas,        | Inglés,              | Enfado,          | Aprendizaje      | 20000              |
|                | neutral,         | horas<br>y       | español,             | miedo,           | automático       | caracteres         |
|                | negativo         | fechas,          | alemán               | felicidad,       |                  |                    |
|                |                  | ubicación,       |                      | gusto,           |                  |                    |
|                |                  | dinero.          |                      | vergüenza,       |                  |                    |
|                |                  |                  |                      | duda,            |                  |                    |
|                |                  |                  |                      | sorpresa,        |                  |                    |

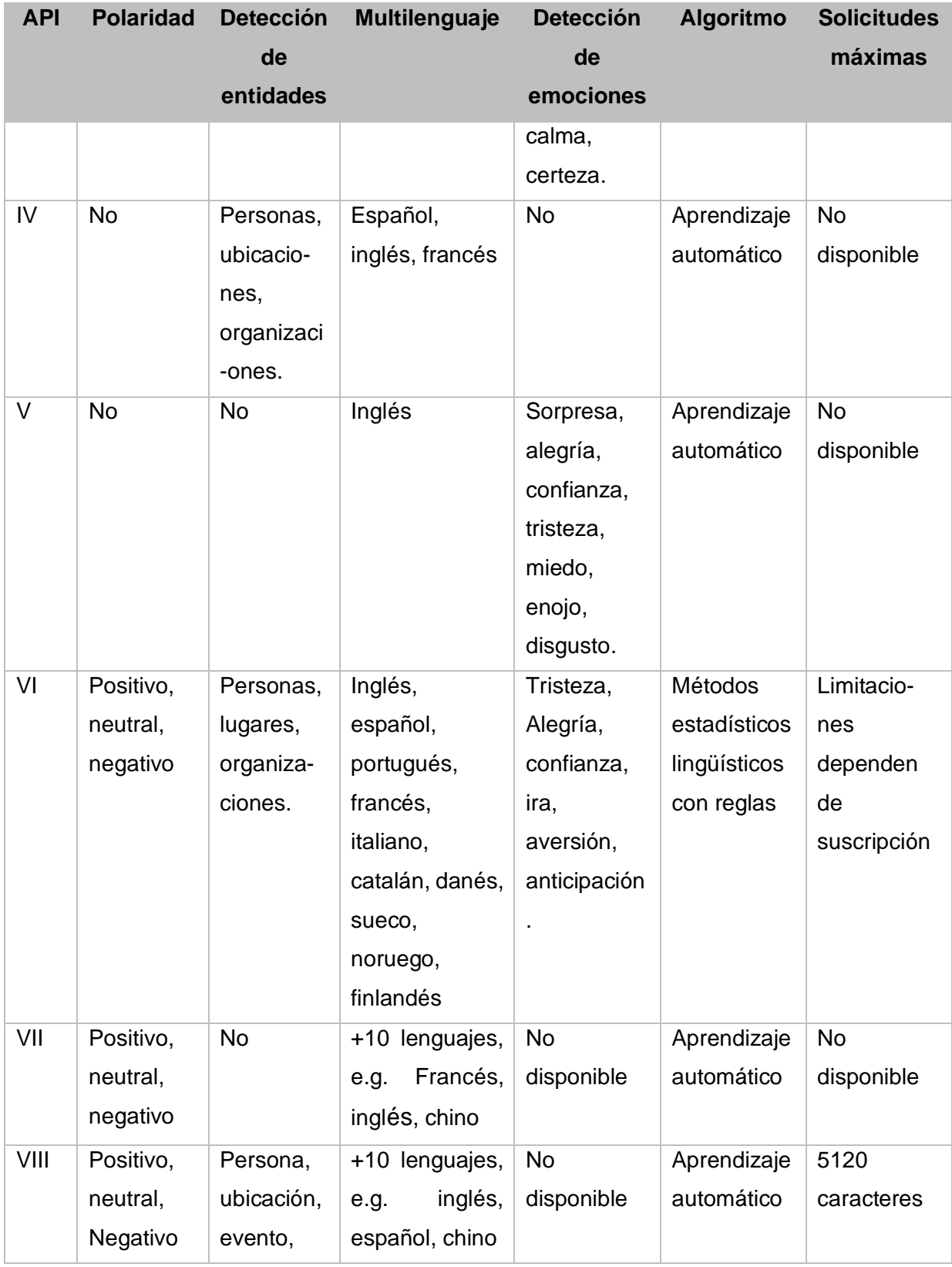

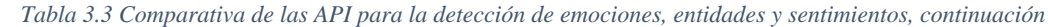

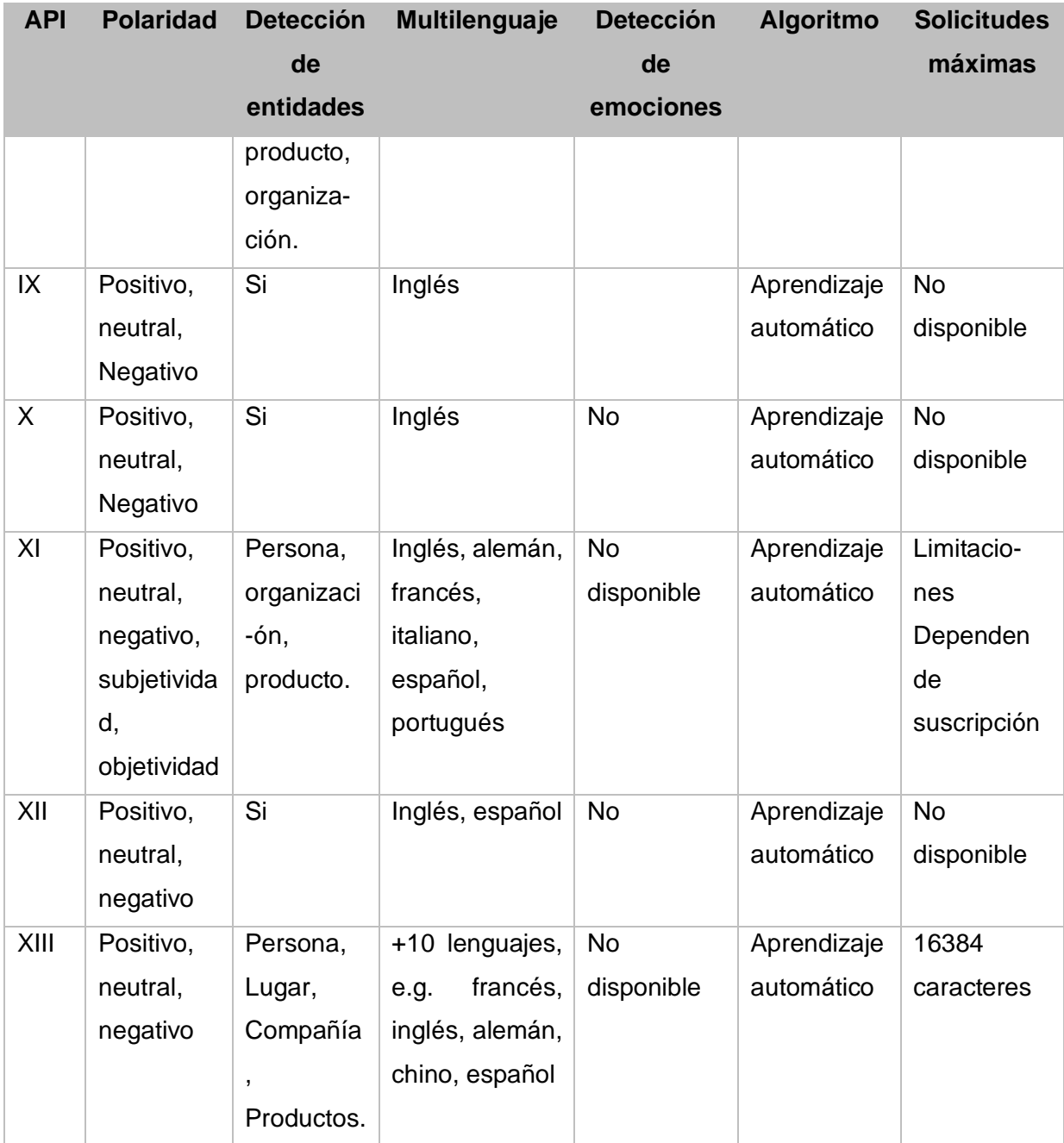

#### *Tabla 3.3 Comparativa de las API para la detección de emociones, entidades y sentimientos, continuación*

I = ParallelDots AI API®, II = IBM Watson API®, II = TheySay Preceive API®, IV = FreeLing®, V = DeepAffects API®, VI = MeaningCloud API®, VII = Google® Cloud Natural Language, VIII = Microsoft® Azure Text Analytics API, IV = Text- Processing API®, X = Emo Vu by Eyeris API®, XI = AYLIEN® Text Analysis API, XII = Bitext Text

Como se observa en la Tabla 3.3, se analizaron 13 API de las cuales, las API ParallelDots AI API® y IBM Watson API® proveen resultados para la detección de

entidades, sentimientos y emociones, pero no presentan soporte en el idioma español para la detección de emociones. Asimismo, de las API restantes, las API FreeLing® y DeepAffects API® solo cuentan con uno o dos de los tres aspectos deseados. La API de MeaningCloud® cuenta con los tres aspectos que se buscaron en el análisis, de igual manera presenta soporte para el idioma español, lo que la hace distinguirse como la más completa y la que presenta mejores características de detección de polaridad. Por el contrario, la API de FreeLing®, Google® Cloud Natural Language, Microsoft® Azure Text Analytics API, Text- Processing API®, Emo Vu by Eyeris API®, AYLIEN® Text Analysis API, Bitext© Text and Sentiment Analysis API® y Semantria® API no cuentan con soporte para la detección de emociones.

## **3.1.4 Perfil de datos final**

Para determinar el perfil del usuario, en primer lugar, se identifican los datos personales que se requiere para extraer de las redes sociales como lo son: nombre, edad, sexo y a continuación se determinan los comentarios a extraer de las redes sociales dependiendo del formato que cada una de ellas maneja para el registro de información, por ejemplo, para Twitter® se extraen los últimos 10 *tweets* escritos por el usuario, además de que se determina la polaridad de dichos *tweets*. Para el caso de Reddit® se extraen los últimos posts escritos por el usuario y enseguida se determina la polaridad correspondiente.

En la tabla 3.4, se muestra MeaningCloud API®, API utilizada para la extracción de datos en la presente tesis, en dicha tabla se muestran las características (detección de entidades, emociones o análisis de sentimientos) y la justificación correspondiente de cada característica.

#### *Tabla 3. 4 API MeaningCloud®*

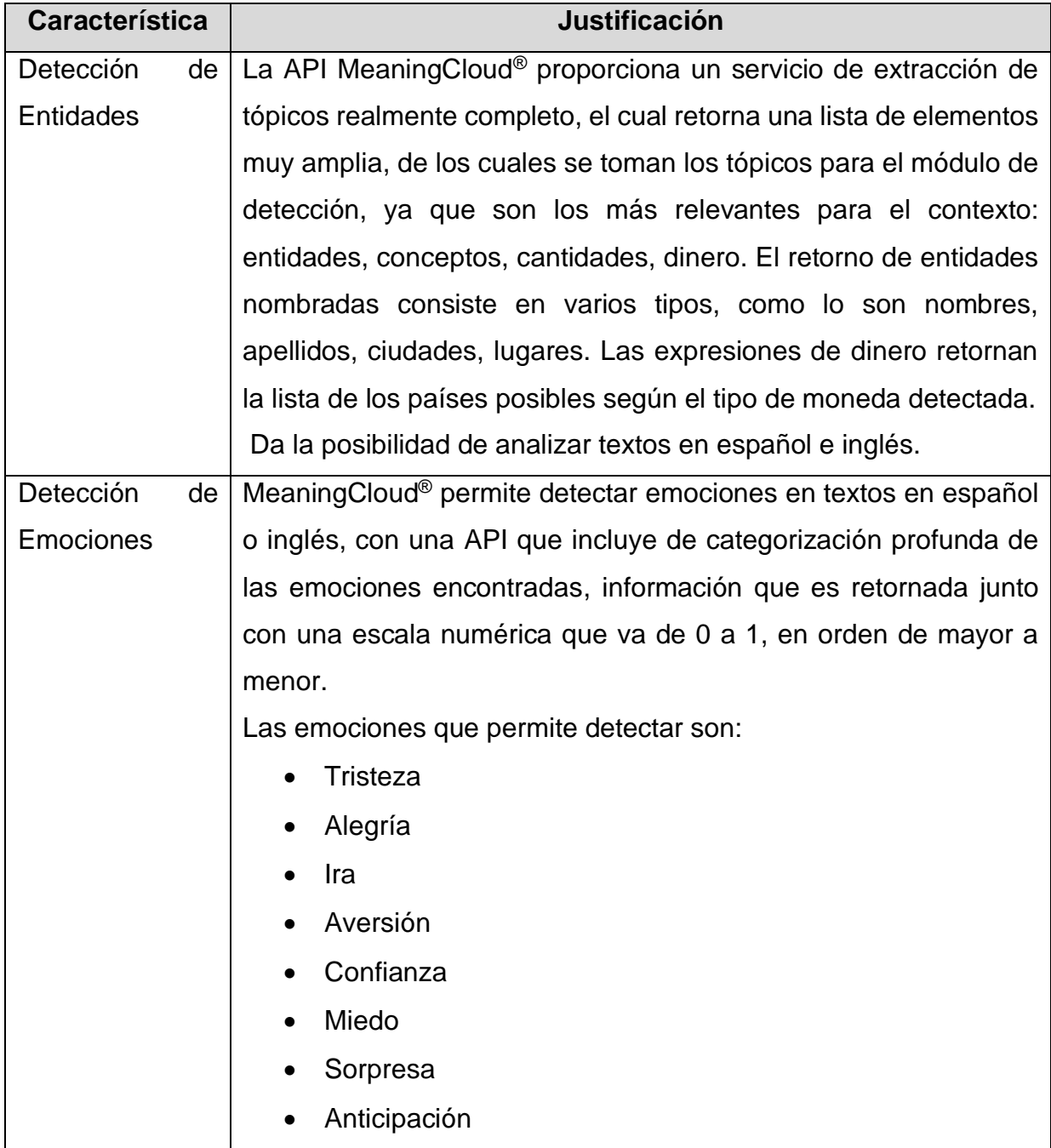

# **3.2 Diseño**

En el diseño del módulo, se tomó en cuenta la arquitectura del módulo, el flujo de trabajo, diseño de base de datos, diagramas de clases y diseño de *mockups*.

# **3.2.1 Arquitectura del módulo**

A continuación, en la figura 3.2 se muestra la arquitectura del módulo, la cual contempla las funcionalidades y requerimientos descritos anteriormente. La arquitectura se divide en cuatro distintas capas, la capa de presentación, capa de integración, capa de servicios y capa de persistencia.

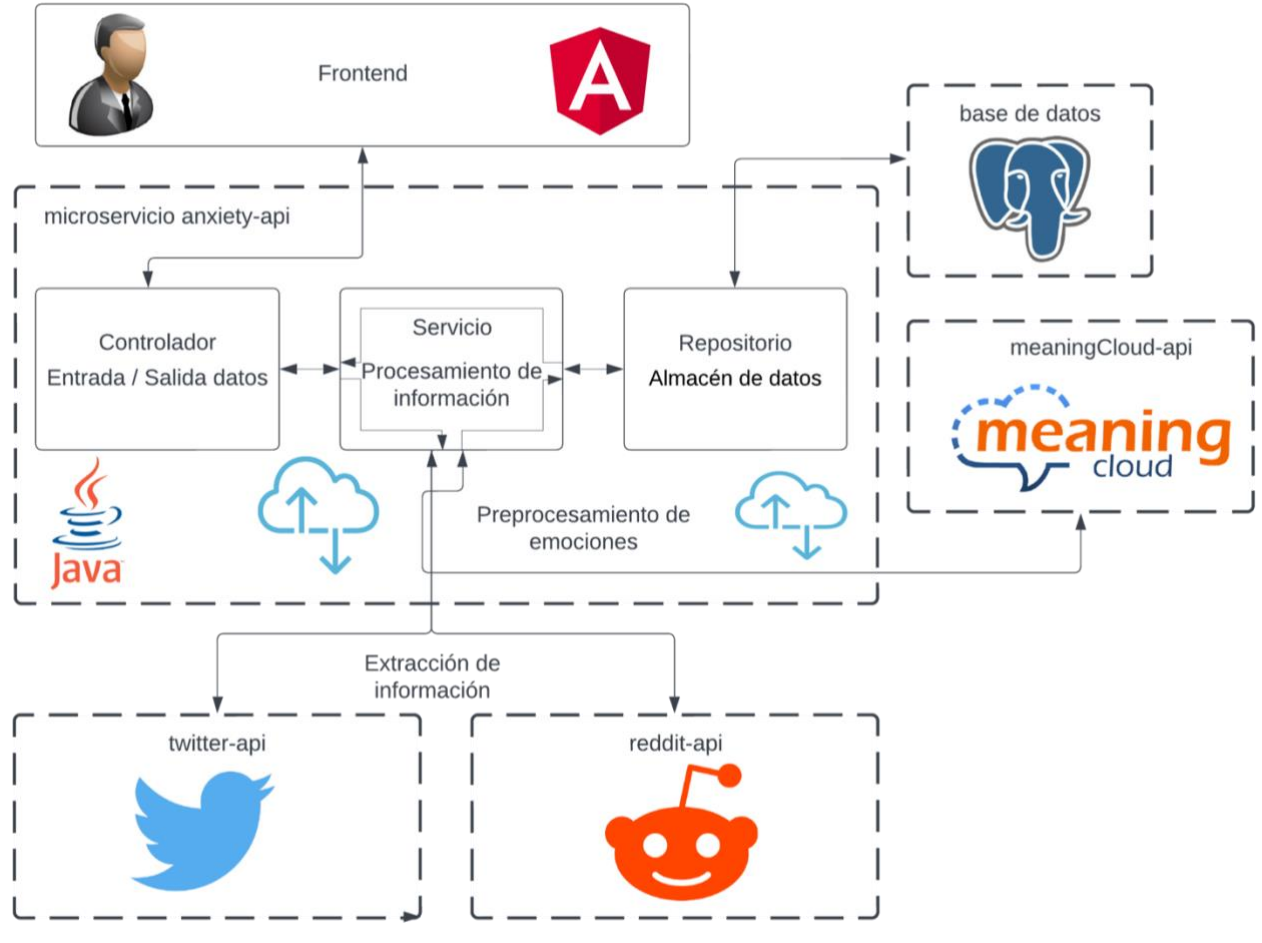

*Figura 3. 2 Arquitectura del módulo*

Seguidamente, se ofrece una explicación exhaustiva de cada una de las capas previamente mencionadas.

### • **Capa de presentación:**

Todo el flujo del módulo inicia en la interfaz gráfica, interfaz donde el usuario realiza un análisis de una cuenta de Twitter<sup>®</sup> o Reddit<sup>®</sup>, visualizar resultados por usuario o de forma individual.

### • **Capa de integración:**

Primera capa en la cual se tiene la entrada de información es la capa encargada de procesar y aplicar validaciones necesarias en la solicitud recibida. Esta capa se encarga de enlazar la capa de presentación con la capa de servicio, de esta misma forma se encarga de retornar al usuario la información proporcionada por la capa de servicio y de esta manera el usuario visualiza los resultados.

### • **Capa de servicio:**

Capa encargada de realizar todo el procesamiento de información, esta capa recibe la información necesaria para todo el procesamiento, información proporcionada por la capa de integración. Esta capa mantiene toda la lógica necesaria, la cual permite recuperar información de las redes sociales ya mencionadas, obtener la polaridad y análisis de sentimiento.

En la capa de servicio se aplica el modelo para la detección de ansiedad realizando diferentes cálculos, posteriormente se proporciona a la capa de persistencia y después a la capa de integración para enviarla al usuario final

### • **Capa de persistencia:**

Esta capa tiene la responsabilidad de gestionar el almacenamiento de la información requerida en la base de datos. Su función es asegurar que todos los datos estén almacenados y disponibles para su consulta cuando un usuario necesite acceder a la información de los análisis realizados.

# **3.2.2 Flujo de trabajo del módulo**

Otra parte importante dentro del diseño de un módulo de trabajo es el que representa el flujo de trabajo en donde de manera esquemática se muestran todos y cada uno de los pasos que seguir en la identificación de ansiedad siguiendo el proceso secuencialmente.

En la Figura 3.3 se observa el flujo de trabajo del módulo. El cual representa todos y cada uno de los posibles pasos que sigue el usuario dentro de la aplicación.

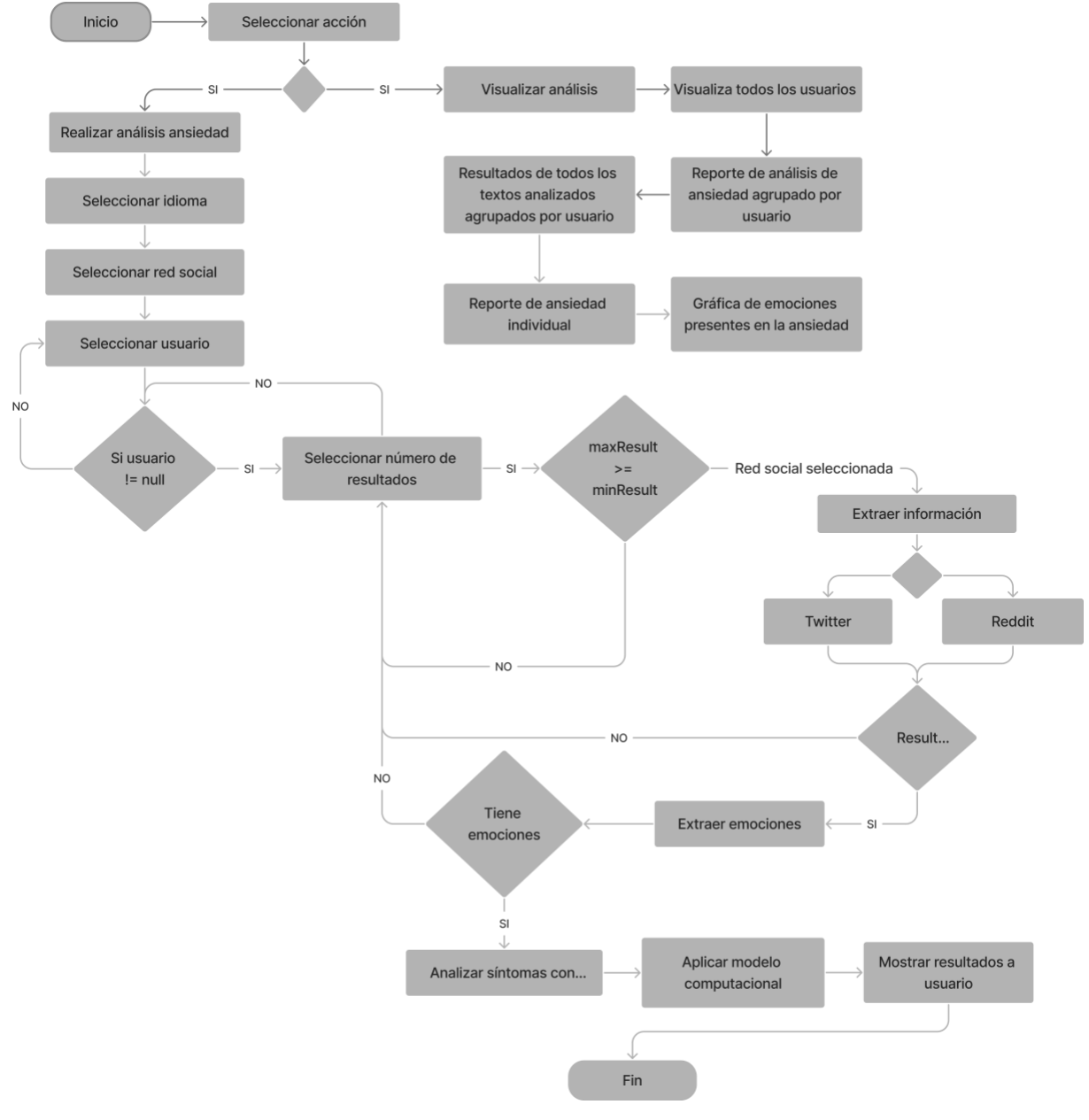

*Figura 3. 3 Flujo de trabajo del módulo*

## **3.2.3 Diseño de base de datos**

Para el diseño de base de datos, se presenta el diagrama Entidad-Relación y diccionario de datos a fin de mostrar cómo se interrelacionan las entidades y conforma el esquema de almacenamiento de la base de datos.

## **3.2.3.1 Diagrama Entidad–Relación**

A fin de representar de manera esquemática la manera de cómo se interrelacionan las entidades definidas en una base de datos, en la Figura 3.4 se presenta el modelo Entidad-Relación del modelo computacional desarrollado.

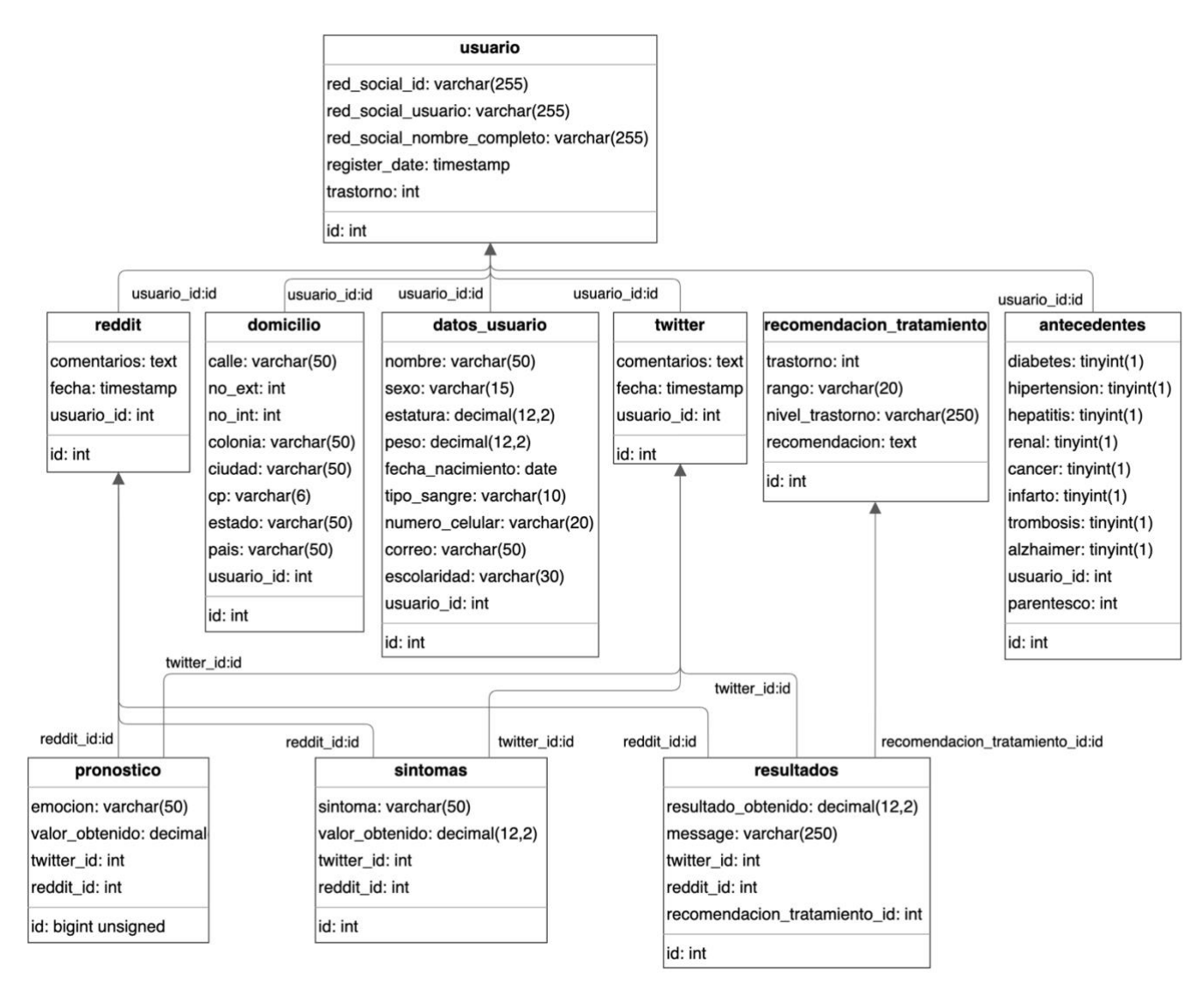

*Figura 3. 4 Modelo relacional*

### **3.2.3.2 Diccionario de datos**

Con el fin de identificar el esquema de almacenamiento de la base de datos, a continuación, se presentan los nombres de las tablas generadas, los nombres de campos, tipos y descripción de estos a fin de representar los elementos que integran dicho almacenamiento.

En la tabla 3.5 se muestra la "tabla de usuarios" en la cual se almacena información relevante sobre los usuarios.

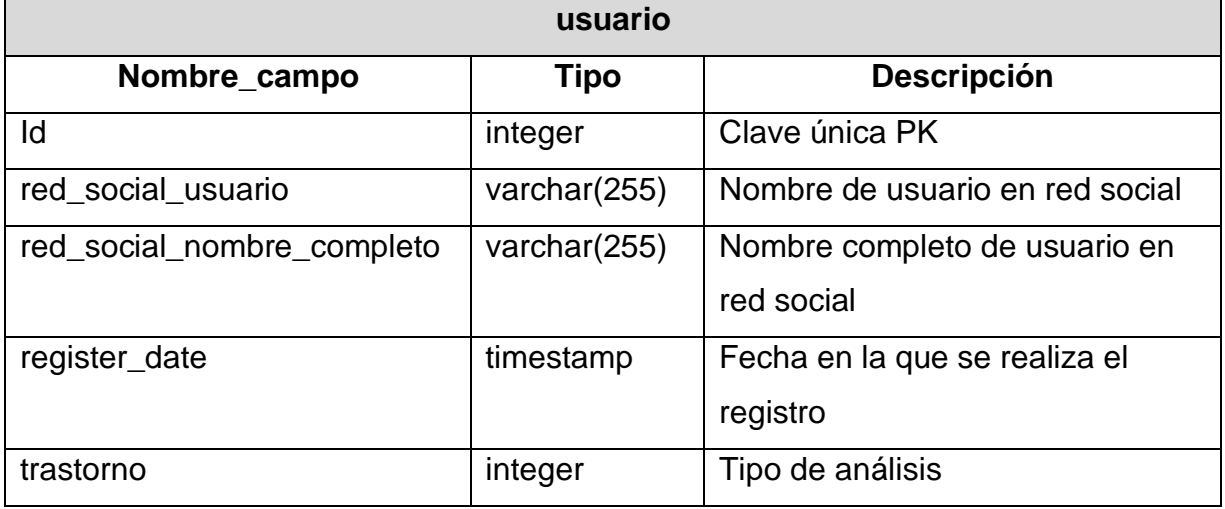

#### *Tabla 3. 5 Tabla usuario*

En la tabla 3.6 se tienen diferentes columnas que representan información específica de cada usuario, como su nombre completo, fecha de nacimiento, sexo, número de teléfono, correo electrónico y otros datos relevantes.

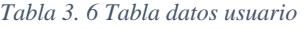

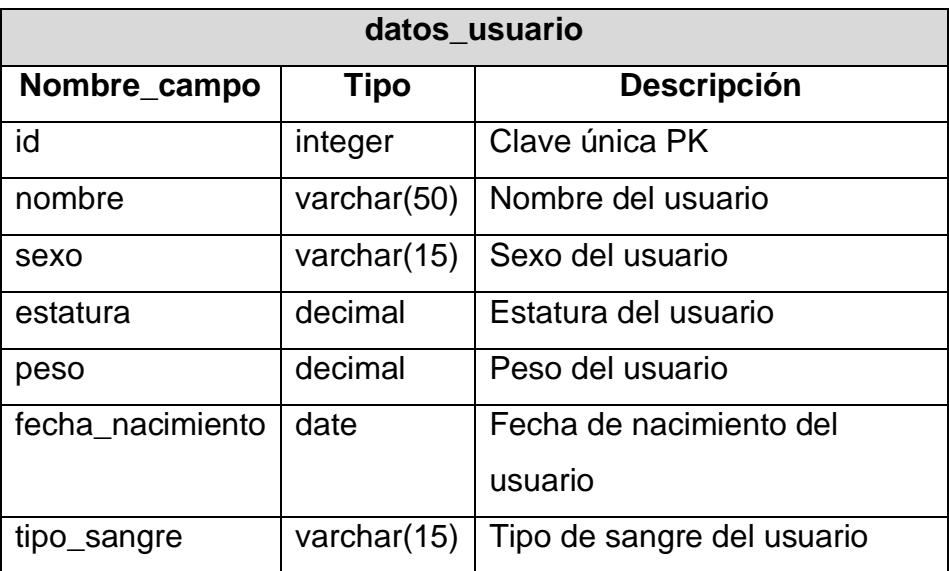

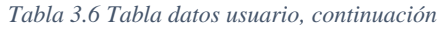

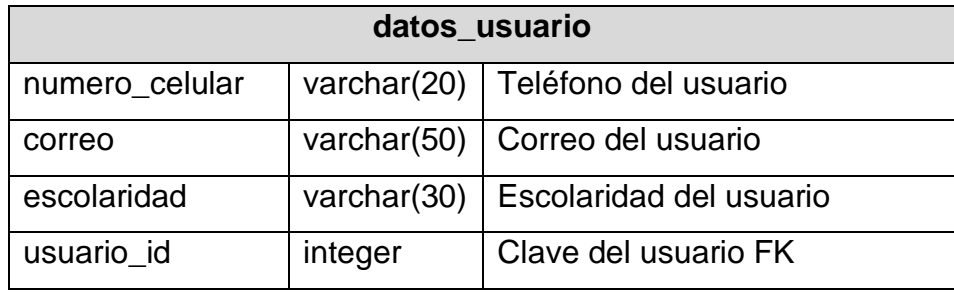

En la tabla 3.7 se tienen diferentes columnas que representan información específica de cada domicilio, como la calle, número exterior, número interior, colonia, código postal, ciudad y estado.

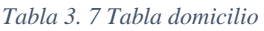

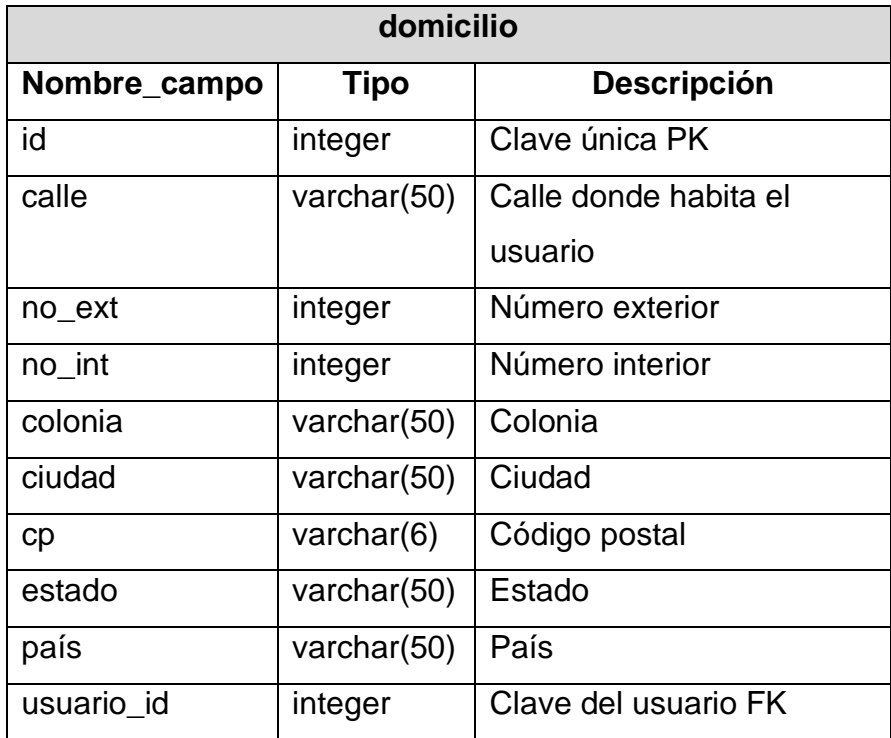

En la tabla 3.8 se almacena información sobre los antecedentes médicos de un paciente. Dicha tabla permite a los médicos tener un registro completo de la historia médica de un paciente. Esta información se utiliza para tomar decisiones informadas sobre el tratamiento y la atención médica que se deben brindar al paciente.

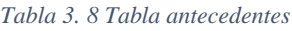

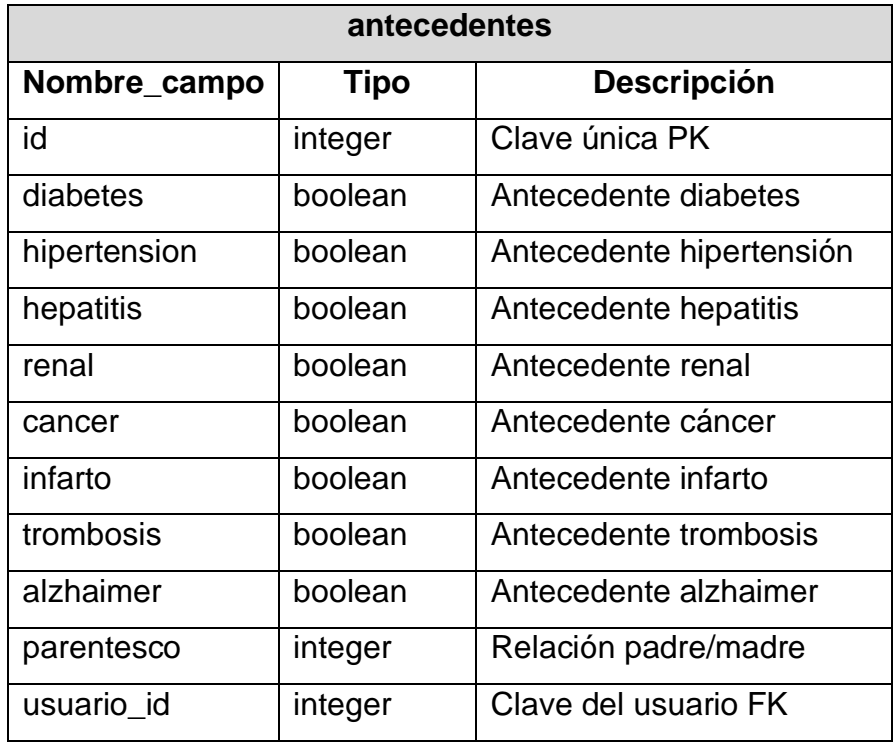

Como se muestra en la tabla 3.9, se guarda información relacionada con los *tweets* de los usuarios en Twitter®. En esta tabla se almacenan las publicaciones realizadas por un usuario. Al tener esta información almacenada en la tabla, se accede a ella fácilmente y se utiliza para diferentes fines como, por ejemplo, realizar análisis de redes sociales.

#### *Tabla 3. 9 Tabla Twitter®*

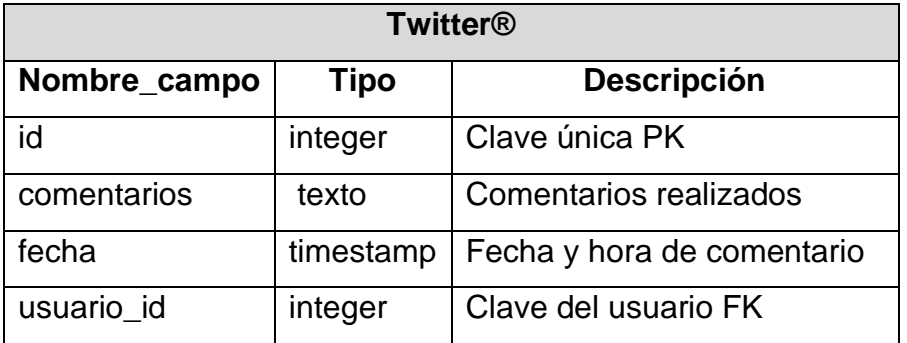

Como se muestra en la tabla 3.10, se guarda información relacionada con las publicaciones de los usuarios en Reddit®. Al tener esta información almacenada en la tabla, se accede a ella fácilmente y se utiliza para diferentes fines como, por ejemplo, realizar análisis de redes sociales.

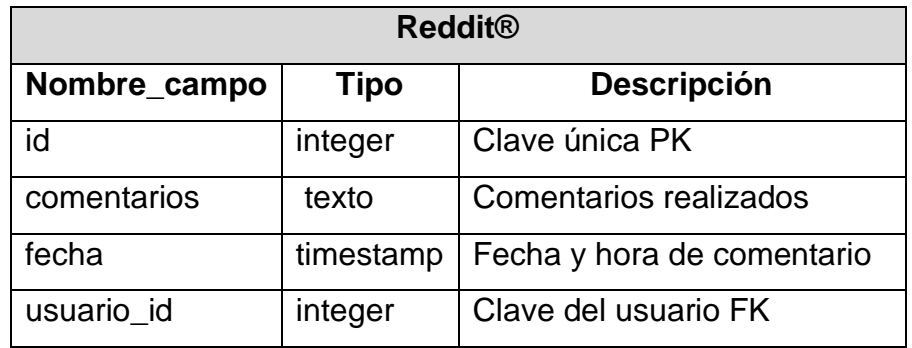

#### *Tabla 3. 10 Tabla Reddit®*

En la tabla 3.11 se guarda información sobre los síntomas del análisis realizado. En esta tabla se almacenan los resultados obtenidos del síntoma y el ID de la red social a la que está relacionada. Al tener esta información almacenada, los médicos la utilizan para realizar diagnósticos o se utiliza para llevar un seguimiento de la evolución de los síntomas de un paciente en el tiempo y hacer recomendaciones sobre el tratamiento adecuado.

#### *Tabla 3. 11 Tabla síntomas ansiedad*

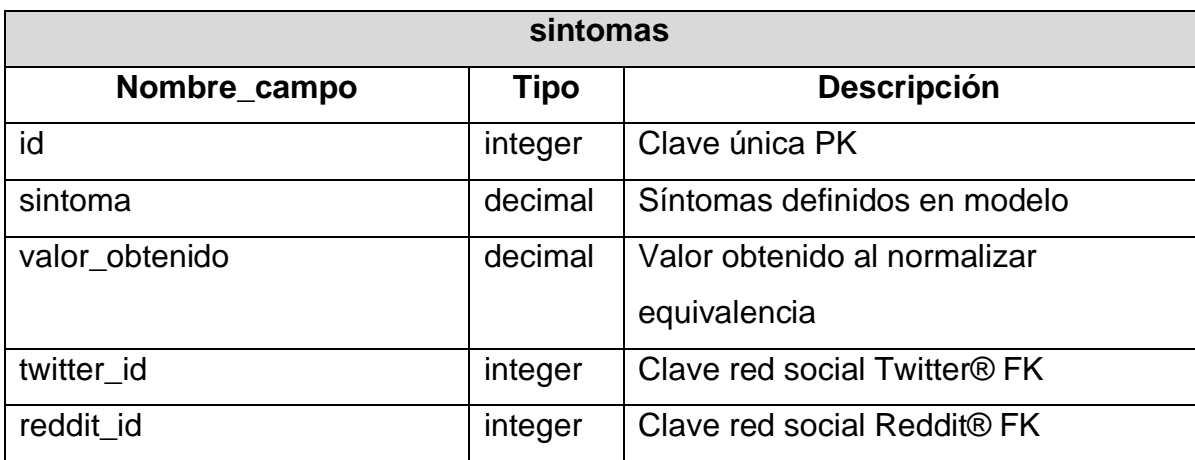

En la tabla 3.12 se guarda información sobre las emociones de un texto analizado. En esta tabla se almacenan los resultados obtenidos, así como cada emoción y su valor obtenido.

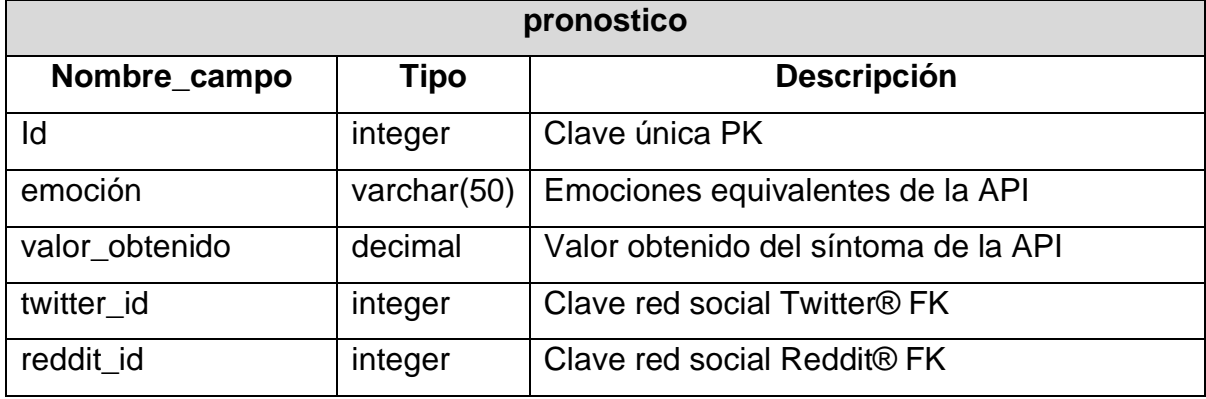

#### *Tabla 3. 12 Tabla pronóstico*

En la tabla 3.13 se guarda información sobre las recomendaciones de un tratamiento específico. En esta tabla se almacenan datos como el rango, nivel de trastorno y recomendación. Las recomendaciones se utilizan para realizar tratamientos precisos y efectivos para cada paciente.

#### *Tabla 3. 13 Tabla recomendación tratamiento*

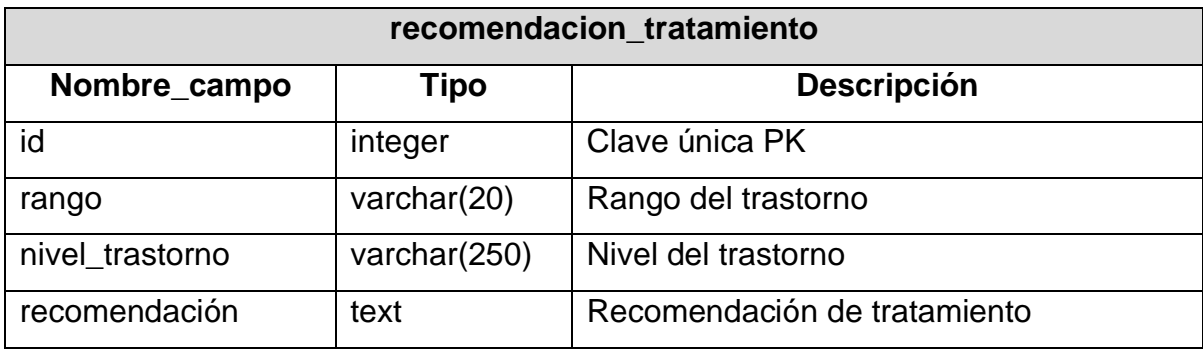

La tabla 3.14 se utiliza para almacenar información sobre los resultados de un análisis realizado. En esta tabla se guardan datos como el resultado obtenido, red social con la que se relaciona el resultado. Esta información se utiliza para la toma de decisiones sobre un paciente.

#### *Tabla 3. 14 Tabla resultados*

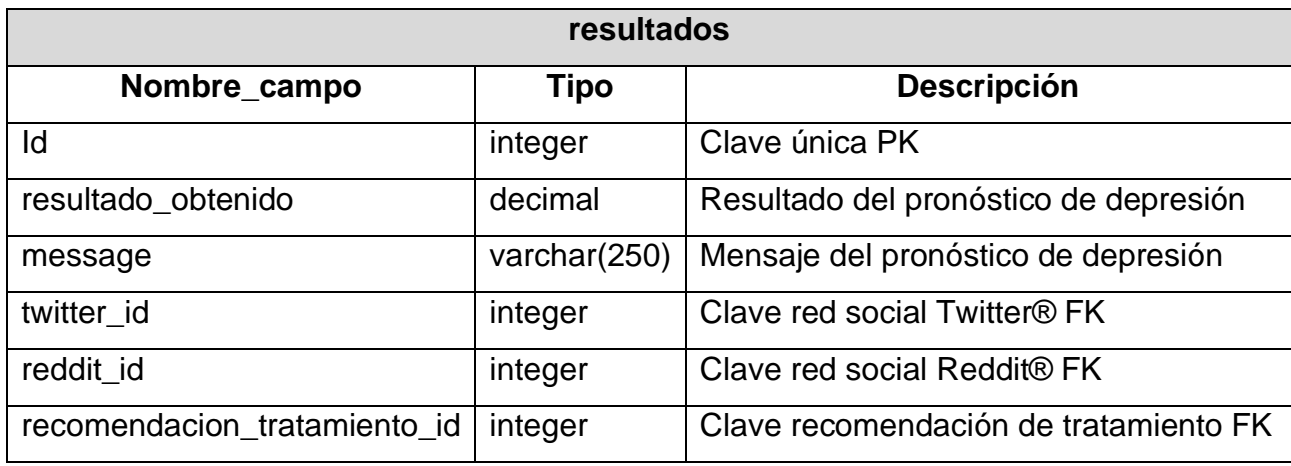

## **3.2.4 Servicios web para análisis de ansiedad**

Como se observa en las secciones anteriores, se hace referencia a un módulo desarrollado el cual implementa servicios web para su correcto funcionamiento y comunicación con la información que se utiliza y se genera. Este enfoque es clave en el desarrollo de sistemas informáticos modernos, ya que permite una integración más efectiva y flexible de los diversos elementos del sistema.

La comunicación se lleva a cabo a través de servicios web, los cuales son una forma estándar de intercambio de información en la web. Una ventaja clave de los servicios web es su capacidad para facilitar la comunicación entre diversas aplicaciones de software. Además, cabe destacar que el uso de servicios web es independiente del lenguaje de programación utilizado, lo que resulta especialmente ventajoso en entornos donde coexisten diferentes tecnologías o plataformas.

A continuación, en las siguientes tablas (tabla 3.15 a la tabla 3.29) se proporciona la definición de los servicios web desarrollados.

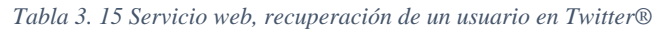

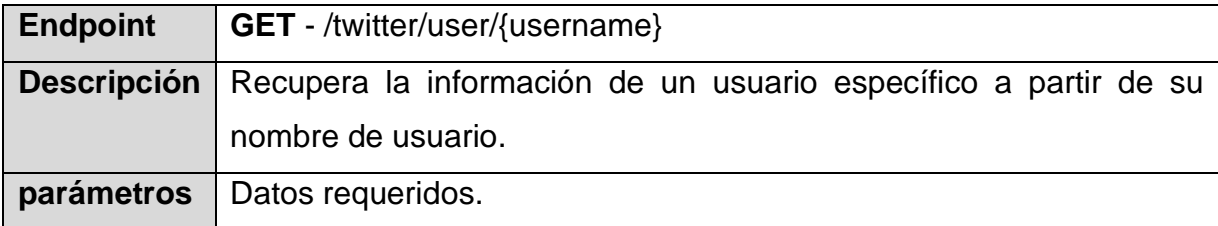

*Tabla 3.15 Servicio web, recuperación de un usuario en Twitter®, continuación*

• **username** – Nombre de usuario de la cuenta en Twitter®.

### Salida ejemplo JSON:

```
1 f\overline{2}"data": \{3
       "id": "string",
       "name": "string",
\overline{4}5
     "username": "string"
6 }
7 }
Curl:
```

```
1 \text{ curl } -X 'GET' \setminus\overline{2}'http://52.4.108.197:5050/maestria-api/twitter/user/DeteccionAnsied' \
\mathcal{E}-H 'accept: */*'
```
### Respuesta:

```
1 f"data": \{\overline{2}"id": "1638365899789856769",
3
     "name": "Detección ansiedad",
\overline{4}5
     "username": "DeteccionAnsied"
6 }
7 }
```
*Tabla 3. 16 Servicio web, recuperación de un tweet por su ID*

| Endpoint   | $\mathsf{GET}$ - /twitter/{tweetId}                                               |
|------------|-----------------------------------------------------------------------------------|
|            | <b>Descripción</b> Recupera una publicación específica a partir del ID del tweet. |
| parámetros | Datos requeridos.                                                                 |
|            | tweetId $-$ ID del tweet.                                                         |

Salida ejemplo JSON:

```
1 f\overline{2}"data": \{3
         "text": "string",
 \overline{4}"id": "string",
 5
         "created_at": "string",
 6
         "author_id": "string"
 \overline{7}\},
 \,8\,"includes": {
 \mathsf g"users": [
10
           \{11
              "id": "string",
              "name": "string",
12
              "username": "string"
13
14
            \mathcal{F}15
         \mathbf{I}16
      \}17<sup>1</sup>
```
### Curl:

```
1 \text{ curl } -X \text{ 'GET'}\overline{2}'http://52.4.108.197:5050/maestria-api/twitter/1649867825702490114' \
3
    -H 'accept: */*'
```
### Respuesta:

```
1 f\overline{2}"data": \{3
       "text": "Estaba hablando con mi jefe sobre un proyecto importante, pero en lugar de escuchar
                mis ideas, él me interrumpió constantemente y me criticó sin razón aparente",
      "id": "1649867825702490114",
 \overline{4}"created_at": "2023-04-22T20:08:37.000Z",
 5
      "author_id": "1638365899789856769"
 6
 \overline{7}},
    "includes": {
 \, 8\overline{9}"users": [
10
        \{"id": "1638365899789856769",
11
12
           "name": "Detección ansiedad",
           "username": "DeteccionAnsied"
13
14
         \}15
       \mathbf{I}16 }
17 }
```
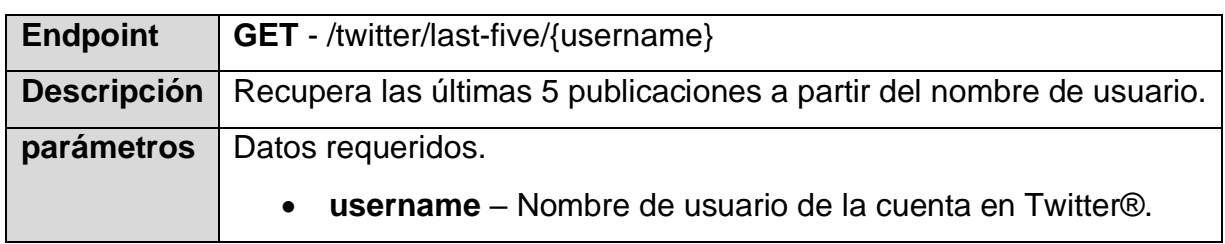

#### *Tabla 3. 17 Servicio web, recuperación de los ultimos 5 tweets*

### Salida ejemplo JSON:

```
1\, {
    "data": \{\overline{2}3
        "text": "string",
        "id": "string",
 \sqrt{4}5
        "created_at": "string",
 6
        "author_id": "string"
 \overline{7}},
     "includes": {
 8
 \mathsf g"users": [
10
          \{11
             "id": "string",
12
             "name": "string",
13
             "username": "string"
14
          \}15
        \, \,16
     \}17<sup>1</sup>
```
### Curl:

```
1 \text{ curl } -X 'GET' \setminus'http://52.4.108.197:5050/maestria-api/twitter/last-five/DeteccionAnsied' \
\overline{2}-H 'accept: */*'
3
```
Respuesta:

```
1\, {
 \overline{2}"data": [\overline{3}\overline{f}\overline{4}"text": "Estaba hablando con mi jefe sobre un proyecto importante, pero en lugar de escuchar
               mis ideas, él me interrumpió constantemente y me criticó sin razón aparente. Me sentí muy
               enojado y ansioso porque no sabía cómo manejar la situación",
 5
         "id": "1649867825702490114",
 6
         "created_at": "2023-04-22T20:08:37.000Z",
 \overline{7}"author_id": "1638365899789856769"
 \,8\,},
 9
       \{10\,"text": "Estuve en la sala de espera del consultorio médico por más de una hora, finalmente me
                llamaron, el médico me atendió por cinco minutos, me recetó medicamentos que no me ayudaron
                en absoluto. Me sentí muy enojado y frustrado porque sentí que no estaba siendo tratado
                adecuadamente",
         "id": "1649867602091442184",
11
         "created_at": "2023-04-22T20:07:44.000Z",
12
         "author_id": "1638365899789856769"
13
14
       },
15
       \ddot{\phantom{a}}16
     1,
17
     "includes": {
       "users": [18\,19
         \{"id": "1638365899789856769",
20"name": "Detección ansiedad",
21
           "username": "DeteccionAnsied"
22
23
         \}24
       \mathbf{I}25
     },
26
     "meta": \{27
      "result_count": 5,
       "newest_id": "1649867825702490114",
28
       "oldest_id": "1649865471334707201",
29
30
       "next_token": "7140dibdnow9c7btw4520l5y52zmp53b89lmt30gt1c1d"
31 }
32<sup>1</sup>
```
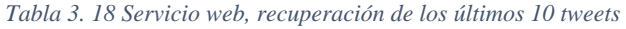

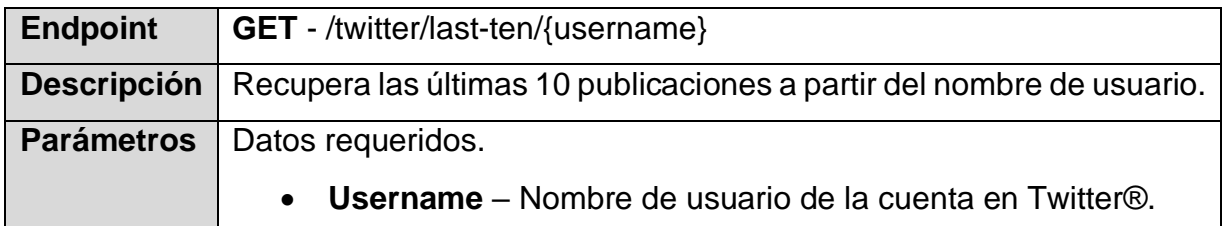

Salida ejemplo JSON:

```
1\, {
   "data": {
 \overline{2}"text": "string",
 3
      "id": "string",
 \overline{4}"created_at": "string",
 5
 6
      "author_id": "string"
 7 },
 8 "includes": {
 9
       "users": [
10\{11"id": "string",
12
           "name": "string",
           "username": "string"
13
14
         \}15
      \overline{\phantom{a}}16 }
17 }
```
## Curl:

```
1 \text{ curl } -X 'GET' \setminus2 'http://52.4.108.197:5050/maestria-api/twitter/last-ten/DeteccionAnsied' \
3 --H 'accept: */*'
```
### Respuesta:

```
1\, {
     "data": [\mathbf 23
       \{"text": "Estaba hablando con mi jefe sobre un proyecto importante, pero en lugar de escuchar
 \overline{4}mis ideas, él me interrumpió constantemente y me criticó sin razón aparente. Me sentí
               muy enojado y ansioso porque no sabía cómo manejar la situación",
5
         "id": "1649867825702490114",
\, \, \,"created_at": "2023-04-22T20:08:37.000Z",
         "author_id": "1638365899789856769"
 \overline{7}8
       },
\mathcal{G}\{10\,"text": "Estuve en la sala de espera del consultorio médico por más de una hora, finalmente me
               llamaron, el médico me atendió por cinco minutos, me recetó medicamentos que no me ayudaron
               en absoluto. Me sentí muy enojado y frustrado porque sentí que no estaba siendo tratado adecuadamente",
         "id": "1649867602091442184",
11\,12
         "created_at": "2023-04-22T20:07:44.000Z",
13
         "author_id": "1638365899789856769"
14
      },
15
      \ddots16
    \mathbf{l} ,
17
     "includes": {
       "users": [18
19
         \{"id": "1638365899789856769",
2021"name": "Detección ansiedad",
22"username": "DeteccionAnsied"
23
         \}24
      \, \, \,\} ,
25
26
     "meta": \{27
      "next_token": "7140dibdnow9c7btw4520j1iklal9k2qzmmoa8gh2jpyt",
28
       "result_count": 10,
29
       "newest_id": "1649867825702490114",
     "oldest_id": "1648915859623010305"
30
31
   \}
```
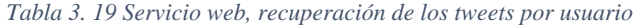

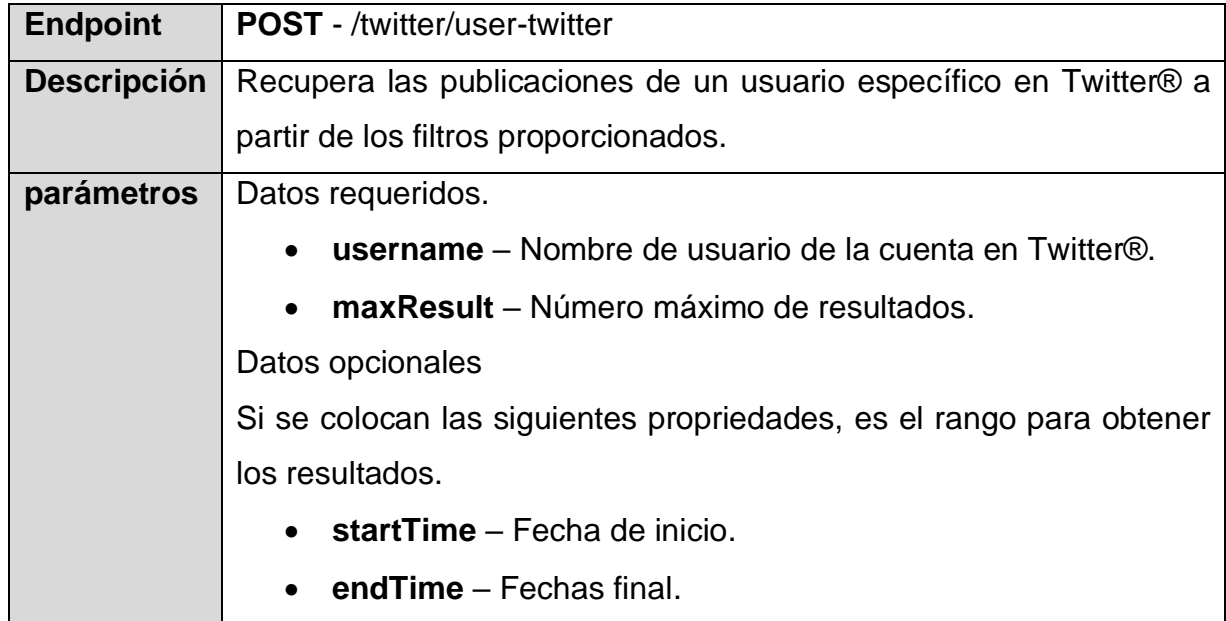

Salida ejemplo JSON:

```
1 f\overline{2}"data": \{3
        "text": "string",
         "id": "string",
 \overline{4}5
         "created_at": "string",
 6
        "author_id": "string"
 \overline{7}},
 8
      "includes": {
 Q"users": [
10\{"id": "string",
11
12
              "name": "string",
13
              "username": "string"
14
           ł
15
         1
16
      \}17<sup>1</sup>
```
### Curl:

```
1 curl -X 'POST' \
    'http://52.4.108.197:5050/maestria-api/twitter/user-twitter' \
\overline{2}3
    -H 'accept: */*' \
\overline{4}-H 'Content-Type: application/json' \
5
    -d \leq6
    "username": "DeteccionAnsied",
\overline{7}"maxResults": 10
8 }'
```
### Respuesta:

```
1<sup>1</sup>\overline{2}"data": [
 \overline{3}\{"text": "Estaba hablando con mi jefe sobre un proyecto importante, pero en lugar de escuchar mis ideas,
 \overline{4}él me interrumpió constantemente y me criticó sin razón aparente. Me sentí muy enojado y ansioso
               porque no sabía cómo manejar la situación",
         "id": "1649867825702490114",
 5
         "created_at": "2023-04-22T20:08:37.000Z",
 6
 \overline{7}"author_id": "1638365899789856769"
 8
       },
 9
       \{"text": "Estuve en la sala de espera del consultorio médico por más de una hora, finalmente me llamaron,
10el médico me atendió por cinco minutos, me recetó medicamentos que no me ayudaron en absoluto.
                Me sentí muy enojado y frustrado porque sentí que no estaba siendo tratado adecuadamente",
11"id": "1649867602091442184",
12
         "created_at": "2023-04-22T20:07:44.000Z",
13
         "author_id": "1638365899789856769"
14
       \mathcal{F}15 ]
```
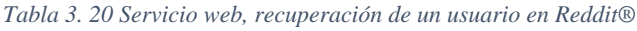

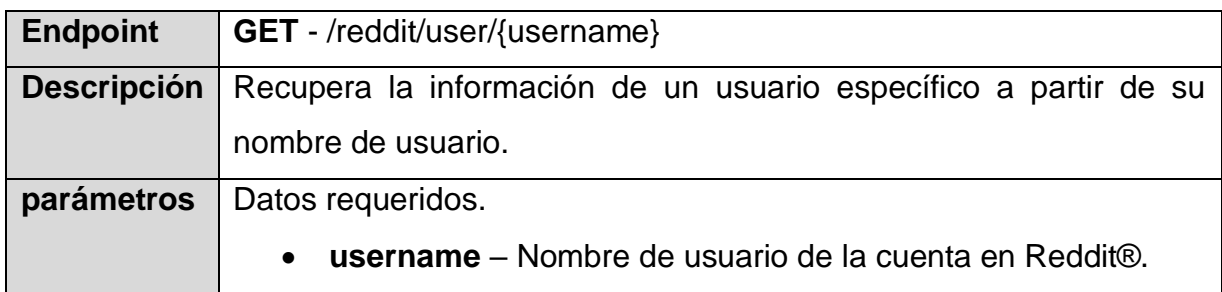

```
1 f\overline{2}"data": \{3
     "id": "string",
    "name": "string",
4 -"is_blocked": true
5
6 }
7 }
```
# Curl:

```
1 \text{ curl } -X 'GET' \setminus2 'http://localhost:5050/maestria-api/reddit/user/ansiedad' \
3 -H 'accept: */*'
```

```
1 f"data": {
\overline{2}"id": "artev",
3 -"name": "ansiedad",
4 -"_blocked": false
5
6
  \}7 }
```
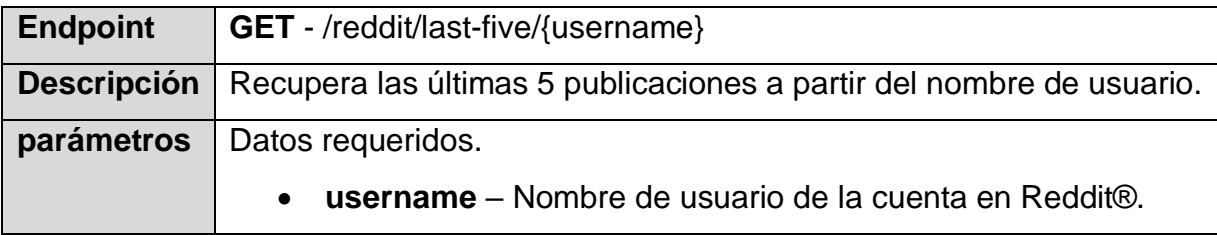

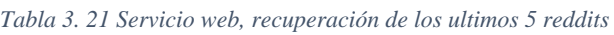

```
1 f\overline{2}"data": \{3
       "children": [
 \overline{4}\{"kind": "string",
 5
 6
           "data": \{\overline{7}"subreddit": "string",
             "author": "string",
 8
 9
             "title": "string",
10
             "selftext": "string",
              "author_fullname": "string",
1112
              "subreddit_name_prefixed": "string",
13
             "created": 0,
14
             "created_utc": 0,
15
             "subreddit_subscribers": 0
16
          \}17
         \}18
       \mathbf{I}19 }
20}
```
### Curl:

```
1 \text{ curl } -X 'GET'2 'http://localhost:5050/maestria-api/reddit/last-five/rafasalaszarate' \
3 -H 'accept: */*'
```

```
\begin{smallmatrix}1&\mathfrak{c}\\2\end{smallmatrix}"data": \{\mathbf{3}"children": [
 \overline{4}\left\{ \right."kind": "t3",
 5
            "data": {
 6\phantom{.}"subreddit": "mentalaux",
 \overline{7}\, 8"author": "rafasalaszarate",
              "title": "Buenosdías",
 \circ"selftext": "Me encuentro en una buena etapa de mi vida, con salud y muchas expectativas",
10\,11"author_fullname": "t2_7uuroynnv",
               "subreddit_name_prefixed": "r/mentalaux",
12"created": 1686330424,
13\,"created_utc": 1686330424,
1415
               "subreddit_subscribers": 1
16
            \mathcal{F}17
          \} ,
18\,\sim19
          \{"kind": "t3",
20\,21"data": \{22"subreddit": "mentalaux",
              "author": "rafasalaszarate",
23
              "title": "Comunidad de apoyo mental",
24"selftext": " comunicación la mejor ayuda",
25
              "author_fullname": "t2_7uuroynnv",
2627
               "subreddit_name_prefixed": "r/mentalaux",
               "created": 1682223891,
28
29
              "created_utc": 1682223891,
30
               "subreddit_subscribers": 1
31
            \, }
32
          \mathcal{F}33
       \bf{l}34 }
35<sup>1</sup>
```
*Tabla 3. 22 Servicio web, recuperación de los últimos 10 reddits*

| <b>Endpoint</b> | GET - /reddit/last-ten/{username}                                                   |
|-----------------|-------------------------------------------------------------------------------------|
|                 | Descripción   Recupera las ultimas 10 publicaciones a partir del nombre de usuario. |
|                 | <b>Parámetros</b>   Datos requeridos.                                               |
|                 | • Username – Nombre de usuario de la cuenta en Reddit®.                             |

```
1 f\overline{2}"data": \{3
       "children": [
 \overline{4}\{"kind": "string",
 5
 6
           "data": \{7\overline{ }"subreddit": "string",
             "author": "string",
 8
 9 -"title": "string",
10
             "selftext": "string",
             "author_fullname": "string",
1112
             "subreddit_name_prefixed": "string",
13
             "created": 0,14
             "created_utc": 0,
15
             "subreddit_subscribers": 0
16
          \}17
         \}18
       \mathbf{I}19 }
20}
```
### Curl:

```
1 curl -X 'GET' \
2  'http://localhost:5050/maestria-api/reddit/last-ten/rafasalaszarate' \
3 -H 'accept: */*'
```

```
\begin{array}{c} 1 \\ 2 \end{array} {
      "data": \{\overline{3}"children": [
 \overline{4}\mathcal{L}"kind": "t3",
 \overline{5}6 \overline{6}"data": \{"subreddit": "u_rafasalaszarate",
 \overline{7}"author": "rafasalaszarate",
 _{\rm 8}\,9"title": "Felicidad",
               "selftext": "El día de hoy me siento muy feliz.",
10
               "author_fullname": "t2_7uuroynnv",
11\,12\,"subreddit_name_prefixed": "u/rafasalaszarate",
13
               "created": 1685417203,
               "created_utc": 1685417203,
1415\,"subreddit_subscribers": 0
16
             \}17
          \},18\,\ldots19
           \left\{ \right."kind": "t3",
202\sqrt{1}"data": \{22"subreddit": "mentalaux",
               "author": "rafasalaszarate",<br>"title": "Buenos días",
23
24
25
               "selftext": "Buenos días este es un sitio de autoayuda por si alguien quiere comunicar sus problemas internos",
               "author_fullname": "t2_7uuroynnv",<br>"subreddit_name_prefixed": "r/mentalaux",
26
27
28\,"created": 1682353461,
29
                "created_utc": 1682353461,
                "subreddit_subscribers": 1
30
31\,\, }
32
          \, }
33
       \mathbf{1}34 }
35 }
```
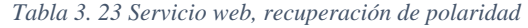

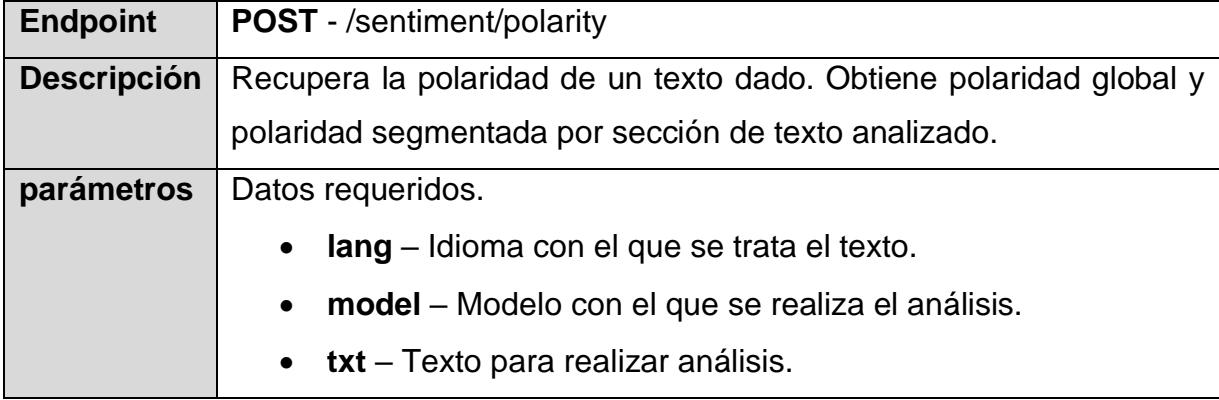

```
1 f"polarity": {
 \overline{2}"level": "string",
 3
 \overline{4}"text": "string",
 5
     "scoreTag": "string",
      "agreement": "string",
 6
 7\overline{ }"confidence": 0
8
    },
\overline{9}"polarityList": [
10
    \left\{ \right.11
         "level": "string",
         "text": "string",
12
13
         "scoreTag": "string",
14
         "agreement": "string",
15
         "confidence": 0
16
       \}17 ]
18 }
```
### Curl:

```
1 curl -X 'POST' \
2  'http://52.4.108.197:5050/maestria-api/sentiment/polarity' \
3 -H 'accept: */*' \
4 -H 'Content-Type: application/json' \
5
   -d '{
6
   "lang": "en",
7\overline{ }"model": "general",
8 "txt": "Estaba hablando con mi jefe sobre un proyecto importante, pero en lugar de
         escuchar mis ideas, él me interrumpió constantemente y me criticó sin razón aparente.
         Me sentí muy enojado y ansioso porque no sabía cómo manejar la situación"
9 }'
```
Respuesta:

```
1\, {
     "polarity": {
 \overline{2}"level": "Global",
 \mathsf 3"scoreTag": "N+",
 \sqrt{4}"agreement": "AGREEMENT",
 5
       "confidence": 100
 6
    },\overline{7}\, 8
    "polarityList": [
 \mathsf g\{10\,"level": "Sentence",
11
         "text": "Estaba hablando con mi jefe sobre un proyecto importante, pero en lugar de escuchar mis ideas,
              él me interrumpió constantemente y me criticó sin razón aparente.",
         "scoreTag": "N",
12
13
         "agreement": "AGREEMENT",
         "confidence": 100
14
15
       },
16\,\{"level": "Sentence",
17
         "text": "Me sentí muy enojado y ansioso porque no sabía cómo manejar la situación, Tengo miedo de
18
                tomar decisiones importantes y de enfrentar situaciones desconocidas, lo que ha limitado mi
                capacidad para avanzar en mi carrera.",
         "scoreTag": "NONE",
19
         "agreement": "AGREEMENT",
20
21"confidence": 100
22
       \} ,
23 ]
```
*Tabla 3. 24 Servicio web, recuperación de emociones*

| <b>Endpoint</b>    | <b>POST</b> - /sentiment/emotions                                    |  |  |
|--------------------|----------------------------------------------------------------------|--|--|
| <b>Descripción</b> | Recupera una lista de las emociones presentes en el texto analizado. |  |  |
| parámetros         | Datos requeridos.                                                    |  |  |
|                    | lang - Idioma con el que se trata el texto.<br>$\bullet$             |  |  |
|                    | model - Modelo con el que se realiza el análisis.<br>$\bullet$       |  |  |
|                    | $\bullet$ txt – Texto para realizar análisis.                        |  |  |

Salida ejemplo JSON:

```
1 [
\overline{2}\{3
         "code": "string",
         "polarity": "string",
\overline{4}"relevance": 0
5
6
      }
7<sub>1</sub>
```
### Curl:

```
1 \text{ curl } -X \text{ 'POST' } \setminus2 'http://52.4.108.197:5050/maestria-api/sentiment/emotions' \
3
  -H 'accept: */*' \
4 -H 'Content-Type: application/json' \
5 - d'6 "lang": "en",
   "model": "general",
\overline{7}8 "txt": "Estaba hablando con mi jefe sobre un proyecto importante, pero en lugar de escuchar
          mis ideas, él me interrumpió constantemente y me criticó sin razón aparente. Me sentí
          muy enojado y ansioso porque no sabía cómo manejar la situación, Tengo miedo de tomar
          decisiones importantes y de enfrentar situaciones desconocidas, lo que ha limitado mi
          capacidad para avanzar en mi carrera."
```

```
9 }'
```

```
1 \mid\overline{2}\overline{f}3
        "code": "Anger",
 \overline{4}"polarity": "N+",
        "relevance": 0.33
 5
 6
     \},
 \overline{7}\{"code": "Fear",
 8
 \mathcal{G}"polarity": "N+",
10
        "relevance": 1
11\},
12\{"code": "Joy",
13
14
        "polarity": "P",
15
        "relevance": 0.11
16
    },
17
     \{"code": "Anticipation",
18
19
        "polarity": "N+",
20"relevance": 0.22
21
     \}22]
```
*Tabla 3. 25 Análisis de ansiedad para un texto*

| <b>Endpoint</b>    | <b>POST</b> - /anxiety/by-text                                        |
|--------------------|-----------------------------------------------------------------------|
| <b>Descripción</b> | Realiza análisis ansiedad a partir de un texto proporcionado.         |
| parámetros         | Datos requeridos.                                                     |
|                    | lang - Idioma con el que se trata el texto.<br>$\bullet$              |
|                    | <b>model</b> – Modelo con el que se realiza el análisis.<br>$\bullet$ |
|                    | $\bullet$ txt – Texto para realizar análisis.                         |

```
1 f\overline{2}"id": 0.
 3
     "result" : 0,\overline{4}"message": "string",
     "registerDate": "2023-05-03T09:18:41.916Z",
 5
     "twitterId": 0,
 6
 \overline{7}"emotions": [
 8
       \{\circ"id": \theta,
10
           "emotion": "string",
11
           "value": 0
12
        \}13
      1,
14
     "symptoms": [
15
        \{16
           "symptom": "string",
17
           "normalizeValue": 0
18
        \mathcal{F}19
     \mathbf{I}20 }
```
## Curl:

```
1 \text{ curl } -X \text{ 'POST' } \setminus2 'http://52.4.108.197:5050/maestria-api/anxiety/by-text' \
3 -H 'accept: */*' \
4 -H 'Content-Type: application/json' \
5 - d'6 "lang": "en",
\overline{7}"model": "general",
8 "txt": "Estaba hablando con mi jefe sobre un proyecto importante, pero en lugar de escuchar
          mis ideas, él me interrumpió constantemente y me criticó sin razón aparente. Me sentí
          muy enojado y ansioso porque no sabía cómo manejar la situación, Tengo miedo de tomar
          decisiones importantes y de enfrentar situaciones desconocidas, lo que ha limitado mi
          capacidad para avanzar en mi carrera. También he experimentado problemas para socializar
          y conectarme con los demás, lo que ha afectado mi vida personal."
```
 $9$  }'

```
1 f2^{\circ}"id": 33,
    "result": 50.673,
 3 -4 "message": "Ansiedad moderada",
 5
    "registerDate": "2023-05-03T09:18:41.181+00:00",
    "twitterId": 33,
 6
 7 "emotions": [
 8
    \dddot{\phantom{1}}9 ],
    "symptoms": [
1011\sim \sim12 ]
13 }
```
*Tabla 3. 26 Análisis de ansiedad para un tweet*

| <b>Endpoint</b>   | <b>POST</b> - /anxiety/twitter/{tweetId}                             |
|-------------------|----------------------------------------------------------------------|
| Descripción       | Realiza análisis ansiedad de una publicación específica a partir del |
|                   | ID del <i>tweet</i> .                                                |
| <b>Parámetros</b> | Datos requeridos.                                                    |
|                   | tweetId $-$ ID del tweet.                                            |

```
1 f2 "id": 0,
3 "result": 0,4 "message": "string",
 5  "registerDate": "2023-05-03T09:18:41.916Z",
 6 "twitterId": 0,7 "emotions": [
8 {
       "id": 0,9
10"emotion": "string",
     "value": 0
1112\}13 ],
14 "symptoms": [
15 \qquad \{16
       "symptom": "string",
      "normalizeValue": 0
1718 }
19 ]
20 }
```
### Curl:

```
1 \text{curl } -X \text{ 'POST' }2 http://52.4.108.197:5050/maestria-api/anxiety/twitter/1649867825702490114' \
3 -H 'accept: */*' \
4 - d<sup>11</sup>
```

```
1 \left\{ \right.\overline{2}"id": 34,
 3 "result": 32.47,
 4 -"message": "Ansiedad leve",
 5
     "registerDate": "2023-05-03T09:25:56.502+00:00",
 6
     "twitterId": 34,
 \overline{7}"emotions": [
 8
      \sim9
     \vert \cdot \vert,
      "symptoms": [
1011
      \sim \sim12\mathbf{I}13 }
```
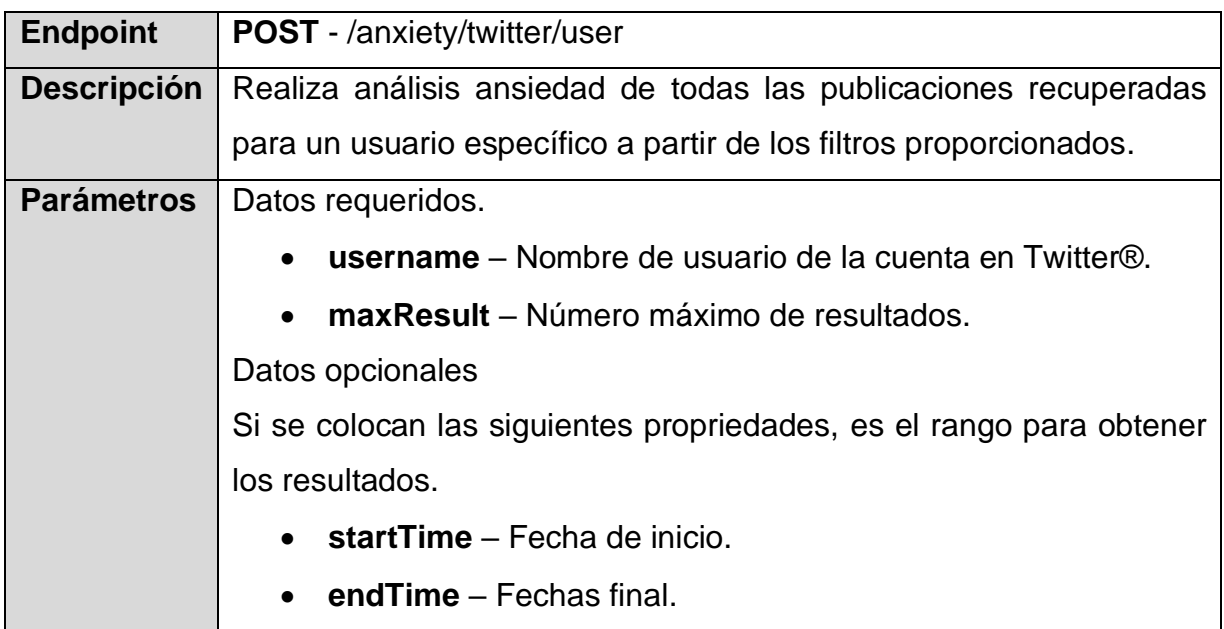

#### *Tabla 3. 27 Análisis de ansiedad para publicaciones de un usuario*

Salida ejemplo JSON:

```
1\, {
 2^{\circ}"id": 0,"result": 0,
 3 -4 "message": "string",
     "registerDate": "2023-05-03T09:18:41.916Z",
 5
 6
     "twitterId": 0,
     "emotions": [
 \overline{7}8
       \{"id": 0,9
         "emotion": "string",
10
11
         "value": 0
12
       \}13
     ],
     "symptoms": [
14
15
       \{"symptom": "string",
16
         "normalizeValue": 0
17
       \}18
19
     \mathbf{I}20 }
```
## Curl:

```
1 curl -X 'POST' \
3 -H 'accept: */*' \
4 -H 'Content-Type: application/json' \
  -d '{
5
6 "username": "DeteccionAnsied",
7 "maxResults": 60
8 } ^{\circ}
```

```
1 {
 2 "id": 35,3 "result": 58.676,
 4 "message": "Ansiedad moderada",
 5  "registerDate": "2023-05-03T09:36:07.159+00:00",
 6 "twitterId": 35,
 7 "emotions": [
8
     \cdots9 ],
10 "symptoms": [
11 \ldots12 \quad 113 }
```
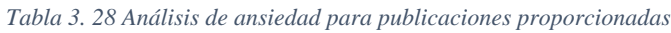

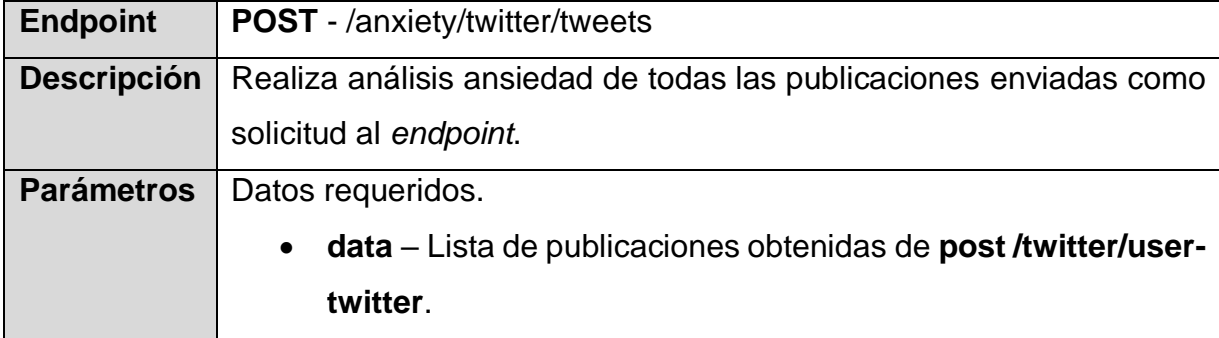

```
1 f2 "id": 0,
 3 "result": 0,4 "message": "string",
 5  "registerDate": "2023-05-03T09:18:41.916Z",
 6 "twitterId": 0,7 "emotions": [
 8 {<br>9 "id": 0,<br>10 "emotion"
      "emotion": "string",
10
\}1213 ],
14 "symptoms": [
15 \qquad \{16 "symptom": "string",
17 "normalizeValue": 0<br>18 }
19 ]
20 }
```
Curl:

```
1 curl -X 'POST' \
    'http://52.4.108.197:5050/maestria-api/anxiety/twitter/tweets' \
 2^{\circ}\overline{3}-H 'accept: */*' \
    -H 'Content-Type: application/json' \
 \overline{4}5
    -d \{6
     "data": \lceil\overline{7}\{"text": "..",
 8
         "created_at": "2023-04-22T20:08:37.000Z",
 9
10"author_id": "1638365899789856769"
11},
12\{13
         "text": "..",
         "id": "1649867602091442184",
14
         "created_at": "2023-04-22T20:07:44.000Z",
15
         "author id": "1638365899789856769"
16
17
       \},
18
       \{19
         "text": "..",
20"id": "1649866618241970177",
         "created_at": "2023-04-22T20:03:49.000Z",
2122
         "author id": "1638365899789856769"
23
      \}24
    \vert,
     "includes": {
25
       "users": [
26
27
         \{28
           "id": "1638365899789856769",
           "name": "Detección ansiedad",
29
          "username": "DeteccionAnsied"
30
31
         \uparrow32
       \overline{1}33 }
34 }'
```
Respuesta:

```
1 f2 "id": 36,
 3 "result": 65.167,
 4 "message": "Ansiedad severa",
 5
    "registerDate": "2023-05-03T09:43:45.433+00:00",
    "twitterId": 36,
 6
 7"emotions": [
 8
    \sim 10 \pm9
    \cdot.
10 "symptoms": [
11\sim .
12 \quad ]
13 }
```
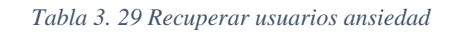

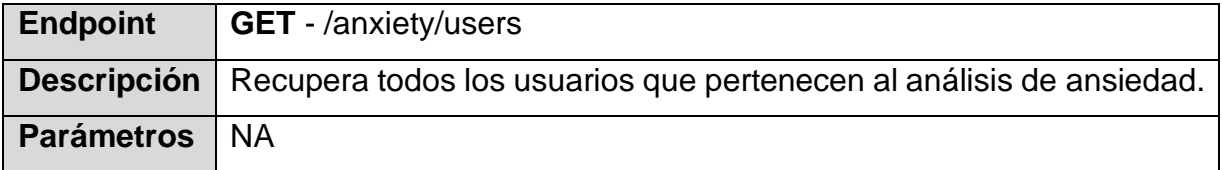

Salida ejemplo JSON:

```
1 [
\overline{2}\{3<sup>7</sup>"userId": 0,
4 -"idRedSocial": "string",
5
      "usernameRedSocial": "string",
6
     "fullNameRedSocial": "string",
    "latestAnalysis": "string"
78 }
9 ]
```
## Curl:

```
1 curl -X 'GET' \
3 -H 'accept: */*'
```

```
1 [
 \overline{2}\{"userId": 1,
 3
\overline{4}"idRedSocial": "1638365899789856769",
 5
      "usernameRedSocial": "DeteccionAnsied",
 6
      "fullNameRedSocial": "Detección ansiedad",
 7"latestAnalysis": "Ansiedad severa"
8 },
9 \quad 6"userId": 2,
1011"idRedSocial": "82119937",
      "usernameRedSocial": "lopezobrador_",
12
       "fullNameRedSocial": "Andrés Manuel",
13
14
      "latestAnalysis": "Sin síntomas"
15 },
16 {
17
      "userId": 3,
18
       "idRedSocial": "1650727573268070400",
19
      "usernameRedSocial": "ansiedadPostivo",
       "fullNameRedSocial": "Detección ansiedad(positivo)",
2021"latestAnalysis": "Sin síntomas"
22 }
23 ]
```
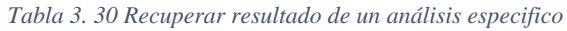

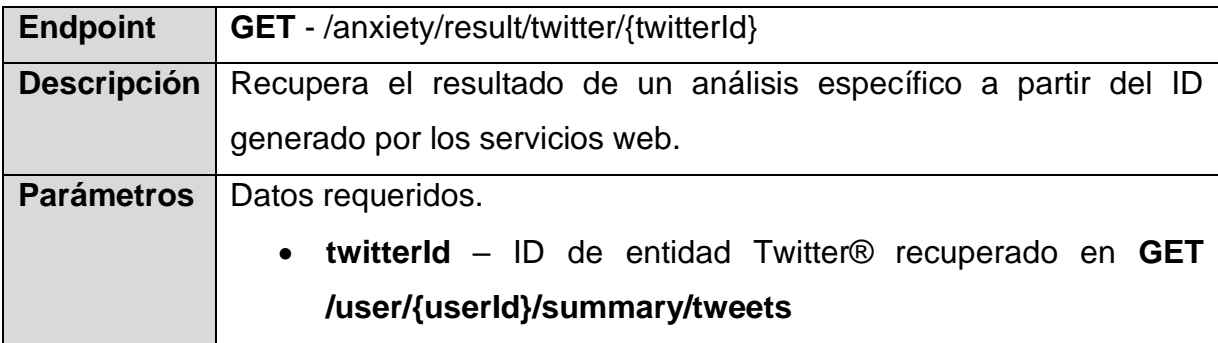

```
1 f2 "id": 0,
 3 "result": 0,4 "message": "string",
 5
    "registerDate": "2023-05-03T09:51:16.192Z",
 6 "twitterId": 0,7 "emotions": [
8
    \{9
       "id": 0,"emotion": "string",
10
11"value": 0
     \}1213 ],
14 "symptoms": [
15 \qquad \qquad \{"symptom": "string",
16
17"normalizeValue": 0
18
      \}19 ]
20}
```
## Curl:

```
1 curl -X 'GET' \
   'http://52.4.108.197:5050/maestria-api/anxiety/result/twitter/3' \
2^{\circ}-H 'accept: */*'
3 -
```

```
1 f2 "id": 3,3 "result": 43.88,
 4 "message": "Ansiedad moderada",
     "registerDate": "2023-04-20T13:51:24.000+00:00",
 5
 6 "emotions": [
 7 \qquad \qquad \ldots8 ],
 9 "symptoms": [
10 \qquad \, \cdots11 \quad 112 }
```
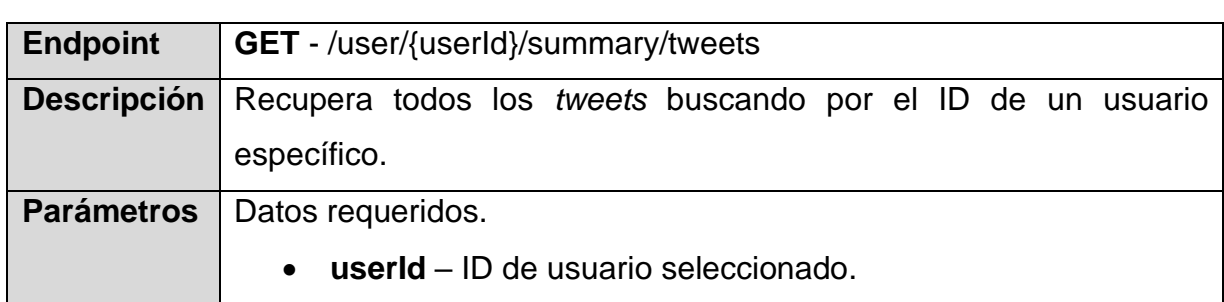

#### *Tabla 3. 31 Recuperar resumen de los tweets analizados*

#### Salida ejemplo JSON:

```
1\, [
\overline{2}\{"id": 0,3
        "comment": "string",
\overline{4}5
        "registerDate": "2023-05-03T07:43:04.294Z",
6
        "anxietyResult": 0,
\overline{7}"message": "string"
8
     \uparrow9<sub>1</sub>
```
### Curl:

```
1 \text{ curl } -X 'GET' \
\overline{2}'http://52.4.108.197:5050/maestria-api/user/1/summary/tweets' \
3
    -H 'accept: */*'
```

```
1 [
 \overline{2}\overline{A}"id": 1,3
       "comment": "Me despierto a media noche sintiendo un nudo en el estómago con sensación de que
 \overline{4}algo malo iba a pasar. Me preocupo por cosas que no tienen sentido, como si mi gato
                    comió lo suficiente o si cerré la puerta. Todo se sentía abrumador y agotador,
                    pero no podía dejar de preocuparme. En el trabajo, me sentía constantemente tensa y
                    nerviosa. Me costaba concentrarme y completar tareas simples, me preocupaba que mis
                    colegas notaran lo que estaba pasando.",
 5
       "registerDate": "2023-04-19T13:50:53.000+00:00",
       "anxietyResult": 69.68,
 6
       "message": "Ansiedad severa"
 \overline{7}8
    },
 \overline{9}\{10
       "id": 2.
       "comment": "Desde que era niño, he experimentado ataques de pánico. Pueden ser extremadamente
11
                    aterradores y paralizantes, y me han impedido hacer cosas que disfruto. A veces,
                    me siento como si estuviera atrapado en mi propia mente, y no puedo salir de ella.
                    A veces, me despierto en medio de la noche con un sentimiento de miedo y preocupación,
                    y me es difícil volver a dormir.",
12
       "registerDate": "2023-04-20T13:51:24.000+00:00",
13"anxietyResult": 43.88,
14
       "message": "Ansiedad moderada"
15 - \frac{1}{2}16<sub>1</sub>
```
#### *Tabla 3. 32 Recuperar los resultados de un usuario específico*

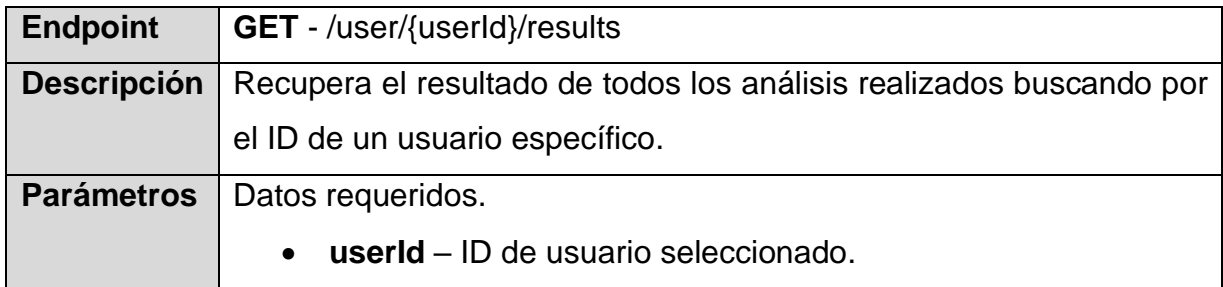

### Salida ejemplo JSON:

```
1\, [
\overline{2}\{"id": 0,3
     "result": 0,
\overline{4}"message": "string",
5
    "registerDate": "2023-05-03T07:56:45.313Z"
6
7 \quad \}8]
```
### Curl:

```
1 \text{ curl } -X 'GET' \setminus2  'http://52.4.108.197:5050/maestria-api/user/1/results' \
3
    -H 'accept: */*'
```

```
1\, [
 2 \quad 1\mathbf{3}"id": 1,
        "result": 56.61,
 \overline{4}5
        "message": "Ansiedad moderada",
 6
       "registerDate": "2023-04-18T13:49:34.000+00:00"
 \overline{7}},
 8
    \{\overline{9}"id": 2,
       "result": 69.68,
10
11"message": "Ansiedad severa",
12
       "registerDate": "2023-04-19T13:50:53.000+00:00"
13
     \,14 ]
```
# **3.2.5 Diseño de** *mockups* **del módulo**

A continuación, se presentan los *mockups* creados que muestran de forma visual la forma en que se presentarán las interfaces del módulo, dichos *mockups* muestran a escala el módulo desarrollado.

En la figura 3.5 se muestra la primera vista, la cual consta de dos botones, uno para "Realizar un análisis" y el otro botón para "Visualizar los resultados" previamente realizados.

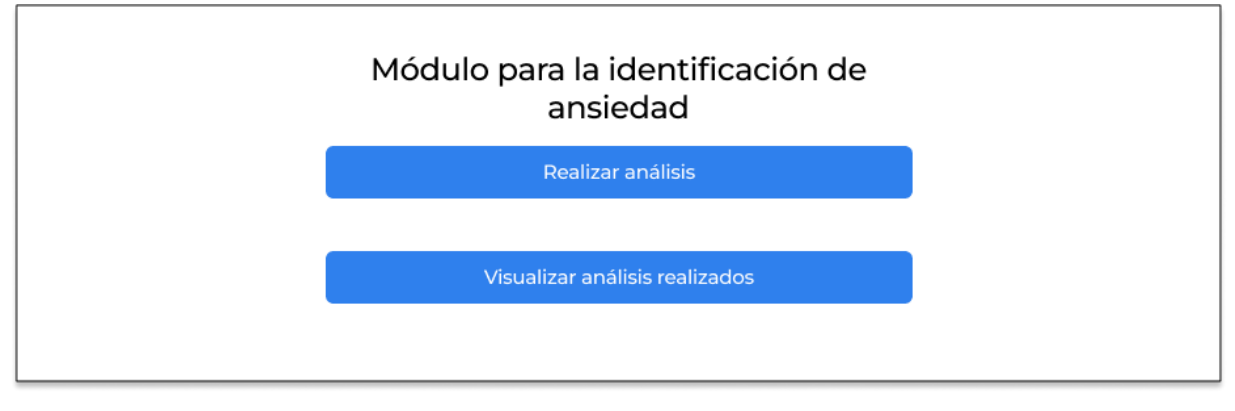

*Figura 3. 5 Módulo para la identificación de ansiedad*

En la figura 3.6 se muestra la interfaz utilizada para realizar el análisis a partir de un texto proporcionado. Se muestran dos opciones, una opción es para elegir el "Idioma" con el cual se realiza el análisis y la segunda opción permite "Ingresar el texto a analizar".

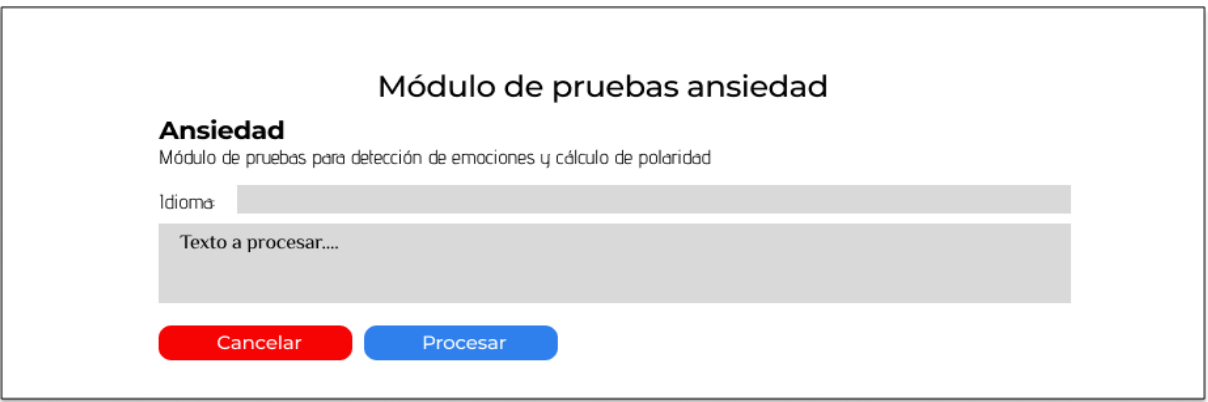

*Figura 3. 6 Módulo de pruebas ansiedad*

Una vez que se ingresa lo requerido en la figura 3.6, se presiona el botón "Procesar" del módulo de pruebas de ansiedad, el cual, al finalizar se procesa el diagnóstico de ansiedad, el cual muestra una ventana como se observa en la figura 3.7 con los resultados obtenidos. Se muestran las emociones recuperadas del texto previamente analizado, en la gráfica 3.7 se observan las emociones que se utilizan para el diagnóstico de ansiedad.

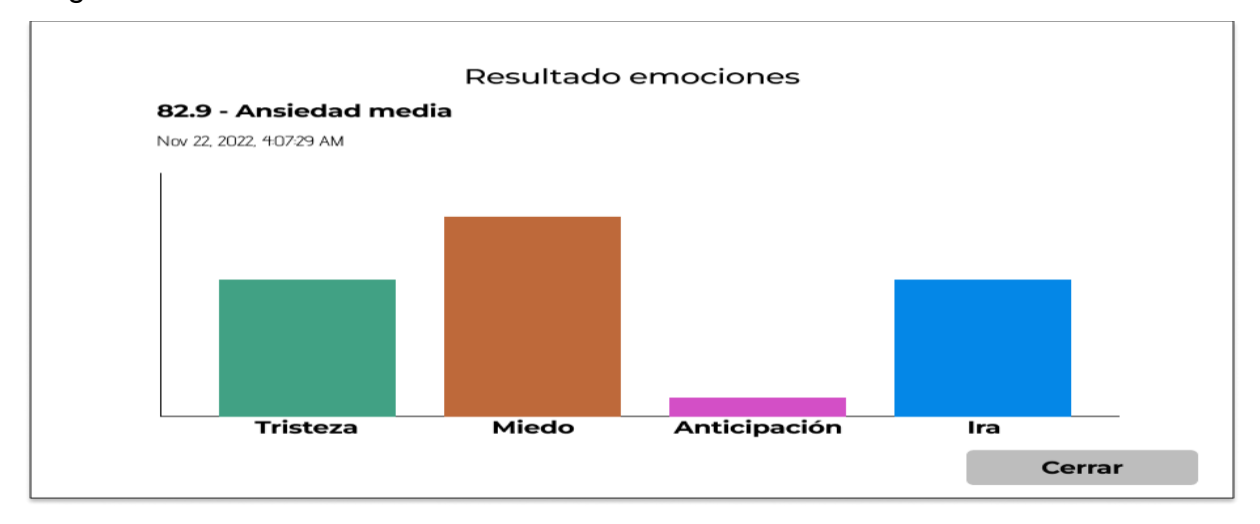

*Figura 3. 7 Resultado de emociones*

En la figura 3.8 se visualizan los usuarios a los cuales se les ha realizado uno o más análisis.

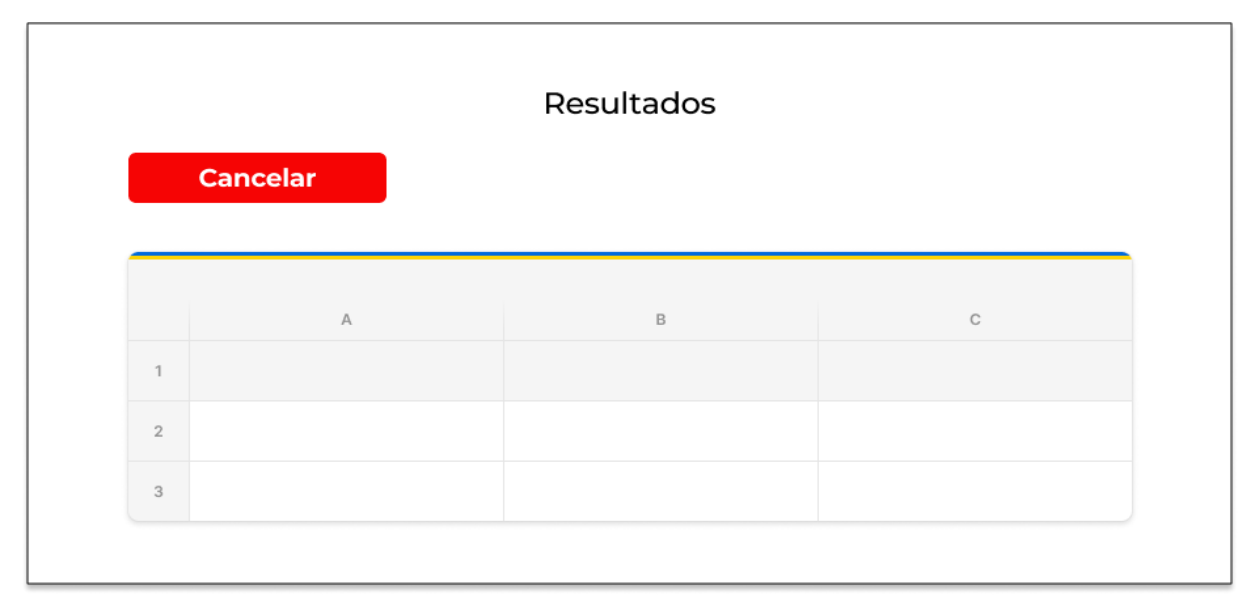

*Figura 3. 8 Resultado de usuarios*

Todos los análisis se encuentran agrupados por usuarios y se muestran sus resultados como se representa en la figura 3.9 que se observa a continuación.

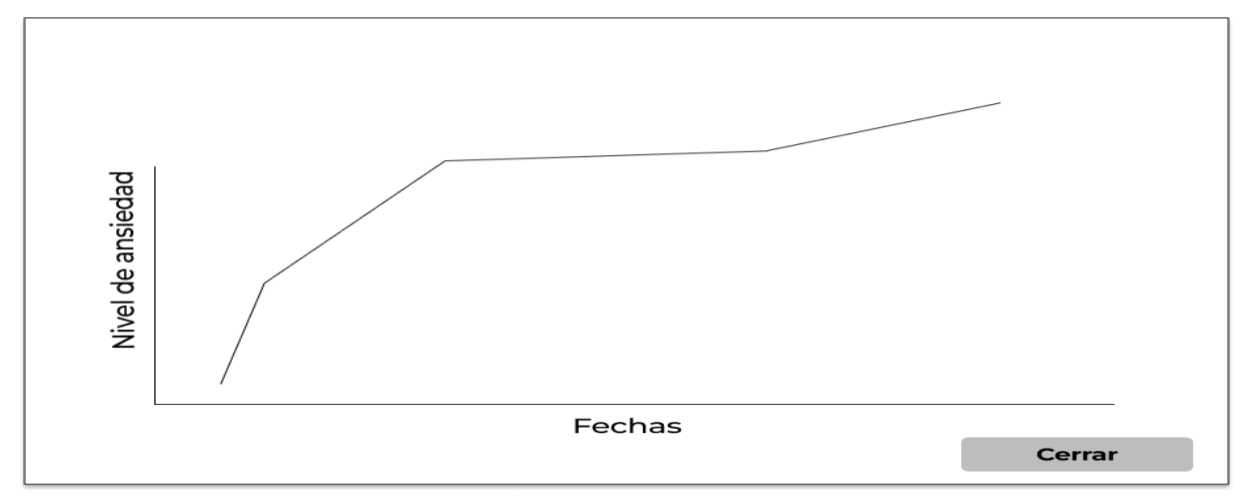

*Figura 3. 9 Resultado de ansiedad*

En la figura 3.9 se muestran de forma gráfica los resultados de ansiedad por cada usuario, cabe mencionar que se encuentran clasificados por fechas en las que se realiza el diagnóstico.

# **3.3 Desarrollo**

En el desarrollo del módulo se tomó en cuenta el modelo computacional, prototipo de pruebas y desarrollo del módulo.

# **3.3.1 Modelo computacional para el diagnóstico de ansiedad**

A partir de la investigación realizada en [2] se determinaron los síntomas que definen la ansiedad, teniendo como resultado que se hayan obtenido 20 síntomas que determinan dicho padecimiento. En la Tabla 3.30 se muestran los síntomas identificados para la ansiedad.

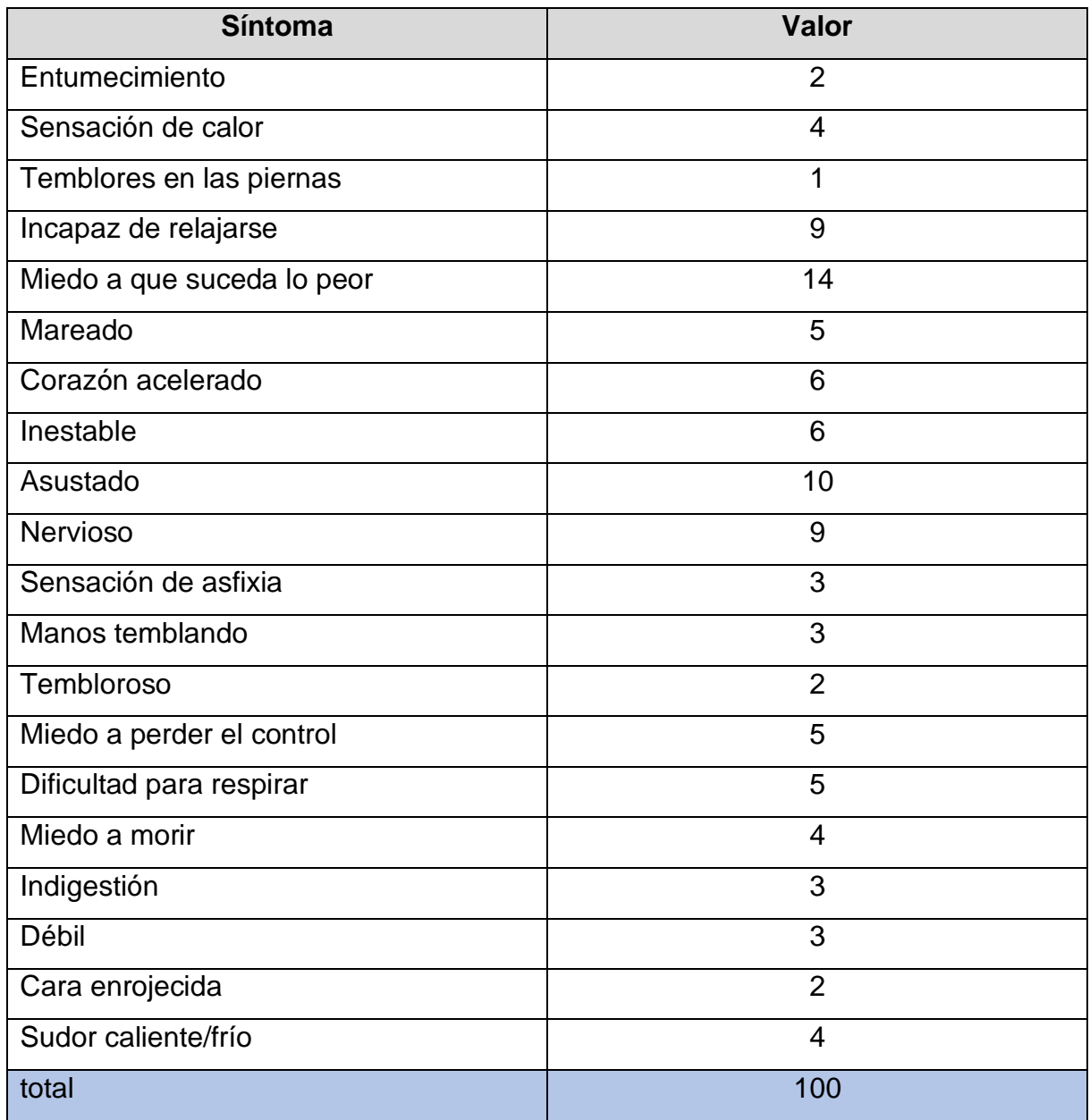

#### *Tabla 3. 33 Síntomas de ansiedad*

Aparte de contar con los 20 síntomas que una persona presenta por lo general cuando sufre ansiedad, cada uno de ellos tiene valores asociados, es decir, se realizó una ponderación de los síntomas, que en sumatoria da un total de 100 puntos. Es importante hacer énfasis en dos cosas importantes;

- - Los síntomas tienen un peso equivalente.

• Este grupo de síntomas, en conjunto con su ponderación, así como todo el modelo en general, se corroboraron y validaron por un grupo de expertos en el área, en su mayoría psiquiatras y psicólogos, de los que se proporciona información precisa más adelante.

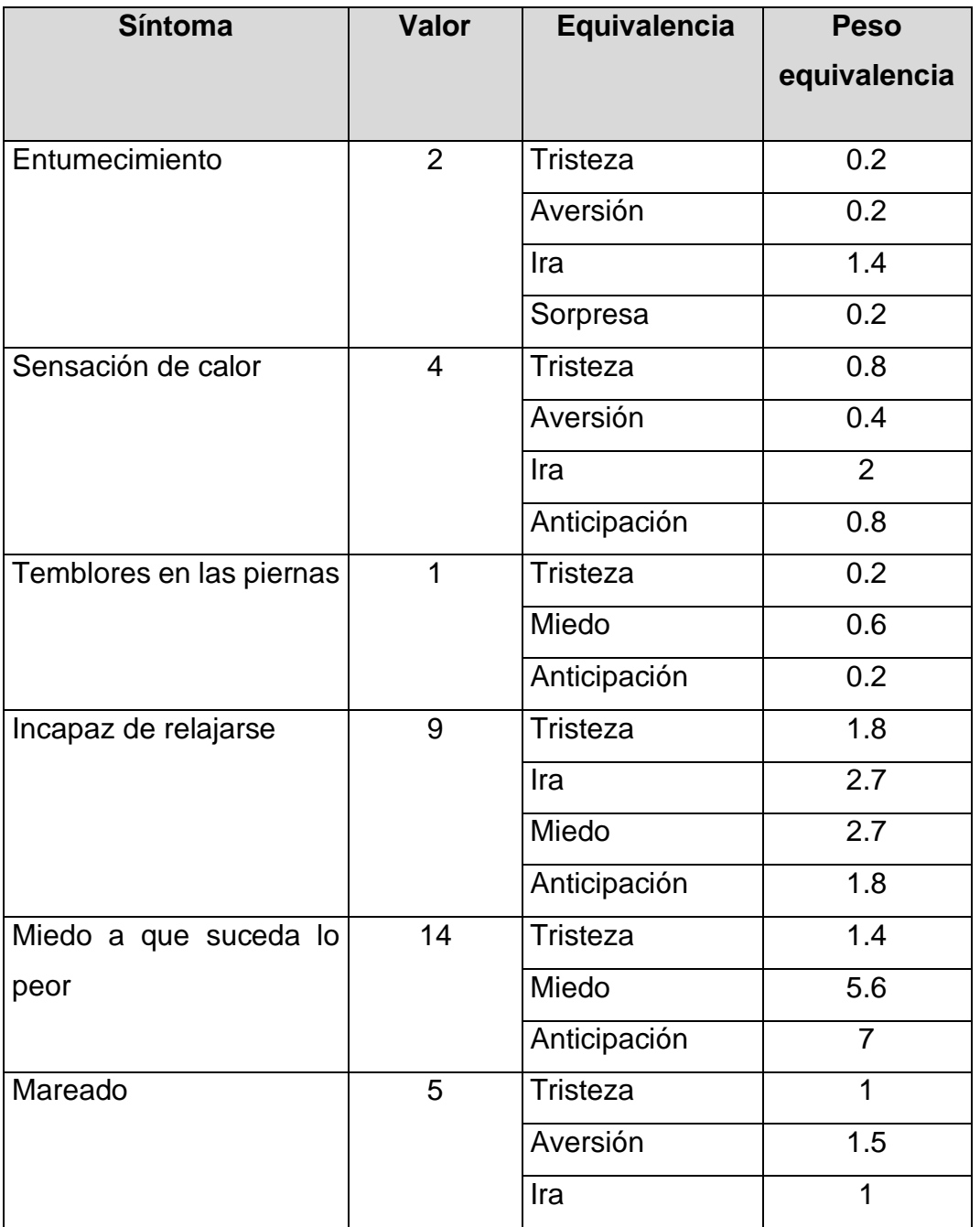

*Tabla 3. 34 Equivalencias de los síntomas de ansiedad*

| <b>Síntoma</b>       | <b>Valor</b>   | Equivalencia    | <b>Peso</b>    |
|----------------------|----------------|-----------------|----------------|
|                      |                |                 | equivalencia   |
|                      |                | Anticipación    | 1.5            |
| Corazón acelerado    | 6              | <b>Tristeza</b> | 0.6            |
|                      |                | Aversión        | 0.6            |
|                      |                | Miedo           | 3              |
|                      |                | Anticipación    | 1.8            |
| Inestable            | 6              | <b>Tristeza</b> | 2.4            |
|                      |                | Ira             | 0.6            |
|                      |                | Miedo           | 2.4            |
|                      |                | Anticipación    | 0.6            |
| Asustado             | 10             | Miedo           | 8              |
|                      |                | Anticipación    | $\overline{2}$ |
| Nervioso             | 9              | <b>Tristeza</b> | 1.8            |
|                      |                | Miedo           | 3.6            |
|                      |                | Anticipación    | 3.6            |
| Sensación de asfixia | 3              | <b>Tristeza</b> | 0.3            |
|                      |                | Aversión        | 0.3            |
|                      |                | Miedo           | 1.5            |
|                      |                | Anticipación    | 0.9            |
| Manos temblando      | 3              | <b>Tristeza</b> | 1.2            |
|                      |                | Ira             | 0.3            |
|                      |                | Miedo           | 0.9            |
|                      |                | Anticipación    | 0.6            |
| Tembloroso           | $\overline{2}$ | <b>Tristeza</b> | 0.6            |
|                      |                | Ira             | 0.2            |
|                      |                | Miedo           | 0.6            |
|                      |                | Anticipación    | 0.6            |

*Tabla 3.34 Equivalencias de los síntomas de ansiedad, continuación*

| <b>Síntoma</b>            | Valor                    | Equivalencia    | <b>Peso</b>      |
|---------------------------|--------------------------|-----------------|------------------|
|                           |                          |                 | equivalencia     |
|                           | 5                        | Miedo           | $\overline{4}$   |
| Miedo a perder el control |                          |                 |                  |
|                           |                          | Anticipación    | $\overline{1}$   |
| Dificultad para respirar  | 5                        | Tristeza        | 0.5              |
|                           |                          | Miedo           | 3                |
|                           |                          | Anticipación    | 1.5              |
| Miedo a morir             | 4                        | Miedo           | 3.2              |
|                           |                          | Anticipación    | 0.8              |
| Indigestión               | 3                        | <b>Tristeza</b> | 0.3              |
|                           |                          | Ira             | 0.9              |
|                           |                          | Miedo           | 0.9              |
|                           |                          | Anticipación    | 0.9              |
| Débil                     | 3                        | <b>Tristeza</b> | $\overline{1.2}$ |
|                           |                          | Ira             | 0.6              |
|                           |                          | Anticipación    | 1.2              |
| Cara enrojecida           | $\overline{2}$           | <b>Tristeza</b> | 0.4              |
|                           |                          | Aversión        | $\overline{1.2}$ |
|                           |                          | Miedo           | $\overline{0.2}$ |
|                           |                          | Sorpresa        | 0.2              |
| Sudor caliente/frío       | $\overline{\mathcal{L}}$ | Tristeza        | 0.8              |
|                           |                          | Aversión        | 1.2              |
|                           |                          | Miedo           | 1.2              |
|                           |                          | Anticipación    | 0.8              |

*Tabla 3.34 Equivalencias de los síntomas de ansiedad, continuación*

Como se mencionó previamente, al enviar textos a las API del procesamiento del lenguaje natural, en especial a la API para la detección de emociones, lo que da como resultado, un conjunto de emociones encontradas en el texto analizado, por lo que surgió el reto que dio pie al siguiente paso en el desarrollo de este modelo

computacional, que fue encontrar las equivalencias entre los 20 síntomas que se mencionaron anteriormente en la Tabla 3.30 y las ocho emociones que la API de MeaningCloud® provee como resultado de sus análisis, mencionadas en la tabla del apartado de equivalencia.

Cómo es posible ver en la Tabla 3.31 se trata de las equivalencias ya definidas entre síntomas. Es importante indicar que existen síntomas que se componen de tres equivalencias debido a que son un tanto complejos de definir. Así como existen síntomas que se componen de una equivalencia porque son similares a alguna de las emociones retornadas por la API o porque son iguales entre ellas.

Se observa en la tabla 3.31 dos columnas explícitamente, valor y peso equivalencia. En la columna valor se indica el peso que tiene cada síntoma, mismos que al sumar el valor de los 20 síntomas, se obtiene la cantidad de 100.

En la columna peso equivalencia, se coloca el valor que tiene cada emoción sobre el síntoma al que se relaciona. La información mostrada en la tabla 3.31 en conjunto con el valor obtenido de la API MeaningCloud® de cada emoción, se utiliza para realizar la normalización y obtener un resultado de ansiedad. Para realizar la normalización se siguió la siguiente fórmula:

## **3.3.1.1 Fórmula**

ValorNormalizado

 $=$  (PesoEquivalencia \* APIValue) + (PesoEquivalencia \* APIValue) ... n  $ValorNormalizado = n + n + n$  $ValorNormalizado = n$ 

## **3.3.1.2 Ejemplo**

 $ValorNormalizado = (4 * 0.8) + (1 * 0.4) + (0.5 * 2.0)$  $ValorNormalizado = 3.2 + 0.4 + 1$  $ValorNormalizado = 4.6$ 

Dónde:

- Valor Normalizado: es el valor del resultado obtenido una vez realizada la ecuación y se escribirá en la columna de valor normalizado en la celda del síntoma correspondiente que se esté calculando.
- PesoEquivalencia: Representa el peso que tiene cada equivalencia sobre el síntoma al que pertenece, presentado en la tabla 3.31 definida anteriormente.
- APIValue: Representa el valor de la emoción obtenida del API MeaningCloud® del síntoma en cuestión.
- n: Simboliza el número de veces que se va a repetir dependiendo del número de emociones que contenga el síntoma.

La parte final del modelo computacional se observa a continuación en las Tablas 3.32 y 3.33 donde se aprecia una tabla llamada perfil con valores. En dicha tabla se vacían los resultados del análisis del texto con la API de extracción de emociones, se coloca esta tabla para que no se tenga que repetir cada valor manualmente en donde se ocupen, de esta manera donde se utilicen los valores de las emociones devueltos por la API simplemente se referencian a las celdas de esta tabla.

Asimismo, se muestran una serie de rangos de clasificación, con rangos que van de lo más bajo clasificado como "Sin síntomas" a lo más alto que se clasifica como "Ansiedad severa". Cabe indicar que dichos rangos son definidos por los médicos especialistas con el fin de identificar los parámetros en los que se ubican a las personas con ansiedad y que dan un parámetro del valor que se ha obtenido de la evolución mental y que permitirá indicar el nivel de tratamiento a llevar con las personas que presenten niveles de ansiedad. Dicho resultado se obtiene de la sumatoria final de las Tablas 3.32 y 3.33 que se explicó previamente. Es importante indicar que el modelo computacional presentado se trata de un archivo realizado en el programa de Excel, el cual al cambiar los datos permite simular los pronósticos de forma automática.

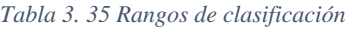

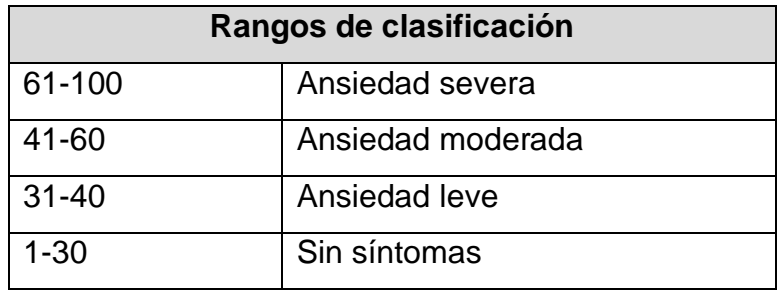

Los valores mostrados a continuación en la tabla 3.33 se muestran en cero, esto se debe a que los valores de cada emoción se encuentran cambiando constantemente y dependen del texto analizado por MeaningCloud®. Dicho lo anterior, se afirma que no se obtendrán los mismos valores en un texto "A" analizado que en un texto "B".

| <b>Perfil con valores</b> |   |  |
|---------------------------|---|--|
| <b>Tristeza</b>           | ი |  |
| Aversión                  | Ⴖ |  |
| Ira                       | 0 |  |
| Miedo                     | 0 |  |
| Alegría                   | 0 |  |
| Confianza                 | ∩ |  |
| Anticipación              | ი |  |
| Sorpresa                  | ∩ |  |

*Tabla 3. 36 Perfil con valores*

## **3.3.1.3 Especialistas que se encargaron de validar el modelo**

A continuación, se presenta la lista de especialistas que se encargaron de validar el modelo propuesto como lo fueron psicólogos y psiquiatras con un alto grado de conocimiento en tratamiento de trastornos mentales y que permiten validar los modelos mencionados con su experiencia que conlleva su profesión y que permiten que los modelos definidos tengan una base científica como se ha mencionado a lo largo del documento. Los expertos consultados se mencionan a continuación, en la Tabla 3.34.

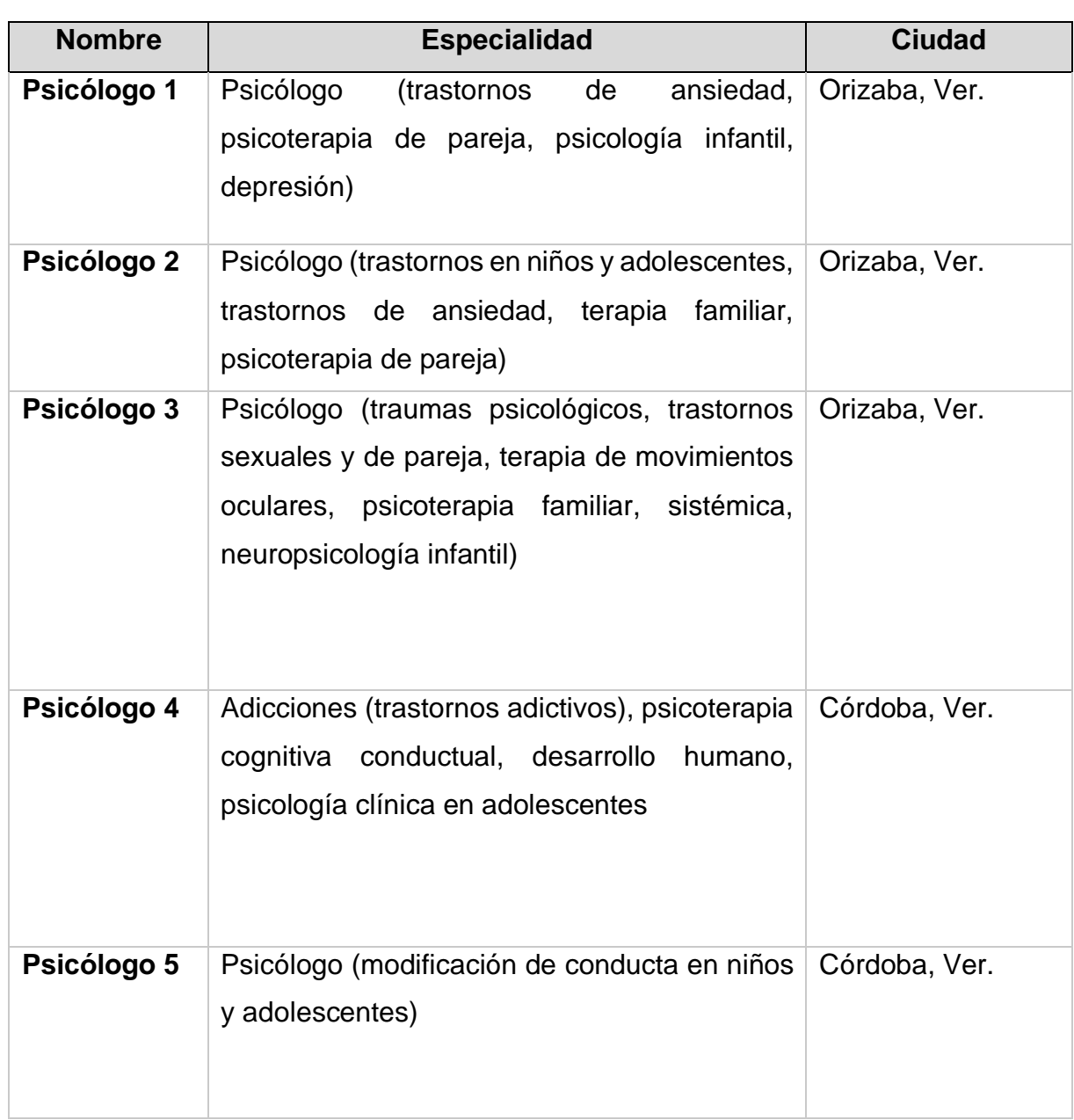

#### *Tabla 3. 37 Relación de expertos consultados*

# **3.3.2 Prototipo de pruebas**

Con el fin de verificar que la API seleccionada con base en el análisis previo y verificar que se obtienen resultados óptimos, se desarrolló un módulo web que se utilizó como prototipo de pruebas, por medio del cual es posible realizar la detección de emociones. A continuación, en la figura 3.10 se muestra la interfaz desarrollada para realizar las primeras pruebas y validar el funcionamiento correcto de la API MeaningCloud®.

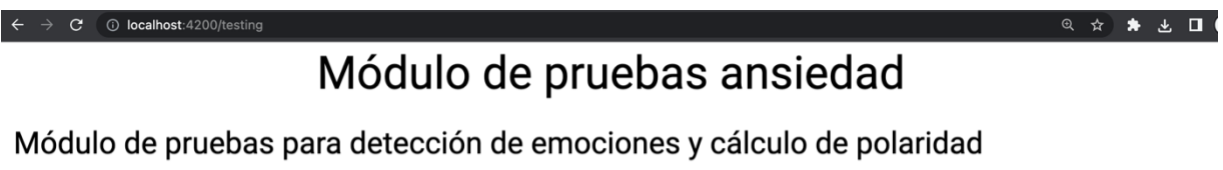

### ¿Que se requiere detectar?

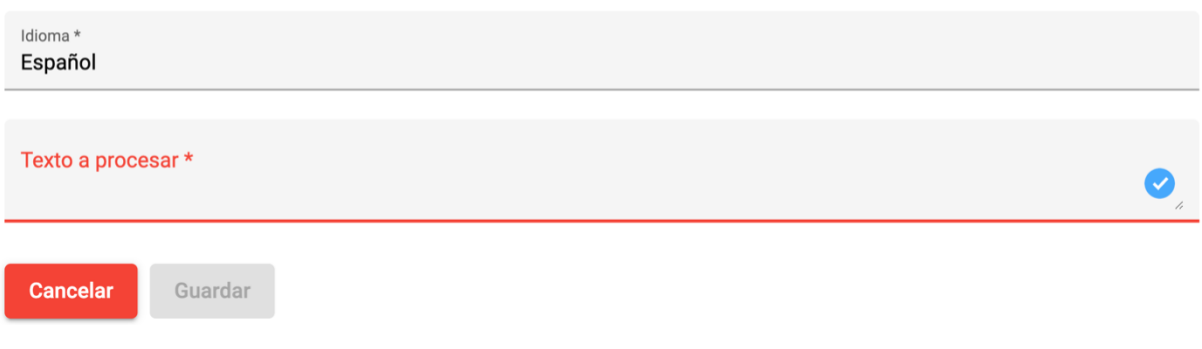

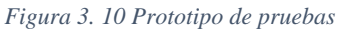

Como se observa en la figura 3.10, la interfaz solicita ingresar el idioma con el cual se realiza la detección de emociones y el texto plano para dicha prueba.

Una vez completado los datos solicitados, se selecciona, guarda y envía la solicitud al servicio REST el cual genera una respuesta con las emociones presentes en el texto utilizado.

Después de realizar el análisis con la API de MeaningCloud®, la figura 3.11 muestra el resultado de las emociones obtenidas en el texto con enfoque negativo. Los resultados obtenidos se representan de forma gráfica.

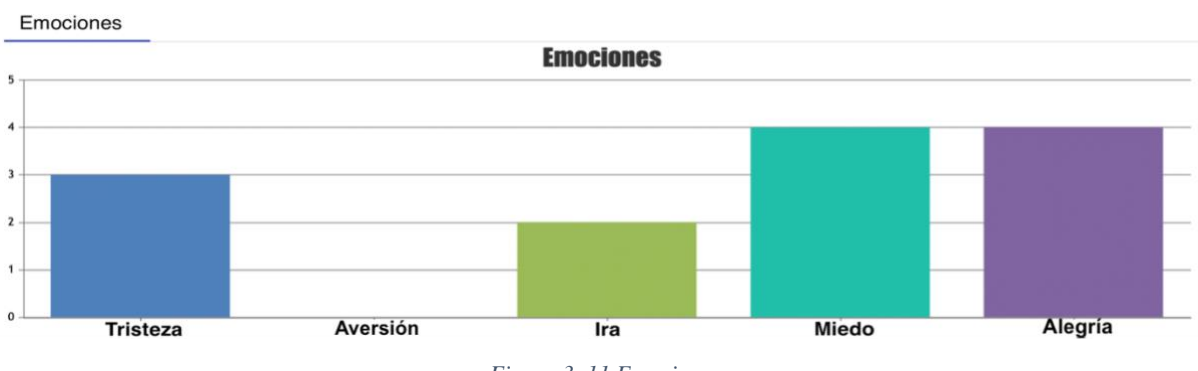

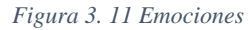

# **3.3.3 Desarrollo del módulo**

Al finalizar el proceso de análisis y diseño se procedió con el desarrollo del módulo para las dos secciones servicio REST y servicio WEB, a continuación, se describe brevemente el desarrollo de los dos servicios.

Para la modificación del servicio REST se utilizó Java y para el servicio WEB se utilizó JavaScript, el IDE utilizado para desarrollo fue Intellij IDE.

# **3.3.3.1 Codificación de los servicios REST**

A continuación, en la figura 3.12 se muestra la creación del servicio REST que se desarrolló para el módulo de ansiedad.

| <b>IntelliJ IDEA</b> | Edit<br><b>File</b><br>Navigate<br>View                                 | Code<br>Refactor<br>Build<br>Run<br>Tools     |   |
|----------------------|-------------------------------------------------------------------------|-----------------------------------------------|---|
|                      | <b>New</b><br>$\equiv$ Open                                             | Project<br>Project from Existing Sources      | а |
|                      | <b>Open Recent</b>                                                      | Project from Version Control                  |   |
|                      | Remote Development<br><b>Close Project</b><br><b>Close All Projects</b> | Module<br><b>Module from Existing Sources</b> |   |
|                      | <b>Close Other Projects</b>                                             | <b>Scratch File</b><br>G 36 N                 |   |

*Figura 3. 12 Creación de nuevo servicio REST*

En la figura 3.13 se muestra la configuración necesaria para crear el proyecto utilizando Maven SprintBoot. Es necesario configurar un nombre, la ubicación del proyecto, el SDK con el cual va a trabajar, la arquitectura y por defecto se asigna como versión inicial 1.0

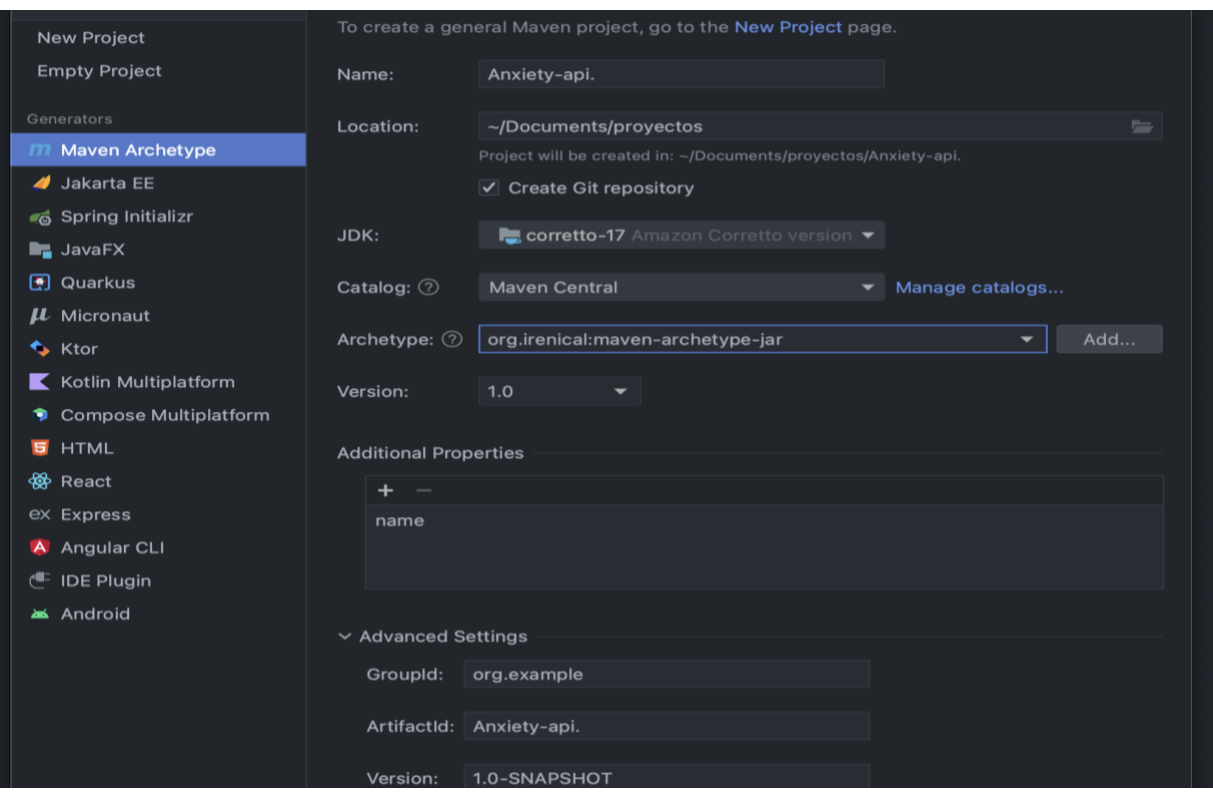

*Figura 3. 13 Configuración de servicio REST*

Posterior a crear el proyecto, la imagen muestra una interfaz como se visualiza en la imagen 3.14, la cual muestra la estructura inicial que se genera.

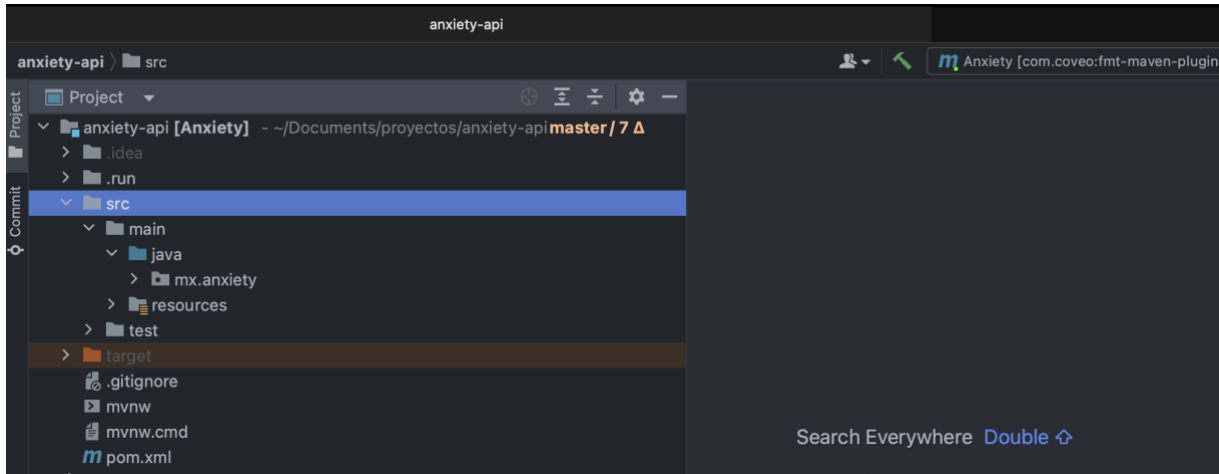

*Figura 3. 14 Proyecto base*

Maven permite realizar manejo de dependencias, para ello se agregan las dependencias de Meaningcloud® y Twitter® como se visualiza a continuación.

En la línea 4 y 10 se especifican las versiones de cada dependencia que se están utilizando.

- 1. <dependency>
- 2. <groupId>com.meaningcloud</groupId>
- 3. <artifactId>meaningcloud-sdk</artifactId>
- 4. <version>2.0.1</version>
- 5. </dependency>
- 6.
- 7. <dependency>
- 8. <groupId>com.twitter</groupId>
- 9. <artifactId>twitter-api-java-sdk</artifactId>
- 10.<version>1.1.4</version>
- 11.</dependency>

A continuación, se muestra la configuración de los principales *endpoint* codificados en el proyecto.

El siguiente *endpoint* realiza el proceso para diagnóstico de ansiedad, obtiene las publicaciones de Twitter® a base de los filtros proporcionados en el formulario **TwitterForm** línea 3 y aplica el algoritmo implementado.

En la línea 1 se visualiza la configuración el mapeo del *endpoint* con el cual se realiza la solicitud. En la línea 5 se invoca el servicio para realizar el proceso mencionado.

- 1. @PostMapping(value = "/twitter/user", consumes=
- 2. MediaType.APPLICATION JSON VALUE)
- 3. public ResponseEntity<DiagnosticResultDTO> processAnxietyByUserTwitter(
- 4. @ApiBodyObject @Validated @RequestBody final TwitterForm form) {

5. return ResponseEntity.ok(anxietyService.processAnxietyByTwitterUser(form)); 6. }

El siguiente *endpoint* realiza el proceso para análisis de ansiedad, a diferencia del *endpoint* mencionado anteriormente, este *endpoint* recibe por **@RequestBody** en la línea 4 una lista de publicaciones seleccionadas por el usuario en el módulo web y realiza el análisis de ansiedad.

- 1. @PostMapping(value = "/twitter/tweets", consumes =
- 2. MediaType.APPLICATION\_JSON\_VALUE)
- 3. public ResponseEntity<DiagnosticResultDTO> processAnxietyByTweets(
- 4. @ApiBodyObject @Validated @RequestBody final TweetsTimelineForm form){
- 5. return ResponseEntity.ok(anxietyService.processAnxietyByTweets(form));
- 6. }

El siguiente *endpoint* proporciona los resultados a base de una cuenta previamente analizada, en la línea 1 se recibe por @PathVariable el ID de la cuenta.

- 1. @GetMapping(value = "/result/twitter/{twitterId}")
- 2. public ResponseEntity<DiagnosticResultDTO> retrieveResultByTwitterId(
- 3. @PathVariable("twitterId") int twitterId) {
- 4. return ResponseEntity.ok(
- 5. commonDetectionDisorders.retrieveResultByTwitterId(twitterId));
- 6. }

A continuación, se muestra el *endpoint* que permite la extracción de emociones de un texto proporcionado. En la línea 4 se tiene el formulario que recibe las propiedades que son procesan en la lógica del servicio implementado.

- 1. @PostMapping(value = "/polarity", consumes =
- 2. MediaType.APPLICATION\_JSON\_VALUE)
- 3. public ResponseEntity<SentimentDTO> retrievePolarity(
- 4. @ApiBodyObject @Validated({Sentiment.class, Default.class}) @RequestBody
- 5. final SentimentFormExcel form) {
- 6. return ResponseEntity.ok(sentimentService.retrievePolarity(
- 7. form.getLang(),form.getModel(),form.getTxt()));
- 8. }

En el siguiente fragmento de código se visualiza parte de la lógica implementada para la normalización de los valores en el análisis de ansiedad. De la línea 2 a la 5 se reciben los parámetros necesarios para la normalización.

- 1. public BigDecimal getNormalizedValue(
- 2. final String key,
- 3. final BigDecimal value,
- 4. final List<EquivalenceDTO> equivalences,
- 5. final Map<String, Emotion> emotionMap) {
- 6.
- 7. final BigDecimal totalEquivalenceWeight =
- 8. equivalences.stream()
- 9. .map(EquivalenceDTO::getEquivalenceWeight)
- 10..reduce(BigDecimal.ZERO, BigDecimal::add);
- 11.
- 12.if (totalEquivalenceWeight.compareTo(value) != 0)
- 13.log.error(
- 14."Execute exception, key [{}]: value obtained {}, expected value {}",

15.key,

- 16.totalEquivalenceWeight,
- 17.value);

18.

19.BigDecimal normalizedValue = BigDecimal.ZERO;

20.assignSpaces();

21.

22.for (EquivalenceDTO equivalence : equivalences) {

23.final Emotion emotion = emotionMap.get(equivalence.getEquivalence());

24.

25. if (emotion  $!=$  null) {

26.log.info("Normalized value: [{}]", normalizedValue);

27.

28.final BigDecimal newNormalizedValue =

29.emotion.getRelevance().multiply(equivalence.getEquivalenceWeight());

30.

31.normalizedValue = normalizedValue.add(newNormalizedValue);

32.

33.log.info("Add a new normalized value {} ", newNormalizedValue);

34.}

35.}

36.log.info("key: [{}], final normalized value: [{}]", key, normalizedValue);

37.

38.return normalizedValue;

39.}

# **3.3.4 Pruebas de los servicios en servidor local**

Con la finalidad de validar todos los cambios realizados, se dio la tarea de realizar pruebas locales para verificar el correcto funcionamiento de los servicios implementados, esperando respuestas satisfactorias y contemplar los detalles que pudieran haber surgido antes de enviar a un servidor en la nube. Las pruebas se realizaron desde la herramienta de Postman®. A continuación, se presentan algunos ejemplos de las pruebas realizadas.

En la figura 3.15 se aprecia el correcto funcionamiento del servicio REST en una instancia local. En esta figura, se observa el resultado que se obtiene en las publicaciones de un usuario específico en Twitter®.

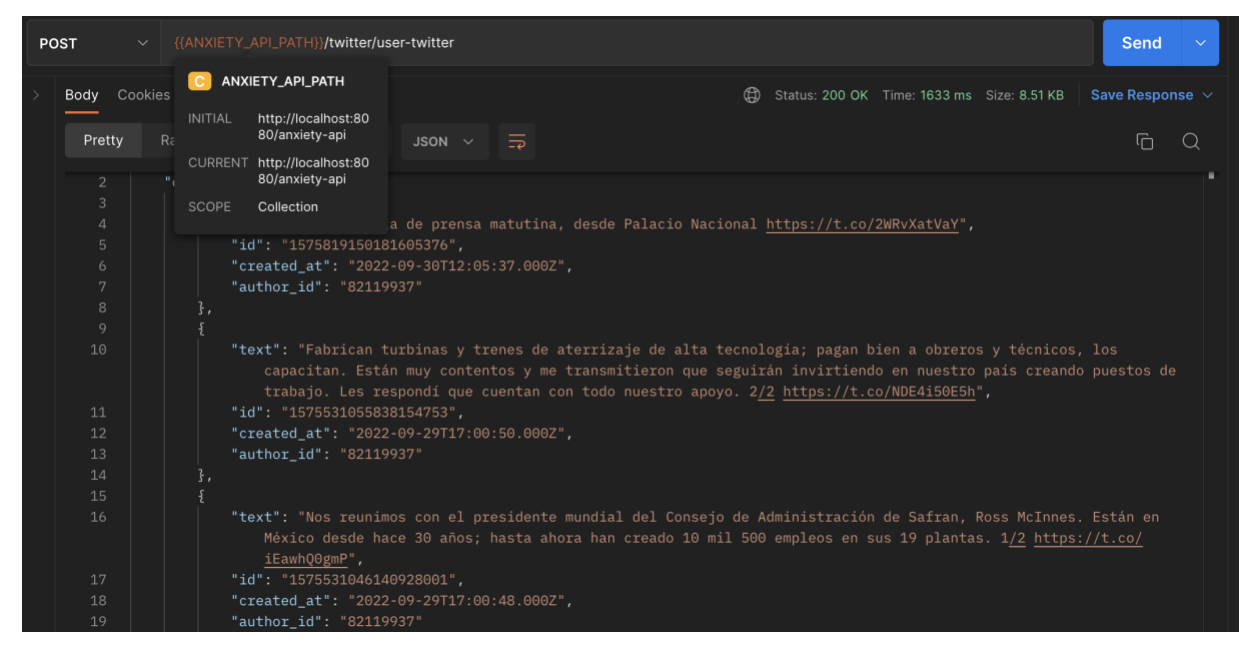

*Figura 3. 15 Servicio REST obtener publicaciones por usuario*

Procediendo con las pruebas locales, en la figura 3.15 se muestra la extracción de emociones recuperadas de un texto plano.

| <b>POST</b> |                               | $\checkmark$ | {{ANXIETY_API_PATH}}/anxiety/emotions    |                               |                                              | <b>Send</b>          | $\checkmark$ |
|-------------|-------------------------------|--------------|------------------------------------------|-------------------------------|----------------------------------------------|----------------------|--------------|
|             | <b>Body</b> Cookies           |              | C ANXIETY_API_PATH                       |                               | ⊕<br>Status: 200 OK Time: 7.55 s Size: 972 B | Save Response $\sim$ |              |
|             |                               |              | <b>INITIAL</b><br>http://localhost:80    |                               |                                              |                      |              |
|             | Pretty                        | $R\epsilon$  | 80/anxiety-api                           | JSON $\vee$<br>$\overline{z}$ |                                              | Ġ<br>$\alpha$        |              |
|             |                               |              | CURRENT http://localhost:80              |                               |                                              |                      |              |
|             | $\overline{2}$                |              | 80/anxiety-api                           |                               |                                              |                      |              |
|             | $\mathsf 3$<br>$\overline{4}$ |              | SCOPE<br>Collection                      |                               |                                              |                      |              |
|             | 5                             |              | "code": "Disgust",                       |                               |                                              |                      |              |
|             | 6                             |              | "label": "Aversión",                     |                               |                                              |                      |              |
|             | $7\overline{ }$               |              | "polarity": "NEU",                       |                               |                                              |                      |              |
|             | 8                             |              | "relevance": "100"                       |                               |                                              |                      |              |
|             | 9                             |              |                                          |                               |                                              |                      |              |
|             | 10                            |              | }<br>图                                   |                               |                                              |                      |              |
|             | 11                            |              | "abs_relevance": "6",                    |                               |                                              |                      |              |
|             | 12                            |              | "code": "Sadness",                       |                               |                                              |                      |              |
|             | 13<br>14                      |              | "label": "Tristeza",                     |                               |                                              |                      |              |
|             | 15                            |              | "polarity": "NEU",<br>"relevance": "100" |                               |                                              |                      |              |
|             | 16                            |              | 剧,                                       |                               |                                              |                      |              |
|             | 17                            |              |                                          |                               |                                              |                      |              |
|             | 18                            |              | "abs_relevance": "4",                    |                               |                                              |                      |              |
|             | 19                            |              | " $code"$ : " $Joy"$ ,                   |                               |                                              |                      |              |
|             | 20                            |              | "label": "Alegría",                      |                               |                                              |                      |              |
|             | 21                            |              | "polarity": "P",                         |                               |                                              |                      |              |
|             | 22                            |              | "relevance": "67"                        |                               |                                              |                      |              |
|             | 23                            |              | },                                       |                               |                                              |                      |              |
|             | 24                            |              |                                          |                               |                                              |                      |              |
|             | 25                            |              | "abs_relevance": "1",                    |                               |                                              |                      |              |
|             | 26                            |              | "code": "Anger",                         |                               |                                              |                      |              |

*Figura 3. 16 Servicio REST obtener emociones*

En la figura 3.17 mostrada a continuación, se visualiza la recuperación de las últimas publicaciones realizadas por medio de un usuario en Twitter®.

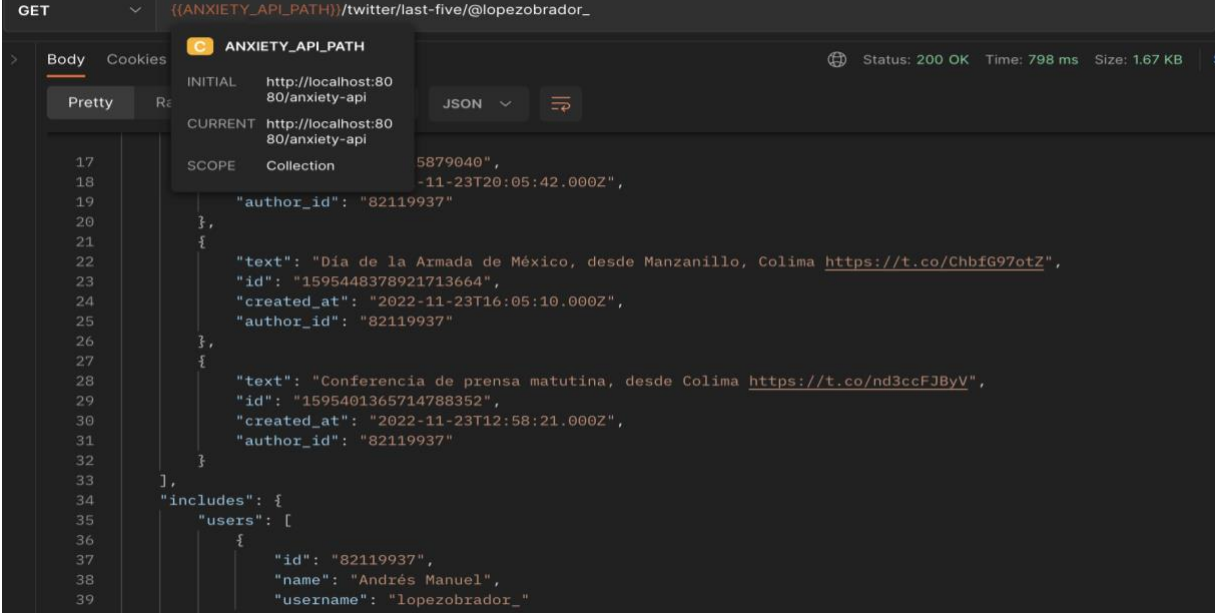

*Figura 3. 17 Servicio REST obtener las últimas publicaciones de un usuario*

## **3.3.5 Configuración externa de los servicios**

El despliegue en la nube ofrece ventajas en términos de escalabilidad y disponibilidad, lo que lo hace una práctica común en el desarrollo de sistemas. El despliegue de servicios en un servidor AWS también tiene la ventaja de ofrecer escalabilidad y disponibilidad. Al utilizar un servidor en la nube, se agregan recursos adicionales en caso de necesitar más capacidad, lo que permite responder de manera efectiva a un mayor tráfico de usuarios. Para que los servicios sean accesibles desde cualquier lugar y en todo momento, es necesario desplegarlos en un servidor externo.

#### **3.3.5.1 Publicación de los servicios en servidor AWS**

Para realizar la publicación de los servicios, como se observa en la figura 3.18 se subieron los recursos a AWS y posterior a ello, se instalan en una instancia AWS.

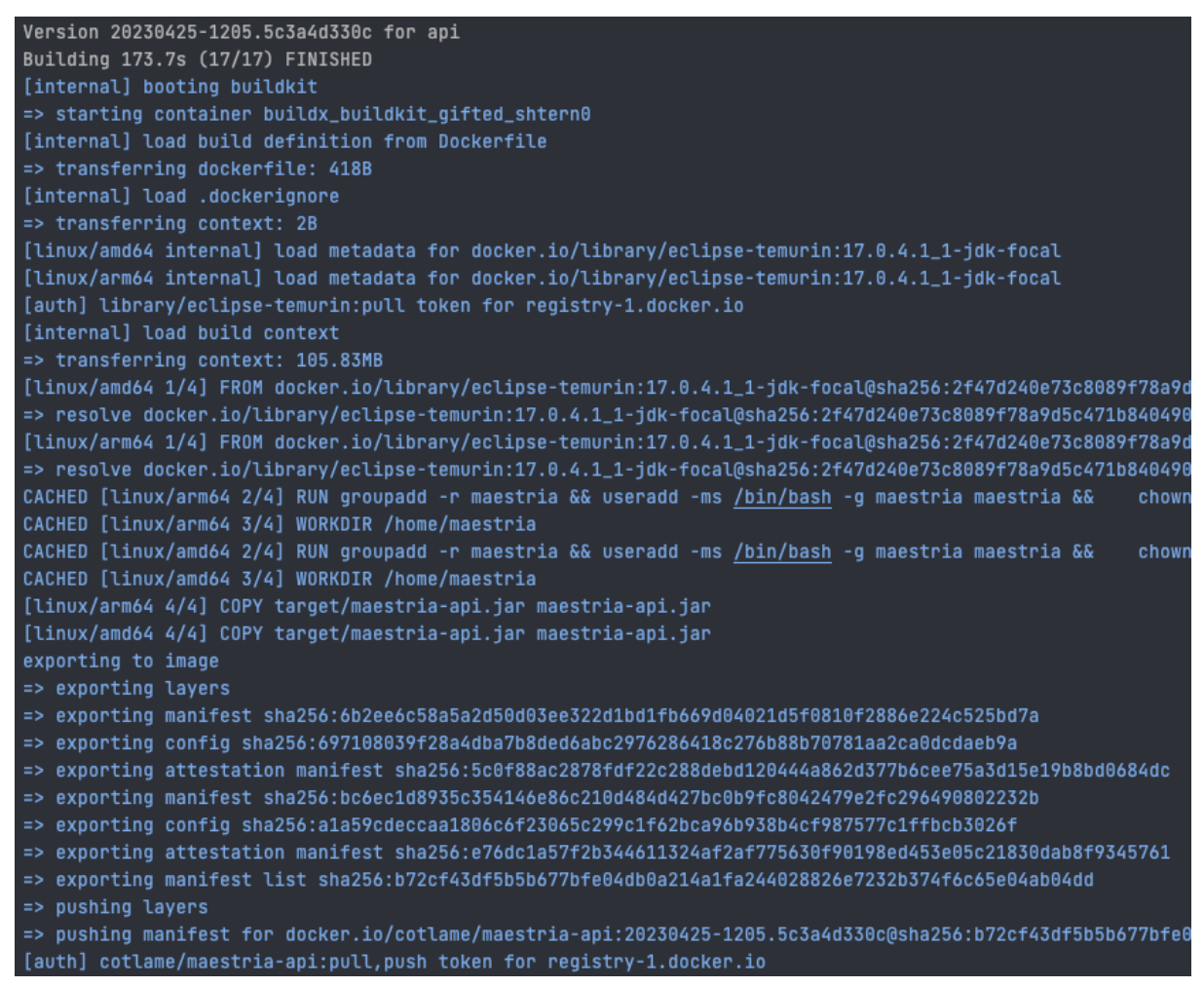

*Figura 3. 18 Publicación de servicios API y web*

Recursos publicados, en la figura 3.19 se visualizan los recursos publicados, continuando con el proceso, se finaliza la instancia iniciando los servicios WEB y API.

| cotlame / maestria-api<br>Contains: Image   Last pushed: 3 days ago | ◯ Inactive ☆ 0 $\frac{1}{2}$ 14 	 Public |  |        |
|---------------------------------------------------------------------|------------------------------------------|--|--------|
| cotlame / maestria-web<br>Contains: Image   Last pushed: 3 days ago | <b>N</b> Inactive ☆ 0 <del>↓</del> 7     |  | Public |

*Figura 3. 19 Servicios publicados*

En la figura 3.20 muestra que la API se ejecutó correctamente en el puerto 8081 como se visualiza en la línea 11, el API se encuentra iniciada correctamente y se accede a los servicios desde un navegador o con la herramienta Postman® con la dirección IP **52.4.108.197**

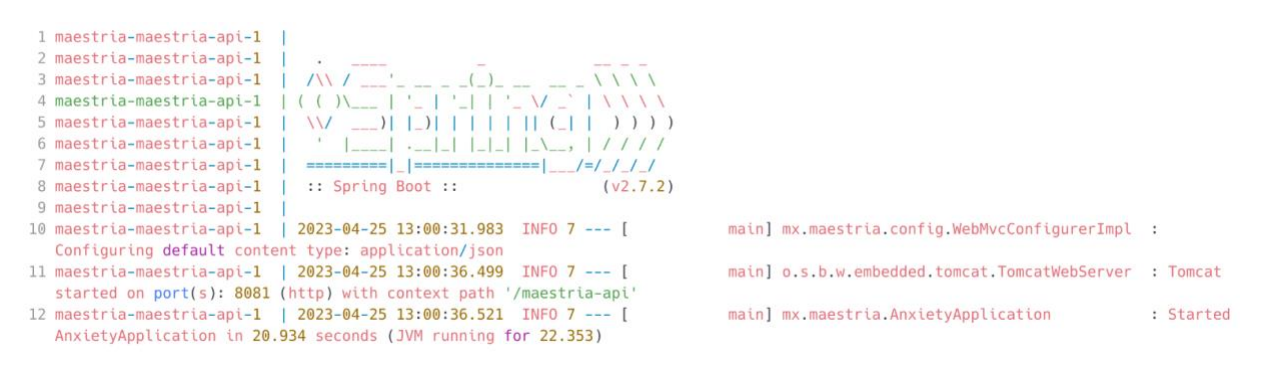

*Figura 3. 20 Iniciando API*

#### **3.3.5.2 Pruebas de los servicios**

Para validar el funcionamiento correcto de los servicios publicados, se realizaron pruebas desde la herramienta Postman® y desde el módulo web. En la figura 3.21 se observa que la solicitud a la IP **52.4.108.197** es exitosa y se recuperan los usuarios registrados.

| <b>GET</b>   | $\checkmark$ |                                                      | http://52.4.108.197:5050/maestria-api/anxiety/users |                |                                                                       |     |                                                  |                                                                                                    |  |                                       | <b>Send</b> | $\sim$ |
|--------------|--------------|------------------------------------------------------|-----------------------------------------------------|----------------|-----------------------------------------------------------------------|-----|--------------------------------------------------|----------------------------------------------------------------------------------------------------|--|---------------------------------------|-------------|--------|
| Query Params |              | Params Auth Headers (6) Body Pre-req. Tests Settings |                                                     | <b>Cookies</b> | Body v<br>Pretty                                                      | Raw | Preview Visualize                                | $JSON \times \overline{5}$                                                                                                    |  | 200 OK 168 ms 416 B [ Save as Example | 后           | Q      |
| Key<br>Key   |              | Value<br>Value                                       | Description<br>Description                          | *** Bulk Edit  | $\begin{bmatrix} 1 \\ 0 \end{bmatrix}$<br>$\mathbf{1}$<br>6<br>8<br>9 |     | "userId": 1,<br>"latestAnalysis": "Sin sintomas" | "idRedSocial": "1638365899789856769",<br>"usernameRedSocial": "DeteccionAnsied",<br>"fullNameRedSocial": "Detección ansiedad", |  |                                       |             |        |

*Figura 3. 21 Obtener usuarios*

Continuando con las pruebas, en la figura 3.22 se visualiza correctamente el módulo de pruebas desde la misma dirección IP mencionada en el punto 3.3.5.2, el módulo está accesible desde cualquier parte.

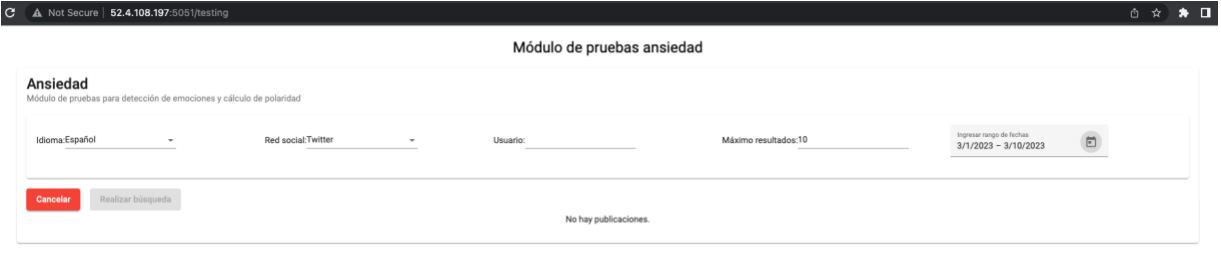

*Figura 3. 22 Módulo de pruebas*

En la siguiente prueba, se ingresaron los datos necesarios para recuperar las publicaciones de una cuenta de Twitter®, el usuario utilizado fue "*DeteccionAnsiedad*" como se visualiza en la figura 3.23, se obtiene de forma correcta las publicaciones realizadas por el usuario en cuestión.

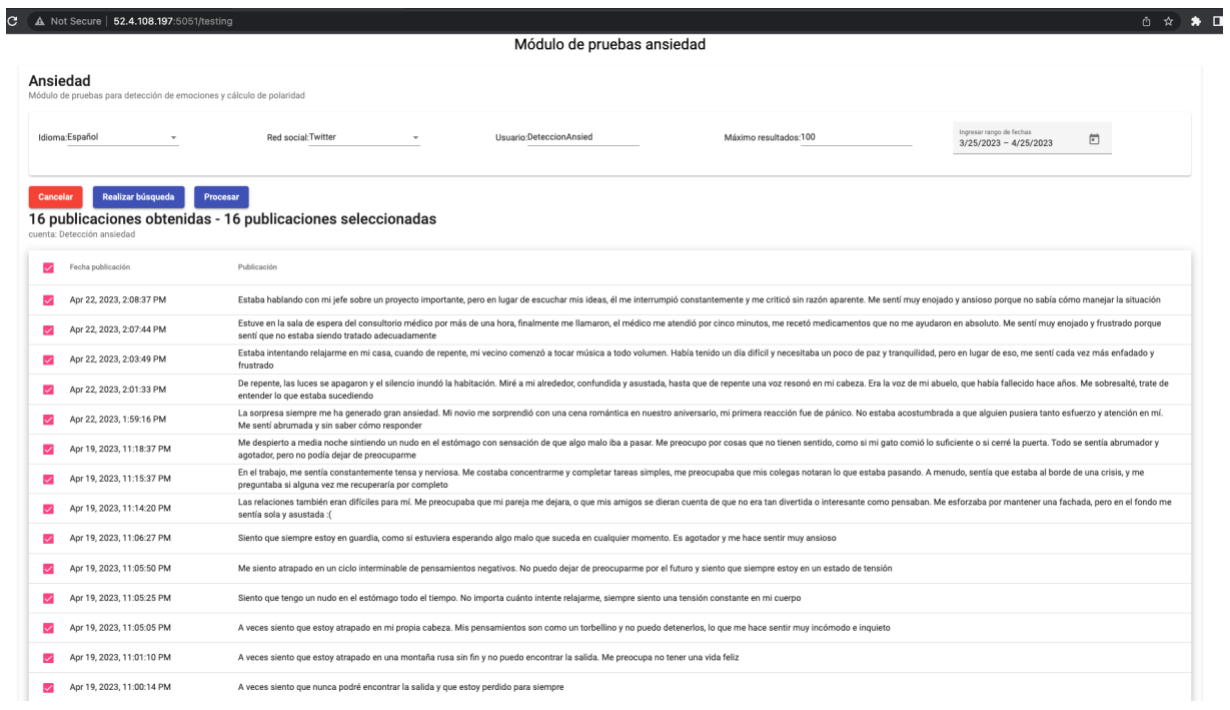

*Figura 3. 23 Módulo de pruebas con publicaciones*

# **Capítulo 4. Resultados**

A lo largo de este capítulo, se exponen los casos de estudio que abordan tanto enfoques negativos como positivos, con el propósito de validar la solución propuesta en el presente documento. A través de dichos casos de estudio se puso a prueba tanto el módulo desarrollado, los servicios web de análisis de ansiedad y el modelo computacional para el pronóstico de la ansiedad y su validez al clasificar.

A continuación, se muestra el funcionamiento general del módulo de ansiedad creado, en el cual se explica su funcionalidad y todos los puntos relevantes que engloba.

A lo largo de esta sección se presentan; primero, el texto original de cada uno de los casos de estudio, posteriormente, el texto publicado desde una cuenta de Twitter® que se creó para realizar las publicaciones, dividido en una serie de *tweets*. También se muestra la extracción de conocimiento sobre esta cuenta en ambos casos de estudio desde la herramienta de Postman® así como el análisis para realizar el pronóstico de la ansiedad. Posteriormente se muestra el resultado del modelo computacional para los dos escenarios para verificar su funcionamiento. Finalmente se analizan y prueban dichos casos de estudio por medio del módulo creado, los resultados obtenidos de las pruebas son presentados a continuación.

### **4.1 Caso de estudio, identificación de ansiedad en Twitter®**

De acuerdo con lo mencionado anteriormente, se presenta el texto original del caso de estudio "negativo" realizado a un paciente de 25 años con antecedentes médicos de ansiedad, mismo que solicitó que sus datos personales no sean mostrados por seguridad personal, cabe mencionar que el paciente se encontraba atravesando una situación difícil. A continuación, se muestra la cuenta de Twitter® utilizada para publicar dicho caso de estudio, así como las publicaciones realizadas.

### **4.1.1 Texto original del caso de estudio**

A continuación, se muestra el texto original de este caso de estudio, el cual como se mencionó antes, cuenta con un enfoque bastante negativo, tratando de darle una apariencia de carta suicida o de despedida. A continuación, se muestran 10 publicaciones seleccionadas de acuerdo con el caso de estudio con enfoque negativo en un periodo de 2 semanas:

- *1. "Me despierto a medianoche sintiendo un nudo en el estómago con sensación de que algo malo iba a pasar. Me preocupo por cosas que no tienen sentido, como si mi gato comió lo suficiente o si cerré la puerta. Todo se sentía abrumador y agotador, pero no podía dejar de preocuparme".*
- *2. "A veces siento que mi ansiedad me está arruinando la vida y no sé cómo detenerlo. Me preocupa que nunca pueda recuperarme y tener una vida feliz y saludable".*
- *3. "A veces siento que estoy atrapado en una montaña rusa sin fin y no puedo encontrar la salida. Me preocupa no tener una vida feliz".*
- *4. "Siento que tengo un nudo en el estómago todo el tiempo. No importa cuánto intente relajarme, siempre siento una tensión constante en mi cuerpo".*
- *5. "Siento que siempre estoy en guardia, como si estuviera esperando algo malo que suceda en cualquier momento. Es agotador y me hace sentir muy ansioso".*
- *6. "En el trabajo, me sentía constantemente tenso y nervioso. Me costaba concentrarme y completar tareas simples, me preocupaba que mis colegas notaran lo que estaba pasando. A menudo, sentía que estaba al borde de una crisis, y me preguntaba si alguna vez me recuperaría por completo".*
- *7. "De repente, las luces se apagaron y el silencio inundó la habitación. Miré a mi alrededor, confundido y asustado, hasta que de repente una voz resonó en mi cabeza. Era la voz de mi abuelo, que había fallecido hace años. Me sobresalté, traté de entender lo que estaba sucediendo".*
- *8. "A veces siento que nunca podré encontrar la salida y que estoy perdido para siempre".*
- *9. "A veces me siento atrapado en mis propios pensamientos y no puedo encontrar la salida. Me preocupa que mi ansiedad me impida tener relaciones saludables y una vida feliz".*
- 10.*"Las relaciones también eran difíciles para mí. Me preocupaba que mi pareja me dejara, o que mis amigos se dieran cuenta de que no era tan divertido o interesante como pensaban. Me esforzaba por mantener una fachada, pero en el fondo me sentía solo y asustado".*

### **4.1.2 Texto original publicado en Twitter®**

A continuación, se muestran las publicaciones anteriores, pero publicadas desde la cuenta de Twitter® que se creó para poner a prueba la solución propuesta.

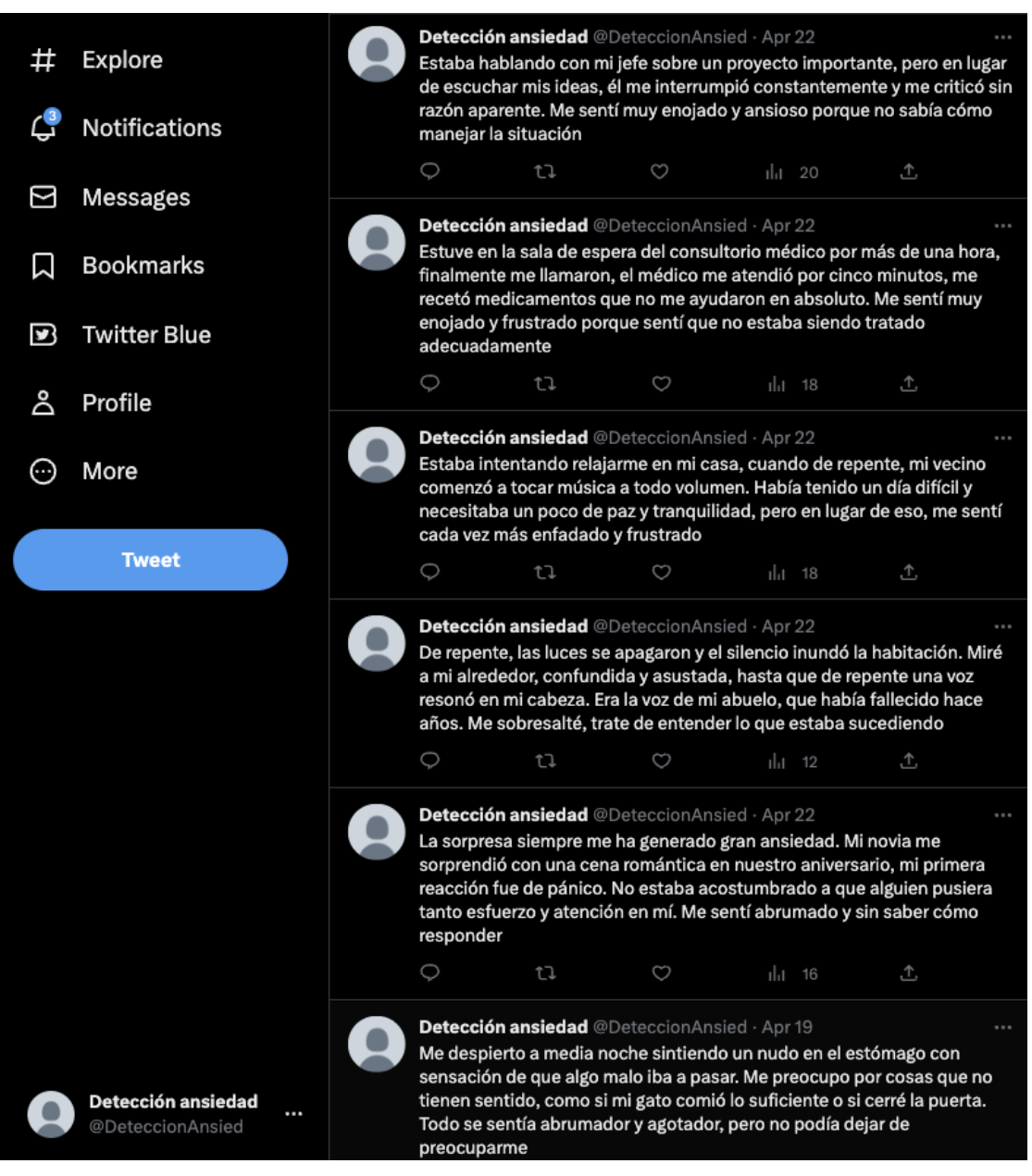

*Figura 4. 1 Tweets publicados en cuenta para caso de estudio negativo*

De acuerdo con la figura 4.1, se logra apreciar que la cuenta creada en Twitter® para publicar los casos de estudio es "@DeteccionAnsied". Por cuestiones de espacio no se muestran todos los *tweets* sin embargo se publicaron en conjunto de 10 *tweets.*

### **4.1.3 Extracción de emociones desde Postman®**

Después de que los *tweets* del caso de estudio de enfoque negativo se publicaron, el siguiente paso para poner a prueba el mecanismo de extracción de conocimiento y obtención de emociones fue probarlo desde la herramienta de Postman®, los resultados obtenidos son presentados a continuación.

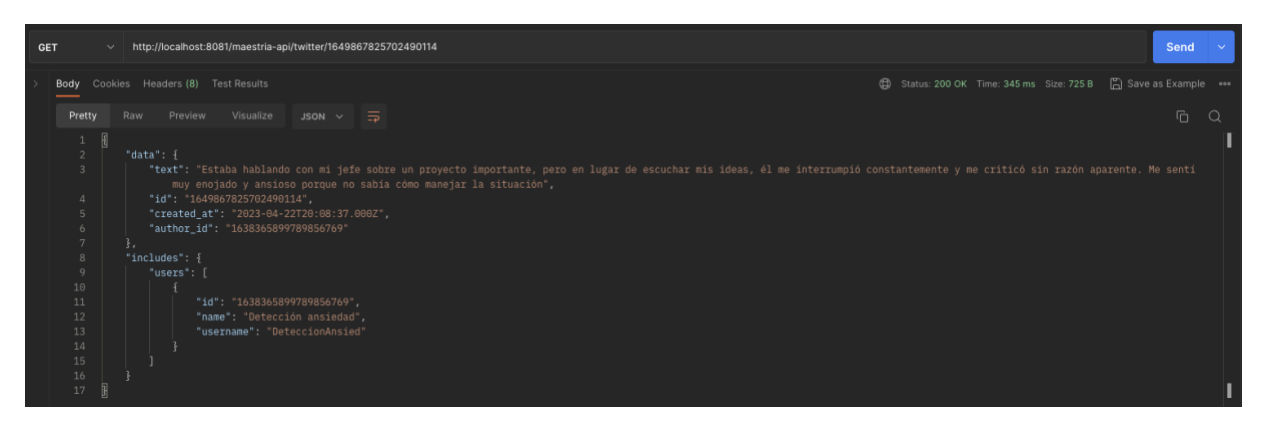

*Figura 4. 2 Pruebas desde Postman®*

Como se observa en la figura 4.2, el primer paso que es la extracción de las publicaciones directamente de la red social de Twitter® se llevó a cabo con éxito. El servicio web hospedado en la nube para extraer los últimos 10 *tweets* del usuario funcionó correctamente, iniciando la extracción con el primer *tweet* que comienza con el texto *"Estaba hablando con mi jefe sobre un proyecto importante…"*, es posible verificar que concuerda con el texto del primer *tweet* mostrando en la figura 4.2.

Los resultados obtenidos al aplicar el análisis de procesamiento del lenguaje natural mediante la API de extracción de emociones se presentan a continuación. Estos resultados corresponden al conjunto de *tweets* publicados en el caso de estudio con un enfoque negativo, como se ilustra en la figura 4.3 y figura 4.4.

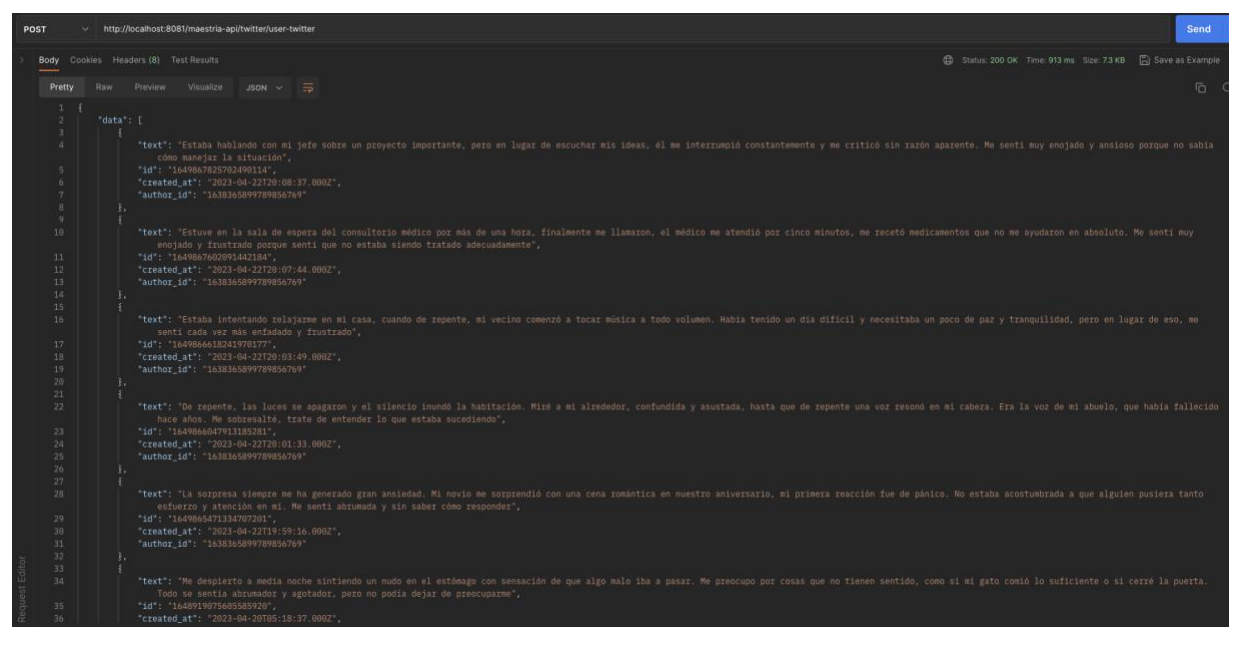

*Figura 4. 3 Extracción de emociones publicados con enfoque negativo*

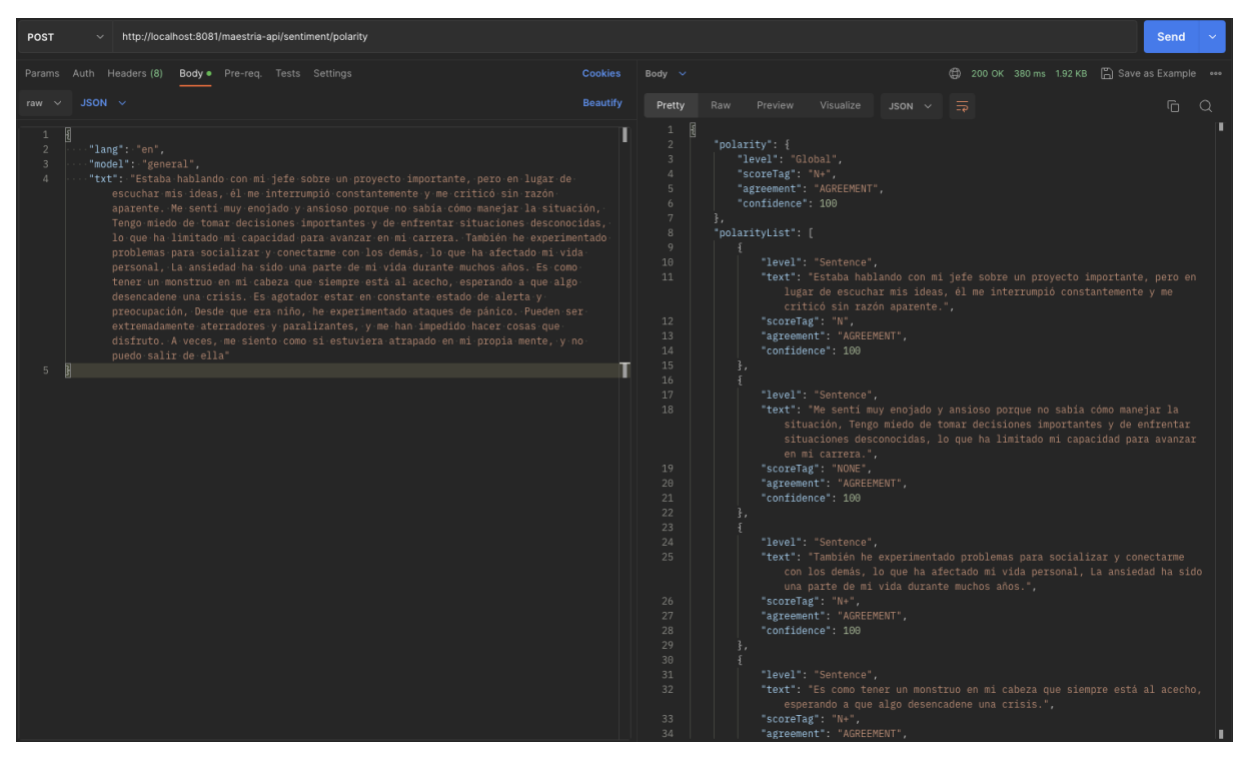

*Figura 4. 4 Extracción de emociones publicados con enfoque negativo*

| http://localhost:8081/maestria-api/sentiment/emotions<br>POST                                                                                                    |                |                                                                                                    |                                        | Send          |
|----------------------------------------------------------------------------------------------------|----------------|----------------------------------------------------------------------------------------------------|----------------------------------------|---------------|
| Params Auth Headers (9) Body . Pre-reg. Tests Settings                                                                                                    | <b>Cookies</b> | Body v                                                                                                    | 200 OK 1627 ms 456 B   Save as Example |               |
| $JSON \sim$<br>raw $\vee$                                                                                                    | Beautify       | Pretty<br>Preview<br>Raw<br>Visualize                                                                                                    | $=$<br>JSON V                          | G.<br>$\circ$ |
| "lang": "en",<br>"model": general",<br>"txt"; "Estaba hablando con mi jete sobre un provecto importante, pero en lugar de<br>escuchar mis ideas, él me interrumoió constantemente y me críticó sin razón<br>aparente. Me senti muy enoiado y ansioso porque no sabia como maneiar la situación.<br>Tengo miedo de tomar decisiones importantes y de enfrentar situaciones desconocidas,<br>lo que ha limitado mi capacidad para avanzar en mi carrera. También he experimentado<br>problemas para socializar y conectarme con los demás, lo que ha afectado mi vida<br>personal, La ansiedad ha sido una parte de mi vida durante muchos años. Es como<br>tener un monstruo en mi cabeza que siempre está al acecho, esperando a que algo<br>desencadene una crisis. Es agotador estar en constante estado de alerta y<br>preocupación, Desde que era niño, he experimentado ataques de pánico. Pueden ser<br>extremadamente aterradores y paralizantes, y me han impedido hacer cosas que<br>disfruto. A veces, me siento como si estuviera atrapado en mi propia mente, y no<br>puedo salir de ella" |                | "code": "Anger",<br>"polarity": "N+",<br>"relevance": 0.33<br>"code": "Fear",<br>polarity: N. .<br>9<br>10<br>"relevance": 1.0<br>11<br>12<br>13<br>"code": "Joy",<br>14<br>"polarity": "P",<br>15<br>relevance": 0.11<br>16<br>۰.<br>17<br>18<br>"code": "Anticipation",<br>19<br>"polarity": "N+",<br>28<br>relevance": 0.22<br>21<br>$22^{1}$ |                                        |               |

*Figura 4. 5 Extracción de emociones al conjunto de tweets*

En la figura 4.5, se observa que el API devuelve un conjunto de emociones encontradas en los *tweets* publicados, donde predominan las emociones negativas como se ve en la figura 4.5, teniendo el miedo como la emoción predominante, por lo que es posible afirmar que son resultados acertados.

# **4.1.4 Resultado extracción de emociones aplicando modelo computacional**

En la tabla 4.1 se muestran los valores recuperados en la extracción de emociones, como ya se mencionó, se toman los valores del atributo "*relevance*" para cada emoción y se dividen entre 100, para obtener un número decimal que va de 10 a 1.

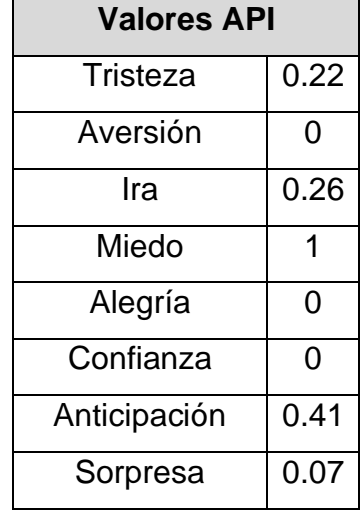

*Tabla 4. 1 Emociones con valor obtenido de MeaningCloud®*

En la tabla 4.2 se muestra el modelo computacional que realiza los cálculos de manera automática por medio de fórmulas y realiza el pronóstico.

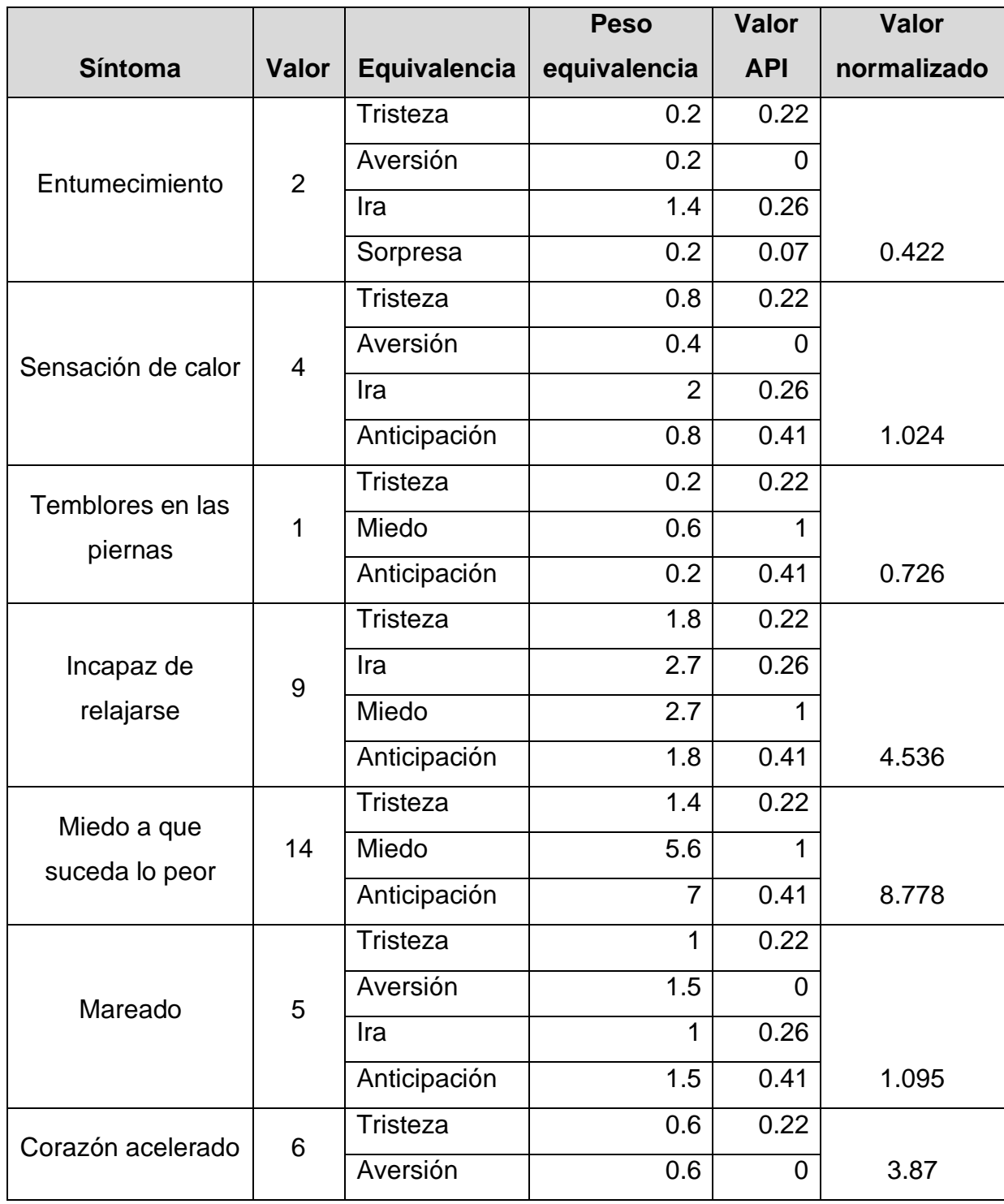

*Tabla 4. 2 Modelo computacional, caso negativo*

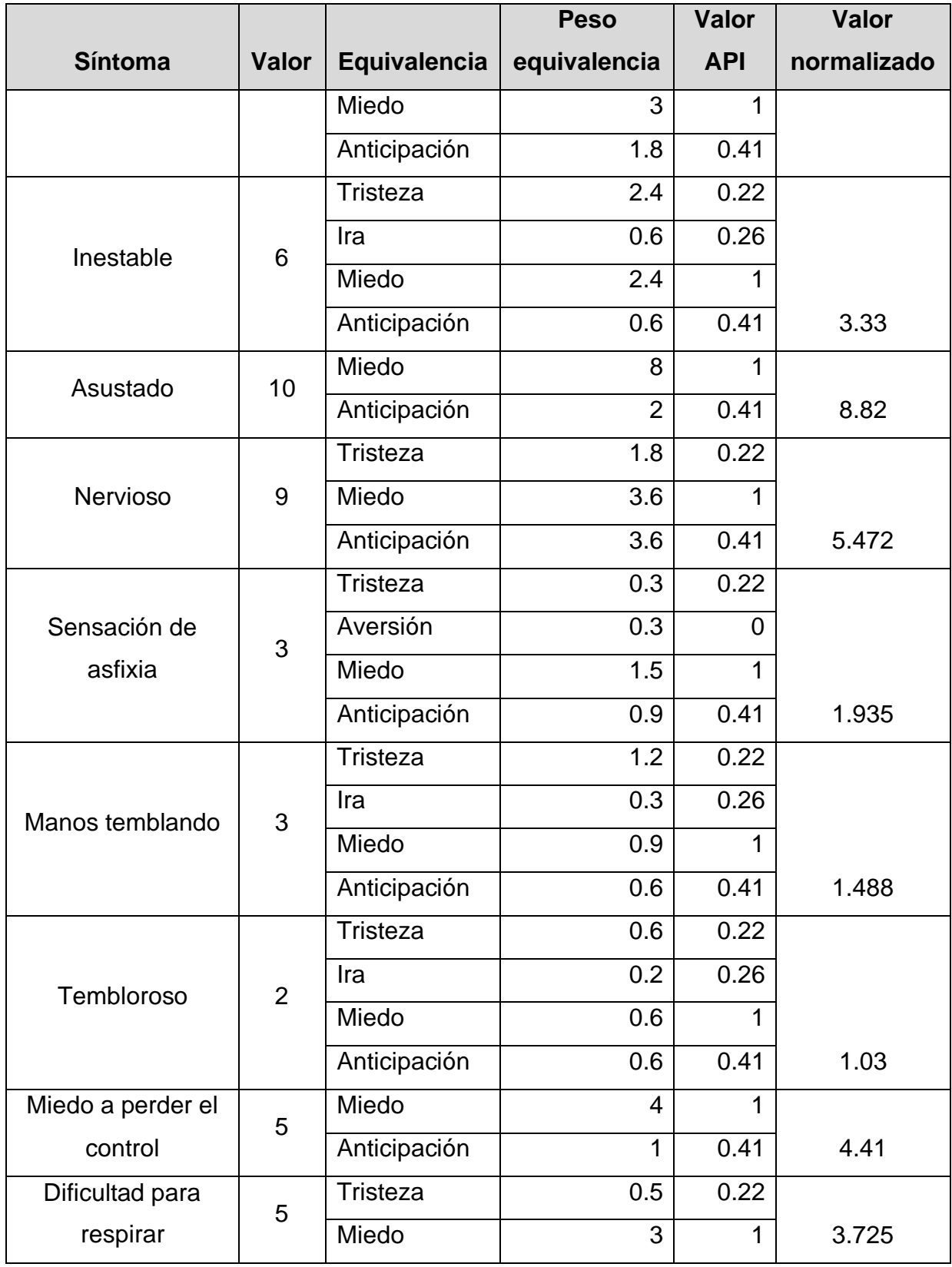

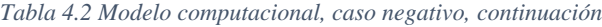

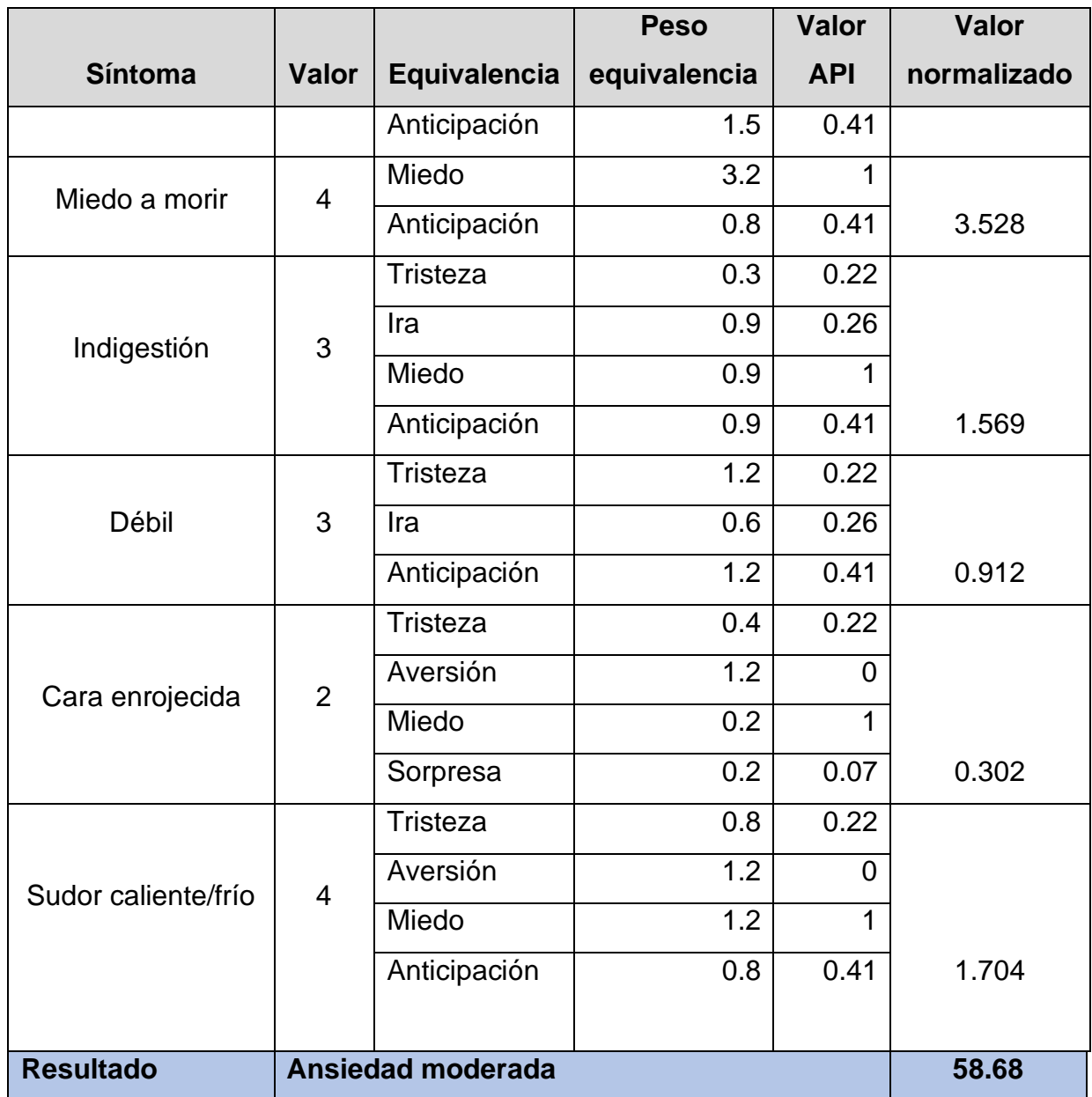

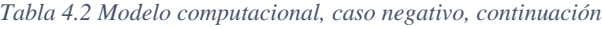

De acuerdo con los resultados anteriores de la tabla 4.2, el usuario fue clasificado como "Con síntomas de ansiedad" con una puntuación de 58.68 dando como resultado ansiedad moderada.

Después de que se establecieron los valores obtenidos por el API, el modelo computacional realiza de forma automática todo el cálculo. Cabe mencionar, que después de normalizar los valores, obtenemos valores muy altos de tristeza y

"pensamientos o deseos suicidas", es importante señalar esto ya que como se mencionó antes, se trata de dar al texto un enfoque de carta suicida o de despedida, por lo que es posible señalar que hasta este punto se obtienen resultados bastante satisfactorios.

### **4.1.5 Pruebas por medio del módulo desarrollado**

Las pruebas realizadas en la tabla 4.2 clasificaron al usuario como "Con síntomas de ansiedad" con una puntuación de 58.68. A continuación, en esta sección se puso a prueba el caso de estudio "negativo" directamente con el módulo desarrollado.

Primero, se extrajeron las últimas 10 publicaciones de un usuario de Twitter®, que en este caso es la cuenta creada para publicar los casos de estudio "@DeteccionAnsied" posterior se referencia a la cuenta asignando su usuario en el formulario, como se observa en la figura 4.6.

| Módulo de pruebas ansiedad                                                       |        |                     |      |                          |                      |                                                              |  |  |  |
|----------------------------------------------------------------------------------|--------|---------------------|------|--------------------------|----------------------|--------------------------------------------------------------|--|--|--|
| Ansiedad<br>Módulo de pruebas para detección de emociones y cálculo de polaridad |        |                     |      |                          |                      |                                                              |  |  |  |
| Idioma:Español                                                                   | $\sim$ | Red social: Twitter | $\;$ | Usuario: DeteccionAnsied | Máximo resultados:10 | Ingresar rango de fechas<br>$\Xi$<br>$3/25/2023 - 4/25/2023$ |  |  |  |
| Realizar búsqueda<br>Cancelar<br>No hay publicaciones.                           |        |                     |      |                          |                      |                                                              |  |  |  |

*Figura 4. 6 Módulo de pruebas de ansiedad*

Una vez que se colocaron los datos necesarios para realizar la extracción de las publicaciones se da clic en "realizar búsqueda", la aplicación muestra las publicaciones obtenidas del usuario ingresado o en su defecto "no hay publicaciones".

Para verificar que se realizó correctamente la recuperación de publicaciones, se visualiza la lista de publicaciones realizadas hasta el momento. A continuación, en la figura 4.7 se observa las publicaciones obtenidas para realizar análisis.

Módulo de pruebas ansiedad

|          | Ansiedad<br>Módulo de pruebas para detección de emociones y cálculo de polaridad |                                                                                                    |  |  |  |  |  |  |  |  |
|----------|----------------------------------------------------------------------------------|----------------------------------------------------------------------------------------------------|--|--|--|--|--|--|--|--|
|          | Idioma:Español                                                                   | Ingresar rango de fechas<br>Usuario:DeteccionAnsied<br>Red social: Twitter<br>Máximo resultados:100<br>卣<br>$3/25/2023 - 4/25/2023$                                                                                                    |  |  |  |  |  |  |  |  |
| Cancelar | <b>Realizar búsqueda</b><br>cuenta: Detección ansiedad                           | 16 publicaciones obtenidas - 0 publicaciones seleccionadas                                                                                                    |  |  |  |  |  |  |  |  |
|          | Fecha publicación                                                                | Publicación                                                                                                    |  |  |  |  |  |  |  |  |
|          | Apr 22, 2023, 2:08:37 PM                                                         | Estaba hablando con mi jefe sobre un provecto importante, pero en lugar de escuchar mis ideas, él me interrumpió constantemente y me críticó sin razón aparente. Me senti muy enojado y ansioso porque no sabía cómo manejar l                                                         |  |  |  |  |  |  |  |  |
|          | Apr 22, 2023, 2:07:44 PM                                                         | Estuve en la sala de espera del consultorio médico por más de una hora, finalmente me llamaron, el médico me atendió por cinco minutos, me recetó medicamentos que no me ayudaron en absoluto. Me sentí muy enojado y frustrad<br>sentí que no estaba siendo tratado adecuadamente     |  |  |  |  |  |  |  |  |
|          | Apr 22, 2023, 2:03:49 PM                                                         | Estaba intentando relajarme en mi casa, cuando de repente, mi vecino comenzó a tocar música a todo volumen. Había tenido un día difícil y necesitaba un poco de paz y tranquilidad, pero en lugar de eso, me sentí cada vez má<br>frustrado                                            |  |  |  |  |  |  |  |  |
|          | Apr 22, 2023, 2:01:33 PM                                                         | De repente, las luces se apagaron y el silencio inundó la habitación. Miré a mi alrededor, confundida y asustada, hasta que de repente una voz resonó en mi cabeza. Era la voz de mi abuelo, que había fallecido hace años. Me<br>entender lo que estaba sucediendo                    |  |  |  |  |  |  |  |  |
|          | Apr 22, 2023, 1:59:16 PM                                                         | La sorpresa siempre me ha generado gran ansiedad. Mi novio me sorprendió con una cena romántica en nuestro aniversario, mi primera reacción fue de pánico. No estaba acostumbrada a que alguien pusiera tanto esfuerzo y atenc<br>Me sentí abrumada y sin saber cómo responder         |  |  |  |  |  |  |  |  |
|          | Apr 19, 2023, 11:18:37 PM                                                        | Me despierto a media noche sintiendo un nudo en el estómago con sensación de que algo malo iba a pasar. Me preocupo por cosas que no tienen sentido, como si mi gato comió lo suficiente o si cerré la puerta. Todo se sentía<br>agotador, pero no podía dejar de preocuparme          |  |  |  |  |  |  |  |  |
|          | Apr 19, 2023, 11:15:37 PM                                                        | En el trabajo, me sentía constantemente tensa y nerviosa. Me costaba concentrarme y completar tareas simples, me preocupaba que mis colegas notaran lo que estaba pasando. A menudo, sentía que estaba al borde de una crisis,<br>preguntaba si alguna vez me recuperaría por completo |  |  |  |  |  |  |  |  |
|          | Apr 19, 2023, 11:14:20 PM                                                        | Las relaciones también eran difíciles para mí. Me preocupaba que mi pareja me dejara, o que mis amigos se dieran cuenta de que no era tan divertida o interesante como pensaban. Me esforzaba por mantener una fachada, pero e<br>sentía sola y asustada:(                             |  |  |  |  |  |  |  |  |
|          | Apr 19, 2023, 11:06:27 PM                                                        | Siento que siempre estoy en guardia, como si estuviera esperando algo malo que suceda en cualquier momento. Es agotador y me hace sentir muy ansioso                                                                                                    |  |  |  |  |  |  |  |  |
|          | Apr 19, 2023, 11:05:50 PM                                                        | Me siento atrapado en un ciclo interminable de pensamientos negativos. No puedo dejar de preocuparme por el futuro y siento que siempre estoy en un estado de tensión                                                                                                    |  |  |  |  |  |  |  |  |
|          | Apr 19, 2023, 11:05:25 PM                                                        | Siento que tengo un nudo en el estómago todo el tiempo. No importa cuánto intente relajarme, siempre siento una tensión constante en mi cuerpo                                                                                                    |  |  |  |  |  |  |  |  |
|          | Apr 19, 2023, 11:05:05 PM                                                        | A veces siento que estoy atrapado en mi propia cabeza. Mis pensamientos son como un torbellino y no puedo detenerlos, lo que me hace sentir muy incómodo e inquieto                                                                                                    |  |  |  |  |  |  |  |  |
| п        | Apr 19, 2023, 11:01:10 PM                                                        | A veces siento que estoy atrapado en una montaña rusa sin fin y no puedo encontrar la salida. Me preocupa no tener una vida feliz                                                                                                    |  |  |  |  |  |  |  |  |

*Figura 4. 7 Módulo de pruebas de ansiedad - publicaciones*

Como se observa en la figura 4.8, el reporte de análisis se realizó correctamente, se visualiza el resultado obtenido y el rango de clasificación en la que se encuentra el usuario "*Ansiedad moderada*".

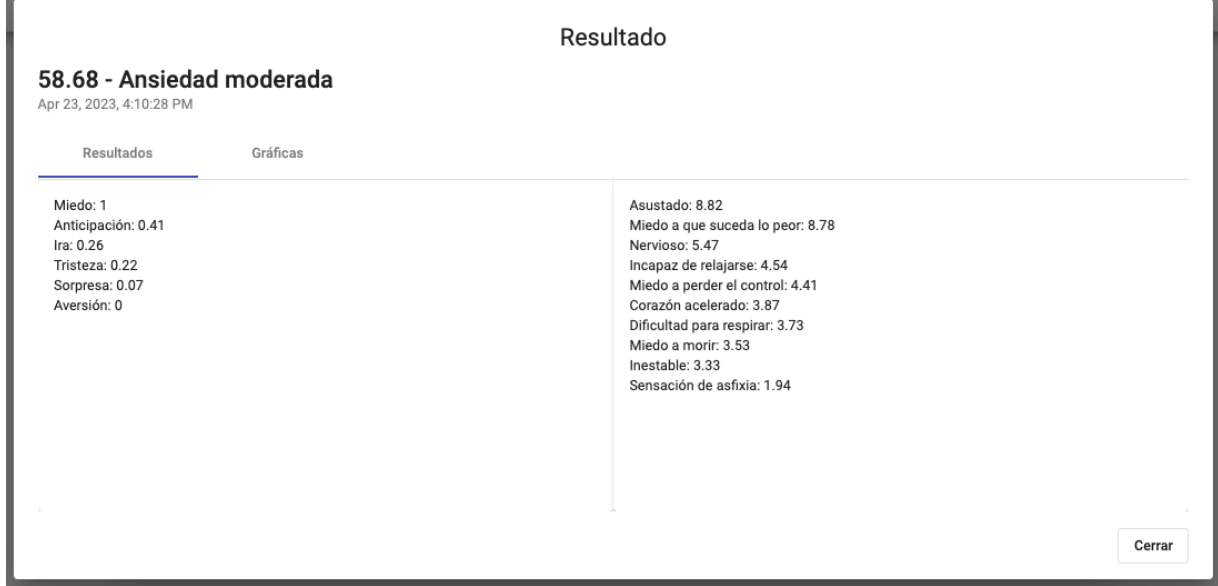

*Figura 4. 8 Resultados caso negativo*

A continuación, en la figura 4.9 se visualizan las emociones obtenidas en la figura 4.8 de forma gráfica.

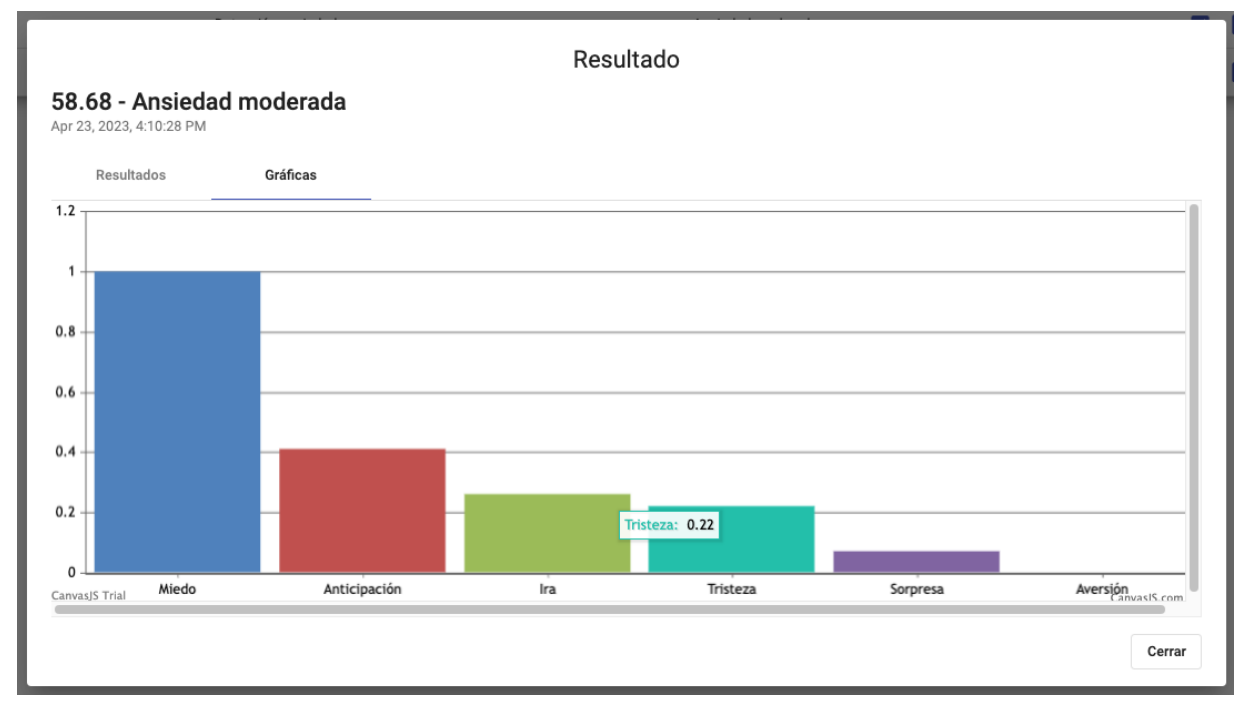

*Figura 4. 9 Resultados Caso Negativo - gráfica de barras*

En la figura 4.10 se observan los resultados de forma gráfica, resultados obtenidos del análisis realizado al caso de estudio con enfoque negativo. Dichos resultados muestran que la emoción de "miedo" predomina ante las demás y que la emoción de "aversión" no tuvo puntaje dentro del caso de estudio.

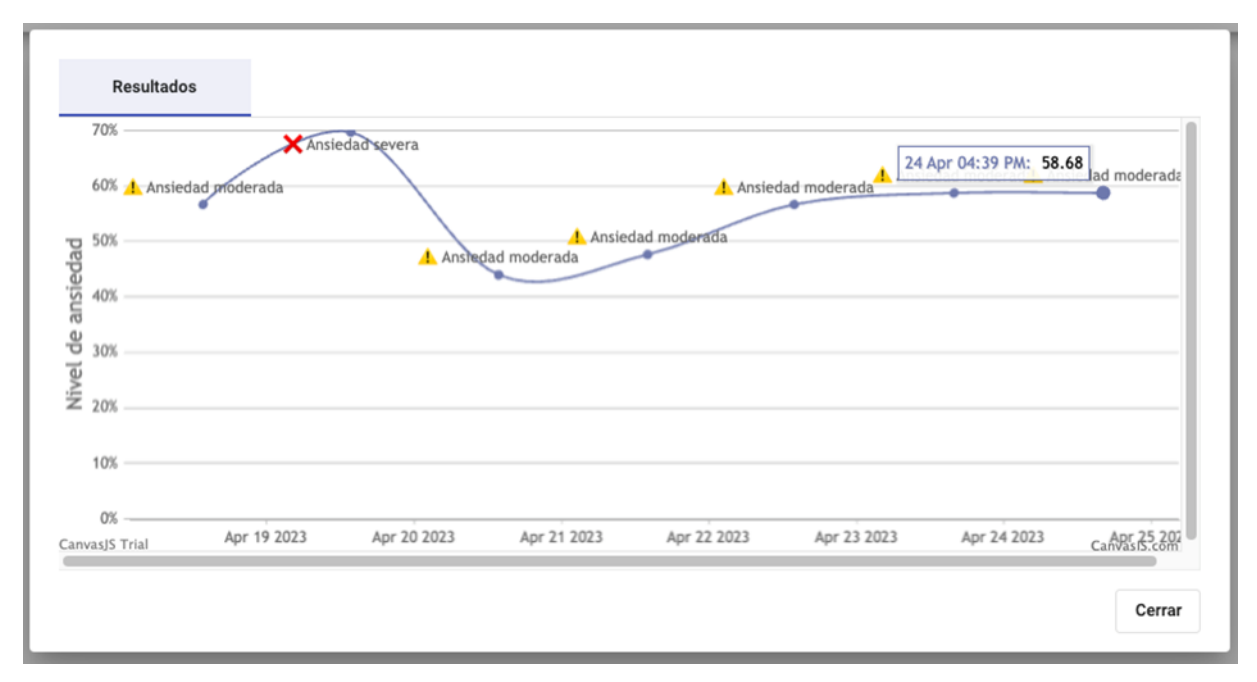

*Figura 4. 10 Análisis de ansiedad*

### **4.2 Caso de estudio, publicaciones con enfoque positivo**

A continuación, se presenta el texto original del caso de estudio con enfoque "positivo", se utilizó la misma cuenta de Twitter® para publicar dicho caso de estudio.

### **4.2.1 Texto original del caso de estudio**

A continuación, se presenta un caso de estudio realizado a un paciente de 26 años sin antecedentes médicos. Por motivos de seguridad personal, el paciente solicitó que sus datos personales no sean mostrados. A continuación, se muestra el texto original:

"*Cuánto más ligero vamos por la vida de "equipaje", más libres nos sentimos a la hora de tomar decisiones y vivir según nuestros valores. ¡Nunca lo olvides!, lo lejos que has llegado, todo lo que has superado, todas las veces que seguiste insistiendo incluso cuando sentías que no podías más. Todas las mañanas que salías de la cama sin importar lo difícil que era. Todas esas veces que quisiste darte por vencido, pero lograste sobrevivir otro día. Nunca olvides cuánta fuerza has desarrollado y aprendido por este sendero. Me he dado cuenta de que las cosas esenciales de la vida son las que no se ven, pues tan solo pueden sentirse cuando vivimos conectados con nuestro*  *corazón. La felicidad no tiene nada que ver con lo que tenemos ni conseguimos. De ahí que jamás la encontraremos en la posesión de bienes materiales ni en la consecución de logros profesionales. La auténtica felicidad está dentro de nosotros mismos. El reto es aprender a conectar con ella. Por eso ya no me distraigo con prioridades erróneas.*"

# **4.2.2 Texto original publicado en Twitter®**

A continuación, se muestra el texto anterior, pero publicado desde la cuenta de Twitter® que se creó para poner a prueba la solución propuesta. Cabe mencionar que es la misma cuenta utilizada para el caso de estudio negativo.

| ヰ  | <b>Explore</b>                            |                                                                                                    | <b>Show 76 Tweets</b>                                                                                                    |                                                                                                    |                                                                                                    |       |           |  |  |  |  |
|----|-------------------------------------------|----------------------------------------------------------------------------------------------------|----------------------------------------------------------------------------------------------------|----------------------------------------------------------------------------------------------------|----------------------------------------------------------------------------------------------------|-------|-----------|--|--|--|--|
| Ѻ  | <b>Notifications</b>                      |                                                                                                    | erróneas.                                                                                                    | Detección ansiedad(positivo) @ansiedadPostivo · 3s<br>$\sim$ $\sim$ $\sim$<br>La auténtica felicidad está dentro de nosotros mismos. El reto es<br>aprender a conectar con ella. Por eso ya no me distraigo con prioridades |                                                                                                    |       |           |  |  |  |  |
| Σ  | <b>Messages</b>                           |                                                                                                    | $\bigcirc$                                                                                                    | む                                                                                                    | C                                                                                                    | ılı   | ↥         |  |  |  |  |
| 口  | <b>Bookmarks</b>                          |                                                                                                    | Detección ansiedad(positivo) @ansiedadPostivo · 17s<br>La felicidad no tiene nada que ver con lo que tenemos ni conseguimos. De<br>ahí que jamás la encontraremos en la posesión de bienes materiales ni en   |                                                                                                    |                                                                                                    |       |           |  |  |  |  |
| S  | <b>Twitter Blue</b>                       |                                                                                                    | la consecución de logros profesionales.                                                                                                    |                                                                                                    |                                                                                                    |       |           |  |  |  |  |
| ⊗  | Verified Organiza                         |                                                                                                    | O                                                                                                    | tJ.                                                                                                    | O                                                                                                    | ılı   | <b>↑.</b> |  |  |  |  |
| ۵۹ | Profile                                   | Detección ansiedad(positivo) @ansiedadPostivo · 29s<br><br>Nunca olvides cuánta fuerza has desarrollado y aprendido por este<br>sendero. Me he dado cuenta de que las cosas esenciales de la vida son<br>las que no se ven, pues tan solo pueden sentirse cuando vivimos<br>conectados con nuestro corazón. |                                                                                                    |                                                                                                    |                                                                                                    |       |           |  |  |  |  |
| ⊕  | More                                      |                                                                                                    | O                                                                                                    | tJ.                                                                                                    | O                                                                                                    | ılı.  | <b>↑.</b> |  |  |  |  |
|    | <b>Tweet</b>                              |                                                                                                    | otro día                                                                                                    |                                                                                                    | <b>Detección ansiedad(positivo)</b> @ansiedadPostivo · 48s<br>Todas las mañanas que salías de la cama sin importar lo difícil que era.<br>Todas esas veces que quisiste darte por vencido, pero lograste sobrevivir |       |           |  |  |  |  |
|    |                                           |                                                                                                    | O                                                                                                    | む                                                                                                    | C                                                                                                    | ılıt. | 凸         |  |  |  |  |
|    |                                           |                                                                                                    | podías más                                                                                                    |                                                                                                    | Detección ansiedad(positivo) @ansiedadPostivo · 1m<br>¡Nunca lo olvides!, lo lejos que has llegado, todo lo que has superado,<br>todas las veces que seguiste insistiendo incluso cuando sentías que no             |       |           |  |  |  |  |
|    |                                           |                                                                                                    | O                                                                                                    | む                                                                                                    | O                                                                                                    | ılı.  | 凸         |  |  |  |  |
|    |                                           |                                                                                                    | Detección ansiedad(positivo) @ansiedadPostivo · 1m<br>$\cdots$<br>Cuánto más ligero vamos por la vida de "equipaje", más libres nos<br>sentimos a la hora de tomar decisiones y vivir según nuestros valores. |                                                                                                    |                                                                                                    |       |           |  |  |  |  |
|    |                                           |                                                                                                    | Q                                                                                                    | tJ                                                                                                    | O                                                                                                    | ايار  | Ŀ.        |  |  |  |  |
|    | Detección ansieda<br><br>@ansiedadPostivo |                                                                                                    | <b>Before you scroll</b>                                                                                                    |                                                                                                    | We're updating our corporate name in our Terms of Service and Privacy Policy.                                                                                                    |       |           |  |  |  |  |

*Figura 4. 11 Tweets publicados en cuenta para caso de estudio positivo*

Como se observa en la figura 4.11 la cuenta es la misma que la del caso de estudio negativo sin embargo las publicaciones que se encuentran bajo análisis son las del texto positivo.

Una vez que los *tweets* del caso de estudio de enfoque positivo se publicaron, el siguiente paso para poner a prueba el mecanismo de extracción de conocimiento y obtención de emociones, ahora con el caso de estudio positivo, se utilizó la herramienta Postman® para extraer las emociones en los diferentes *tweets*.

# **4.2.3 Resultado extracción de emociones aplicando modelo computacional**

A continuación, se muestra el modelo computacional para el pronóstico de ansiedad, con los datos obtenidos de realizar la extracción de las emociones. Se tomaron los valores del atributo "*relevance*" y se les aplicó una división para obtener un número decimal. Los valores ya divididos y plasmados se muestran en la tabla 4.3.

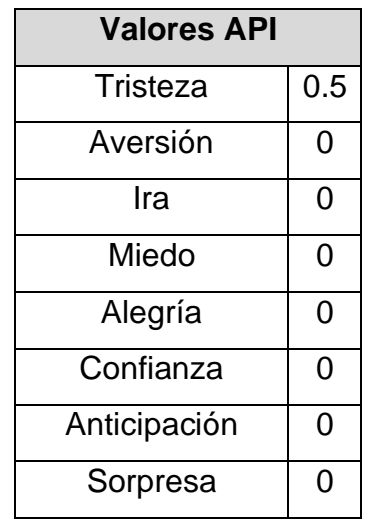

*Tabla 4. 3 Emociones con valor obtenido de MeaningCloud®*

A continuación, en la tabla 4.4 se muestra la parte del modelo computacional que realiza los cálculos de manera automática por medio de fórmulas y realiza el pronóstico.

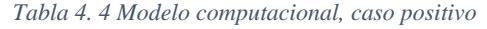

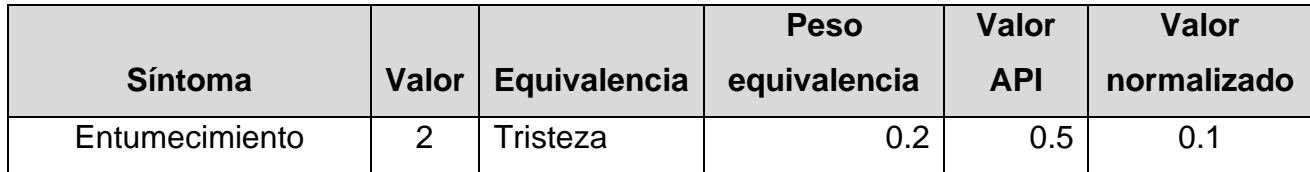

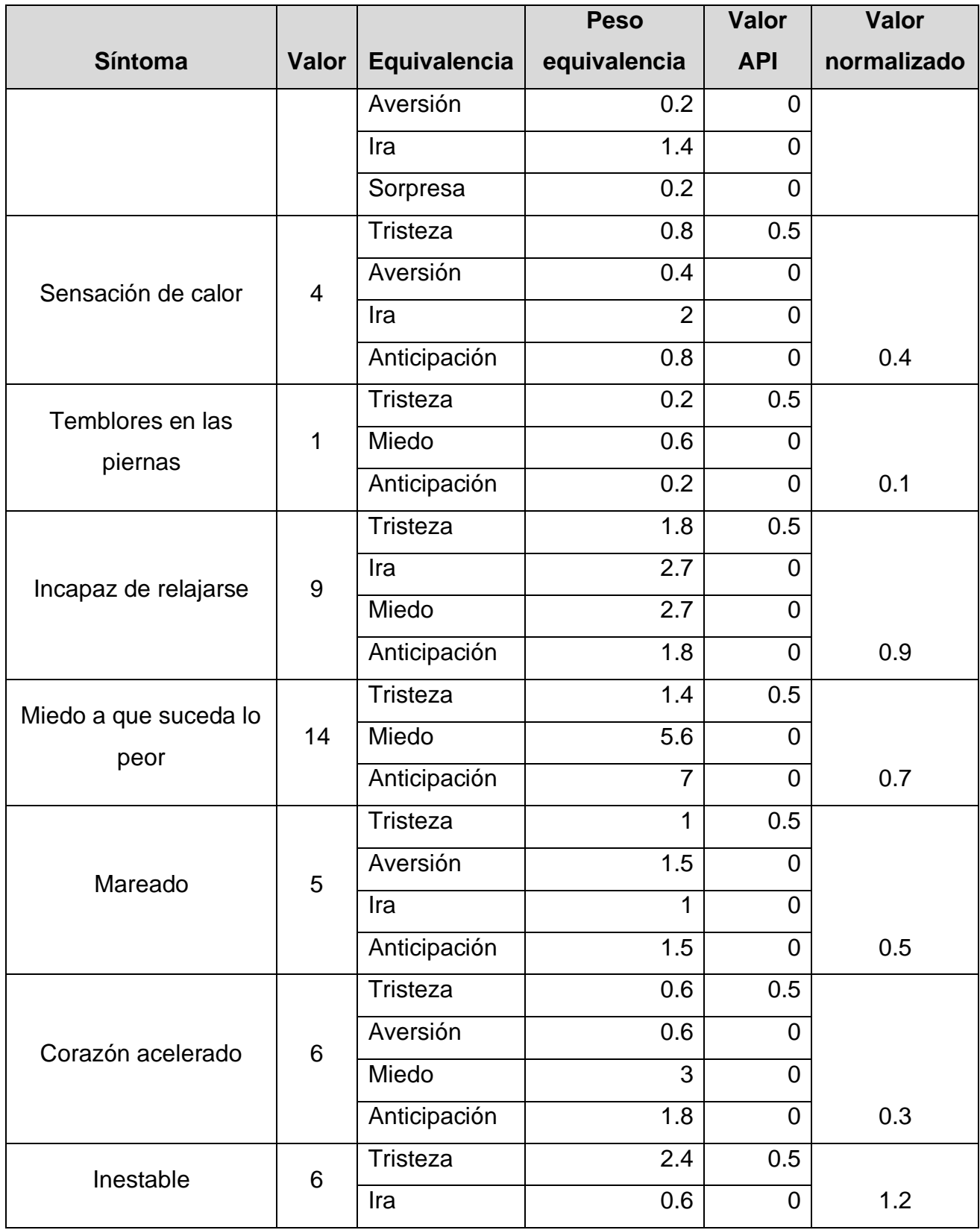

#### *Tabla 4.4 Modelo computacional, caso positivo, continuación*

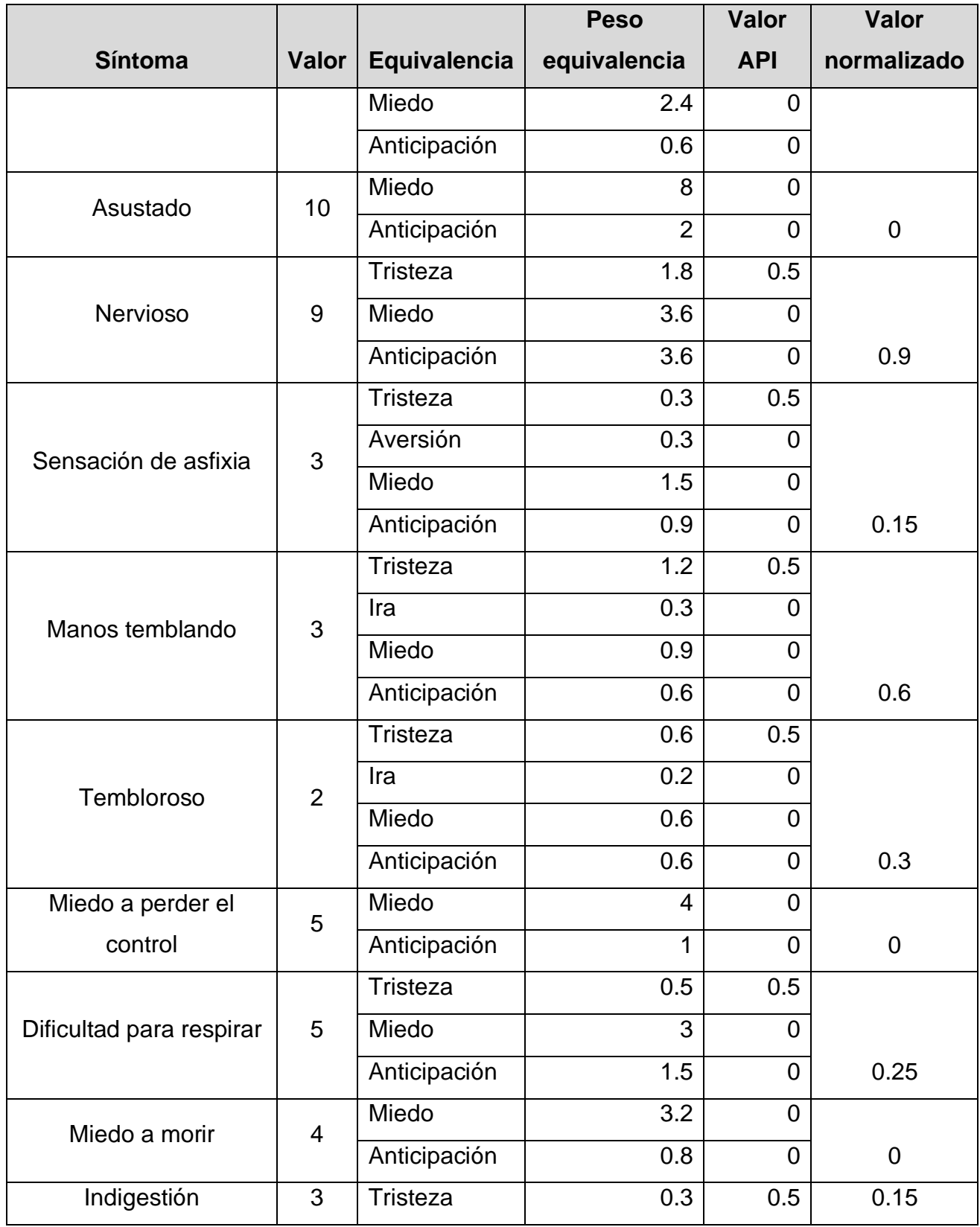

#### *Tabla 4.4 Modelo computacional, caso positivo, continuación*

|                     |                |                 | <b>Peso</b>  | Valor          | <b>Valor</b> |
|---------------------|----------------|-----------------|--------------|----------------|--------------|
| <b>Síntoma</b>      | Valor          | Equivalencia    | equivalencia | <b>API</b>     | normalizado  |
|                     |                | Ira             | 0.9          | $\overline{0}$ |              |
|                     |                | Miedo           | 0.9          | $\overline{0}$ |              |
|                     |                | Anticipación    | 0.9          | $\overline{0}$ |              |
|                     |                | Tristeza        | 1.2          | 0.5            |              |
| Débil               | 3              | Ira             | 0.6          | $\overline{0}$ |              |
|                     |                | Anticipación    | 1.2          | $\overline{0}$ | 0.6          |
|                     | $\overline{2}$ | <b>Tristeza</b> | 0.4          | 0.5            |              |
| Cara enrojecida     |                | Aversión        | 1.2          | $\overline{0}$ |              |
|                     |                | Miedo           | 0.2          | $\overline{0}$ |              |
|                     |                | Sorpresa        | 0.2          | $\overline{0}$ | 0.2          |
|                     |                | <b>Tristeza</b> | 0.8          | 0.5            |              |
| Sudor caliente/frío | 4              | Aversión        | 1.2          | $\overline{0}$ |              |
|                     |                | Miedo           | 1.2          | $\overline{0}$ |              |
|                     |                | Anticipación    | 0.8          | $\overline{0}$ | 0.4          |
| <b>Resultado</b>    | 7.75           |                 |              |                |              |

*Tabla 4.4 Modelo computacional, caso positivo, continuación*

Los valores de cada emoción están correctamente referenciados hacia los plasmados en la tabla del perfil con valores, pero la mayoría están en cero porque se utilizan los valores de las emociones negativas, dichas emociones no se encontraron en los *tweets* analizados.

El usuario es clasificado como "Sin síntomas", obtuvo una puntuación de 7.75, por lo que se afirma que este es un resultado óptimo y preciso teniendo en cuenta el contexto del texto analizado, en la figura 4.12 se visualizan los resultados.

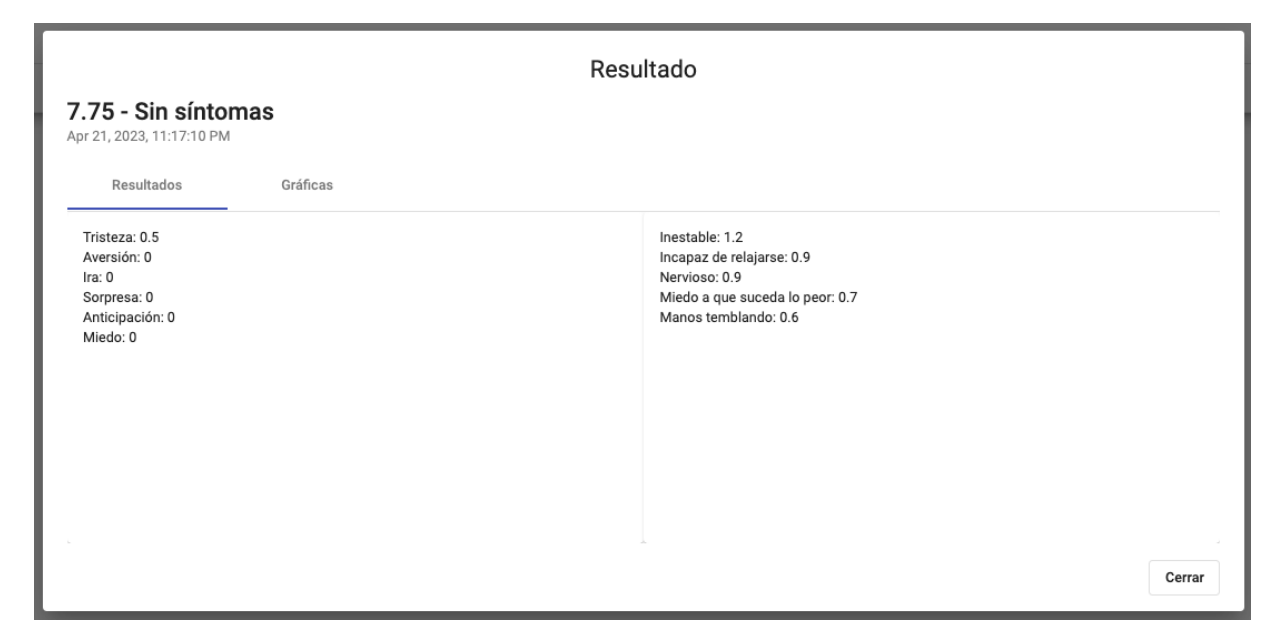

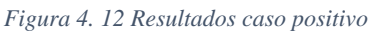

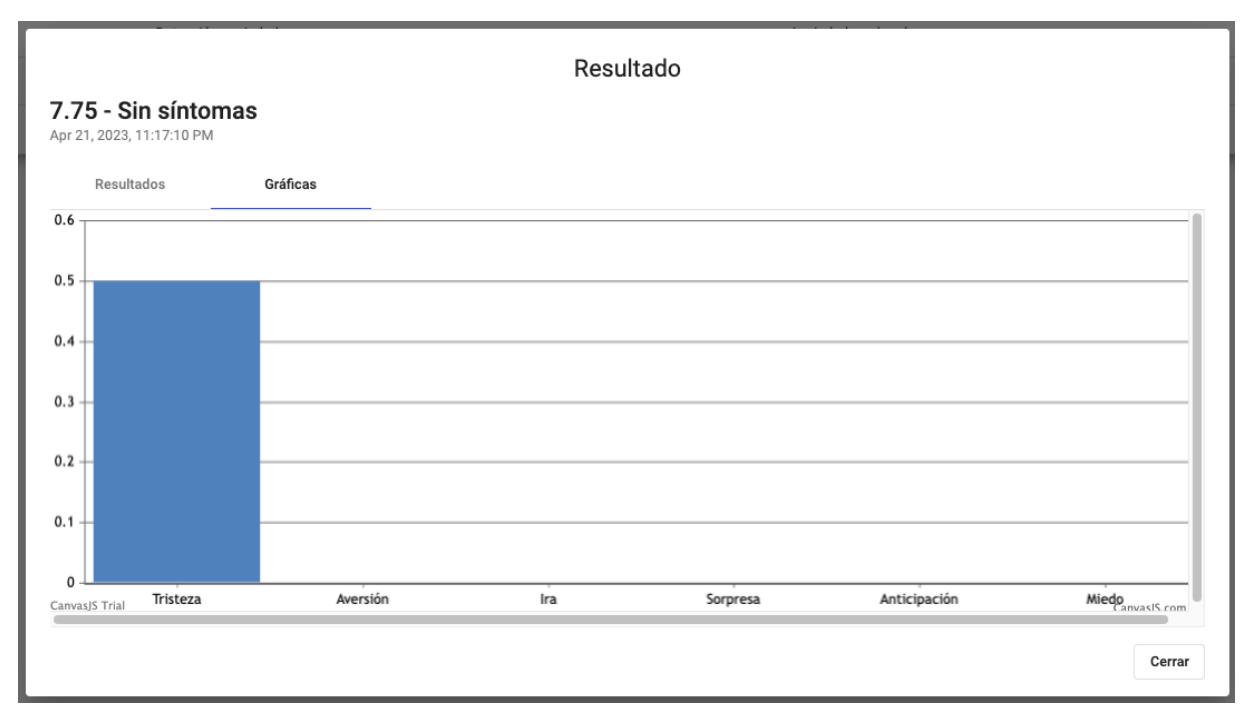

*Figura 4. 13 Resultados caso positivo - gráfica de barras*

En la figura 4.13 se observan los resultados de forma gráfica, obtenidos del análisis realizado al caso de estudio con enfoque positivo. Dichos resultados muestran que la emoción de "tristeza" predomina ante las demás debido a que no se encontraron emociones en los *tweets* analizados.

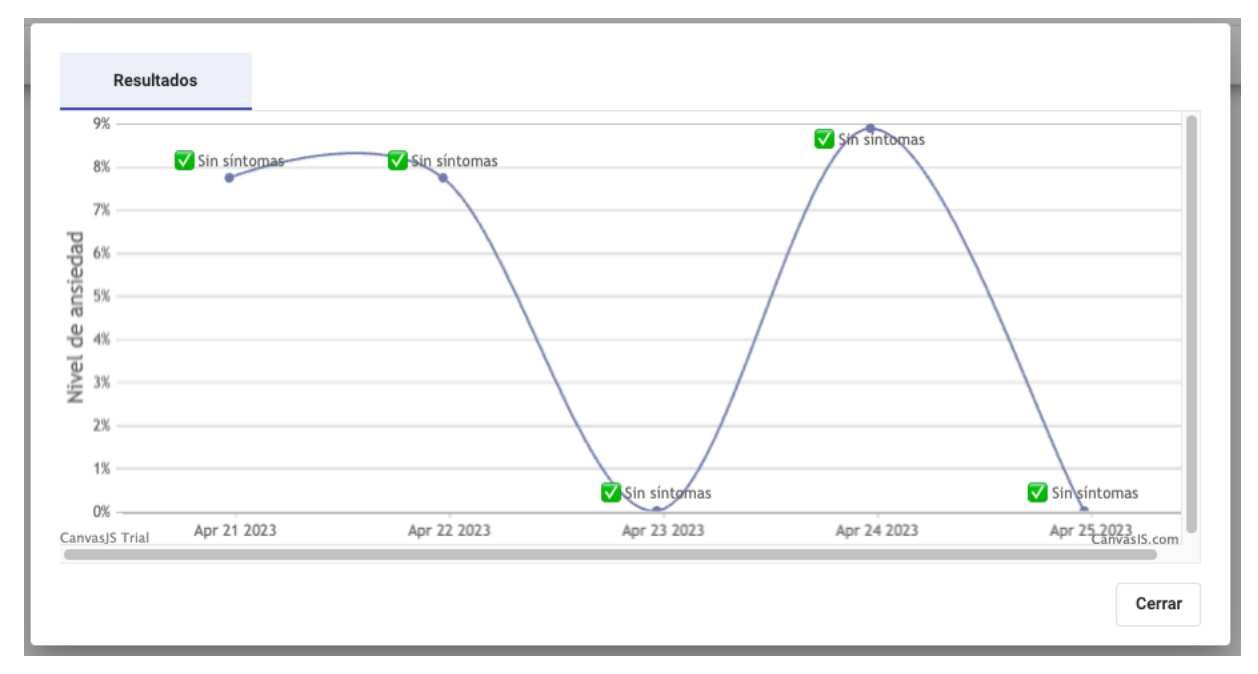

*Figura 4. 14 Análisis de ansiedad*

Como se observa en la figura 4.14, el módulo desarrollado cuenta con dos herramientas para visualizar los resultados permitiendo así a los usuarios elegir el formato de visualización más adecuado a sus requerimientos.

# **Capítulo 5. Conclusiones y recomendaciones**

Con base en los resultados obtenidos durante el desarrollo de la presente tesis, se presentan las siguientes conclusiones y recomendaciones.

## **5.1 Conclusiones**

Como trastorno mental prevalente a nivel mundial, la ansiedad plantea desafíos significativos para la salud y el bienestar de las personas. Su impacto se extiende a múltiples áreas de la vida, incluyendo el funcionamiento social, académico y laboral, así como el estado de ánimo general. En México, una preocupante estadística indica que aproximadamente el 14.3% de la población padece trastornos de ansiedad generalizada.

Lamentablemente, la atención y el tratamiento de la ansiedad en el país enfrentan obstáculos importantes, como la falta de recursos y la persistente estigmatización asociada a los problemas de salud mental. Estas barreras dificultan el acceso de las personas afectadas a la ayuda profesional que tanto necesitan.

En este contexto, el objetivo de la presente tesis fue diseñar y desarrollar un módulo basado en IA capaz de extraer emociones de los usuarios de redes sociales con el fin de detectar posibles síntomas de ansiedad. La detección temprana de enfermedades mentales en un entorno tan rico como las redes sociales es esencial, ya que proporciona a las personas la oportunidad de buscar tratamiento y atención médica en las etapas iniciales. Esto ayuda a mejorar significativamente los resultados del tratamiento y prevenir la progresión de la enfermedad.

En conclusión, el uso de la inteligencia artificial para extraer y comprender las emociones en los textos de las redes sociales presenta una vía innovadora y prometedora para abordar la problemática de la ansiedad. Esta herramienta tiene el potencial de ayudar a identificar y apoyar a las personas que sufren de trastornos mentales, al tiempo que contribuye a una mayor conciencia y atención en relación con la salud mental en general.

### **5.2 Recomendaciones**

La detección temprana de la ansiedad en redes sociales ayuda a prevenir y tratar los trastornos de ansiedad de manera oportuna. Por esta razón, se recomienda incluir más redes sociales para la extracción de publicaciones, en la actualidad existe una amplia diversidad de redes sociales donde los usuarios acostumbran a pasar mucho tiempo y compartir información misma que beneficia al desarrollo de esta tesis.

Asimismo, se recomienda añadir una categoría al módulo para seguimiento y recomendaciones para las personas analizadas, es decir, después de diagnosticar a un usuario brindarle recomendaciones que permitan mejorar o estabilizar su estado de salud mental acorde a su pronóstico. De igual manera, se recomienda incluir la opinión de profesionales de la salud mental en la detección temprana de la ansiedad en redes sociales, ya que esto ayuda a validar los resultados obtenidos en el diagnóstico de ansiedad.

Por otro lado, se recomienda continuar analizando la funcionalidad del módulo desarrollado e integrar nuevas interfaces que permitan hacer uso y consumo de todos los servicios web, con un mayor número de casos de estudio, de esta forma tener una mayor cantidad de pruebas que justifiquen la validez y eficacia del módulo.

Finalmente, se recomienda continuar investigando y desarrollando nuevas herramientas que permitan la identificación temprana de la ansiedad en redes sociales. En conclusión, la detección temprana de la ansiedad en las redes sociales es un área de investigación y desarrollo en constante evolución. Las recomendaciones mencionadas anteriormente son útiles para mejorar la detección temprana de la ansiedad y mejorar la salud mental de los usuarios de las redes sociales.

# **Productos académicos**

En esta sección se presentan los productos académicos desarrollados como parte importante de la presente tesis. A continuación, se muestran los productos académicos:

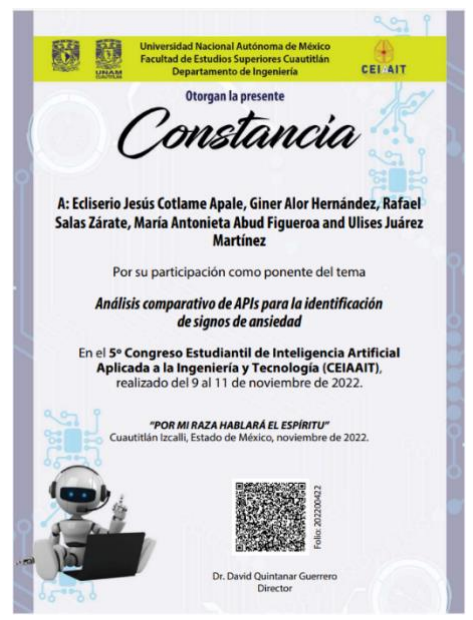

**Análisis comparativo de API para la identificación de signos de ansiedad**

**Autores:** Ecliserio Jesús Cotlame Apale, Giner Alor Hernández, Rafael Salas Zárate, María Antonieta Abud Figueroa, Ulises Juárez Martínez.

**Palabras clave:** Análisis Comparativo, Inteligencia Artificial, Redes Sociales.

**Año de publicación:** 2023

**Presentado en:** 5º Congreso Estudiantil de Inteligencia Artificial Aplicada a la Ingeniería y Tecnología (CEIAAIT).

# **Bibliografía**

- [1] Organización Mundial de la Salud, "Salud mental: fortalecer nuestra respuesta," Jun. 17, 2021.
- [2] S. H. Spence, "A measure of anxiety symptoms among children," *Behaviour Research and Therapy*, vol. 36, no. 5, pp. 545–566, May 1998, doi: 10.1016/S0005- 7967(98)00034-5.
- [3] Oficina de información científica y tecnológica para el congreso de la uniónn, "Salud mental en México," Ciudad de méxico, Jan. 2018.
- [4] SEGOB, "Reforman y adicionan diversas disposiciones de la Ley General de Salud.," Aug. 05, 2011.
- [5] Y. S. V. Ibragim E Suleimenov, "Artificial intelligence (AI)," 2020.
- [6] K. R. Chowdhary, "Natural Language Processing," in *Fundamentals of Artificial Intelligence*, New Delhi: Springer India, 2020, pp. 603–649. doi: 10.1007/978-81-322- 3972-7\_19.
- [7] J. G. Conrad and F. Schilder, "Opinion mining in legal blogs," in *Proceedings of the 11th international conference on Artificial intelligence and law - ICAIL '07*, New York, New York, USA: ACM Press, 2007, p. 231. doi: 10.1145/1276318.1276363.
- [8] Ángel Andújar, "Qué es el procesamiento del lenguaje natural."
- [9] M. L. S. Pitkanen, T. Stevens, and M. D. Kopelman, "Neuropsychiatric disorders," in *Oxford Textbook of Medicine*, Oxford University Press, 2010, pp. 5268–5283. doi: 10.1093/med/9780199204854.003.2604.
- [10] Y. Tyshchenko, "Depression and anxiety detection from blog posts data," *Nature Precis. Sci., Inst. Comput. Sci., Univ. Tartu, Tartu …*, 2018.
- [11] Asociación Psiquiátrica Mexicana A.C., "Trastorno de Ansiedad," Jan. 2017.
- [12] Editorial Etecé, "Redes sociales," Jul. 16, 2021.
- [13] E. T. Panek, "What is Reddit?," in *Understanding Reddit*, London: Routledge, 2021, pp. 1–13. doi: 10.4324/9781003150800-1.
- [14] Amanda Hetler, "Twitter," May 2022.
- [15] S. L. James *et al.*, "Global, regional, and national incidence, prevalence, and years lived with disability for 354 diseases and injuries for 195 countries and territories, 1990– 2017: a systematic analysis for the Global Burden of Disease Study 2017," *The Lancet*, vol. 392, no. 10159, pp. 1789–1858, Nov. 2018, doi: 10.1016/S0140-6736(18)32279-7.
- [16] M. Tracy, F. H. Norris, and S. Galea, "Differences in the determinants of posttraumatic stress disorder and depression after a mass traumatic event," *Depress Anxiety*, vol. 28, no. 8, pp. 666–675, Aug. 2011, doi: 10.1002/da.20838.
- [17] Senado de la república, "14.3% de la población mexicana padece trastornos de ansiedad," Dec. 07, 2017.
- [18] I. Freiling, N. M. Krause, D. A. Scheufele, and D. Brossard, "Believing and sharing misinformation, fact-checks, and accurate information on social media: The role of anxiety during COVID-19," *New Media Soc*, 2021, doi: 10.1177/14614448211011451.
- [19] Y. Fauziah, S. Saifullah, and A. S. Aribowo, "Design Text Mining for Anxiety Detection using Machine Learning based-on Social Media Data during COVID-19 pandemic," *Yogyakarta Conference Series Proceeding on Engineering and Science Series (ESS)*, vol. 1, no. 1, 2020.
- [20] J. H. Shen and F. Rudzicz, "Detecting Anxiety through Reddit," in *Proceedings of the Fourth Workshop on Computational Linguistics and Clinical Psychology –- From Linguistic Signal to Clinical Reality*, Stroudsburg, PA, USA: Association for Computational Linguistics, 2017, pp. 58–65. doi: 10.18653/v1/W17-3107.
- [21] M.-Y. Chang and C.-Y. Tseng, "Detecting Social Anxiety with Online Social Network Data," in *2020 21st IEEE International Conference on Mobile Data Management (MDM)*, IEEE, Jun. 2020, pp. 333–336. doi: 10.1109/MDM48529.2020.00073.
- [22] L. Li, Z. Wang, Q. Zhang, and H. Wen, "Effect of anger, anxiety, and sadness on the propagation scale of social media posts after natural disasters," *Inf Process Manag*, vol. 57, no. 6, 2020, doi: 10.1016/j.ipm.2020.102313.
- [23] R. Deloatch, B. P. Bailey, A. Kirlik, and C. Zilles, "I Need Your Encouragement!," in *Proceedings of the 2017 CHI Conference on Human Factors in Computing Systems*, New York, NY, USA: ACM, May 2017, pp. 736–747. doi: 10.1145/3025453.3025709.
- [24] S. Dutta, J. Ma, and M. de Choudhury, "Measuring the impact of anxiety on online social interactions," in *12th International AAAI Conference on Web and Social Media, ICWSM 2018*, 2018.
- [25] B. Kholifah, I. Syarif, and T. Badriyah, "Mental Disorder Detection via Social Media Mining using Deep Learning," *Kinetik: Game Technology, Information System, Computer Network, Computing, Electronics, and Control*, pp. 309–316, Nov. 2020, doi: 10.22219/kinetik.v5i4.1120.
- [26] K. C. Fernandez, C. A. Levinson, and T. L. Rodebaugh, "Profiling," *Soc Psychol Personal Sci*, vol. 3, no. 6, pp. 706–713, Nov. 2012, doi: 10.1177/1948550611434967.
- [27] Yuehan Liu, "Self-disclosure in social media: a content analysis of how people express anxiety disorder on instagram," *2018*.
- [28] J. C. C. L. E.-A. David Owen, "Towards Preemptive Detection of Depression and Anxiety in Twitter," Sep. 10, 2020.
- [29] M. Ireland and M. Iserman, "Within and Between-Person Differences in Language Used Across Anxiety Support and Neutral Reddit Communities," in *Proceedings of the Fifth Workshop on Computational Linguistics and Clinical Psychology: From Keyboard to Clinic*, Stroudsburg, PA, USA: Association for Computational Linguistics, 2018, pp. 182–193. doi: 10.18653/v1/W18-0620.
- [30] S. Saifullah, Y. Fauziyah, and A. S. Aribowo, "Comparison of machine learning for sentiment analysis in detecting anxiety based on social media data," *Jurnal Informatika*, vol. 15, no. 1, 2021, doi: 10.26555/jifo.v15i1.a20111.
- [31] J. Ryu *et al.*, "Shift in social media app usage during covid-19 lockdown and clinical anxiety symptoms: Machine learning-based ecological momentary assessment study," *JMIR Ment Health*, vol. 8, no. 9, 2021, doi: 10.2196/30833.
- [32] S. C. Guntuku, D. Preotiuc-Pietro, J. C. Eichstaedt, and L. H. Ungar, "What twitter profile and posted images reveal about depression and anxiety," in *Proceedings of the 13th International Conference on Web and Social Media, ICWSM 2019*, 2019.
- [33] B. ODea, T. Boonstra, M. Larsen, T. Nguyen, S. Venkatesh, and H. Christensen, *The relationship between linguistic expression and symptoms of depression, anxiety, and suicidal thoughts: A longitudinal study of blog content*. 2018.
- [34] X. W. and J. J. Jie Liang, "Multimodal Anxiety Detection and Management System Based on CBT".
- [35] ParallelDots, "Text Analysis APIs," *World Class NLP APIs for Text analysis*, 2020.
- [36] IBM Watson, "IBM Watson," *https://cloud.ibm.com/developer/watson/documentation*, 2020.
- [37] TheySay PreCeive, "API Documentation-Apiary," *https://theysay.docs.apiary.io/*, 2020.
- [38] FreeLing, "FreeLing," *http://nlp.lsi.upc.edu.freeling/node/1*, 2020.
- [39] DeepAffects, "Speech Analysis Platform," *https://www.deepaffects.com/*, 2020.
- [40] meaning cloud, "MeaningCloud."
- [41] cloud google, "IA de Natural Language," *https://cloud.google.com/natural-language*, 2007.
- [42] microsoft azure, "Text analytics," *https://azure.microsoft.com/es-es/products/cognitiveservices/text-analytics/*.
- [43] Text Processing, "Natural Language Processing APIs," *http://textprocessing.com/docs/*.
- [44] Emovu, "EmoVu Cloud API," *http://www.emovu.com/e/developers/api/*, 2015.
- [45] Aylien, "AI-powered News API," *https://aylien.com/*.
- [46] bitext, "Text Analytics Tools," *https://www.bitext.com/text-analytics-tools/*.
- [47] Semantria, "Semantria API documentation," *https://semantriadocs.lexalytics.com/docs*.